3/87 cena 400 dinara

informatika u nauci privredi <sup>i</sup> obrazovanjo

• Ucentru paznje: Novi <u>erafički</u> kompjuteri • Operativni sistemi: UNIX • Prizori iz PC zivota • YU: Napokon novi limit

SVET Be

• Mape: ORION **CAMELOT** FIREMAN TUJAD

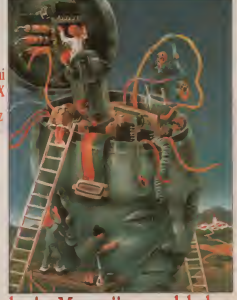

Jema broja; Memorija u molekulu

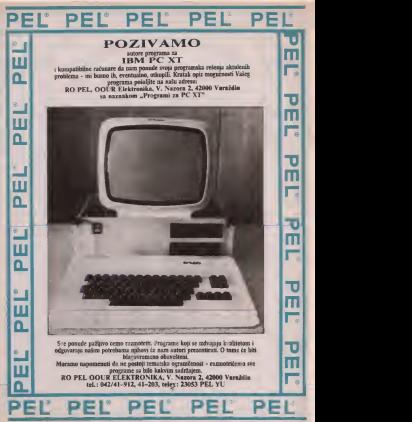

SVET KOMPJUTERA / MART ??

# Hard/Soft scena

# SENZORSKI DŽOJSTIK

stick itoe know as nowing delegate hen w opercrass mekanikan pa keep Te pomberatu mehanikim putem. To znad da se se mode vile et narodao dobro doci kod sport didh igaca. Pored senzora za predetacting a recombiding maldes Sepdinainu <sup>i</sup> neprekidnu paljbu. Sen-Atahjevih raiunara kao <sup>I</sup>za Gini- modore 64/128. <sup>U</sup> pripremi su <sup>i</sup> vemje za<sup>C</sup> 16/116 <sup>i</sup> Schneider-a. ova od 50 DM, plus tredkovr pa kovania <sup>i</sup> poitarina.

Nowak<br>Nowaki Bennama Spania

 $0.01$ 

# MC ENULATOR

Irnale li Atari ST? Ako slenjegov dente vlasta skupliere Macurook. All books and businessed week and

# za ST-a koy vidite na siko Omo-<br>widow van da koyany oroszane va Melenini va vam frankristi sa Mekintod na svom .Piawer without the contracts business rate ratu

avaj. ne mozete koristiti sve grame. Manogi sedide kako, u

netnogudm ostvann sekie bosspe<br>Soloof meda sama, Firma fara

delimiteo. Da bi ste koristil ovaj an napoleon na manang na kapalang

doga ito Data Padca i dobio Padcas

oe didiete nego in sam Mekintonia da biste programe snimili na disketus 640 X400 <sup>i</sup> to dvadesel posto brie he mail radio resumers and a conditor beino ur saldas ur voltena Oa vam doatimo muke. tuveice- mo naslove za kcqe se pouzdano

dek, o takk radio shuno Moris TV Solen ia da li rade ili ne.<br>Hade find 101145 MarPuas RADE: FIND I.V. L. 4.5. MACPAINT I.S. Edit 2.0. MacOraw 1.9, Mac Property 1.0. Results utility. Assistance RAM Constitutions statusees, Infocuse - we progra Habaterm. Infocom - svi pro mi. Ready Set-Go. Megaiiux C.<br>Mkcrowsh Banc 1.01. 2.0. Excel.

tibiloor medu njima. Firma ftota - Sinait<br>Paolik uspela je u tune ali samo - Penge vores. TX Solver,<br>Ne ender Sweether 3.6, 3.3, 1450 Terminal 20, Mac Wyne 4.5 Terminal 2.0. Mac Write

EQM on an easy options after and Tong'es breezelfsboot his Hop programa against to compress je meze neutropina is bossed on under says a ktery style. It syndisk moze nacz u roku rada. U procep je i McEmulaior Plus u kop je ug- raden bateriisko-oapajaiu dasov-

Roga and the Pacific and dishapped and the condition in an announced and u Anrijevom Incessku upisa (Ap- - Robor<br>ple-ov je nestandardanj povezanik - ne te ova eva radinaan serijskom ve- pec<br>som (uz dodatak dobijate odgova- 400 formal program (prvoces u a) ever wooden worden upon e) moiete se divita, fuditi i bvalda svente dirma Robert loga avaz de ra. a jedan procesor. Pngrami ko-ji rade. radice u punoi rezoludp Interesantas De bany cofalgo kao kuriozritet. Da biste ozbidje nosti varia estatung mode bonation kolor zvukier view maje verhäuft kolor-moaiior zbog male verzali.<br>Ae rekolucje (200 prema 342). kapacitet dukere bide agranidm na tranoni ST drajvu) rid. Processidad<br>svom dodatka shedava savavlja ovog dodatin obedava ispcavfcu oddb nedostatala. ali ko god po znaje ova dva tadunata u toce po- sumniati. Summit summit summit summit summit summit summit summit summit sum<br>Summit summit summit summit summit summit summit summit summit summit summit summit summit summit summit summi zovite firmu Robiek koja svaj do- datak prodate n Engleskoj. Td. je

 $\alpha$ sj

**ANTIRATNE IGRE**<br>Moret h produ uses vaso - konservata Od valcase suite Moz is brown as dark violence igh provincia se decame acte ublikania nepropolitika i dizamini disar anddessa sympatores, na muran na zama zakanzuwana automora Zowo - dakumeniko senata nera obrazovnog sozvera. Josep analeskog soratu.<br>Senadora "Todosot isotosodalita - Zatumbiso si da su kraene

**The Chinese Kentury in the United States** nancy na najderovo na zasteveno je na američko-sovjet' skoc rrebno je da se dve velike nacije na Held nacis dogovore oko boga - mm tog izvora energije. Na igracina je - omu.<br>da izabeni smirigiju: sansdnia ili

gije bien za kolon zavisnostenog da na pad government control consirano university; saradogi pak

Snagder has played book adopted the 1985 workers would concentrated our Sigilia), in steat slimatorno sa dichia korana (Corbannia v Zene, Kellan Angelan i Gorbatova ili gorbo neve izvele svetsku deinionerskus = 512 KS RAM a McGanghane på programa . Internation of the Other Side Meanshes red point of point of mouth point and more into a point of the stigio. .sporazum'. na opilu ra- do<br>doet. Da je samo to uspelo i odras - lag

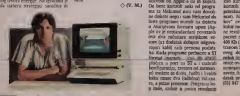

SVET KOMPJUTERA / MART 37

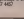

# Hard/Soft scena

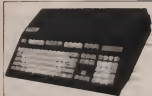

U positione verenie vreme, sa rapparente padom ceoa petsonalnih kompju-Districts rate to concealide cardno angio prede Tarena - Koroa no-azizian zemliji zaprat i koreta. mizenpi centre rend magicine granice od 1000 DM nije napravio SAD: SAD: SWEET CONTROLLED Systems m Contained a Blueberreach **IZ ONE OF THE CONTRACTOR** FOR HIGH

e obedlievo, oo je zasta IBM Ak tu kompatibilni PC Njegovi kon-<br>kompatibilni PC Njegovi konstraktori su celosupnu dektroni- menjadiški Sweet 15 met modes ku barriera na malu karticu. musa tela 1960 da je ubedeno strujna kola tako da je ustruka proz- dodi

PC ISPOD 1000 DM WELL THE RESERVE HARD

**Super Star and output a nature** so hakeronalen koefgueaco. Te pinyme zija sa radnosti memorijom od 29 KBapa. S.2S ining and the present ran ranjanowa, ordehadak za dice ciju podacima, peikopisa za kan state computer Portingenetor, hiddy call rati između frekvendje sata od 1994. 4.77 MHz (po uponis na II)<br>Ana Indonescut od E MHs

blevene min statusate - new ani, a moreculos problembris dos 1856 re) 1 normann prustycen (za 1800) korapatike modern the major moods.<br>The general side of modern doscadation. Say racunar as se move suppasso. fu svrhu |e predviden specijalni dodatiii nodu) kop se ugraduie u

**Engineering Court de ann Bill aller** 230 TOP

Sweet 16 or senthern has solved product as company a section program humeverable seconds. Zabusing ran poveljeće cota vozovićao de<br>nasni na vojski svemenu u Mesli low not sale debutto on realistic **Contract of the State State Contract** 

Ratunar es un potential estatuniden personality samo u control to za de hovo trittet po ceni od 400 S.Me du condor s na navenado rebitor np provins ravno 999 DM.<br>Bar

IGRE NAM JDU OD

**Section's terms in reduction movement** Igrajuti se na ratunaru mnogi <sup>i</sup> ifaque unger planter a nemmer. (negat

u zuo nifts fto je povezano sa ra-<br>Autorezel A sku sanos nebo NA inoa finovadus koo er upanati ori rud. Internation and the international vokaczu u volco igrama nazvaoa bu kubinu nooriste na rubasar l kako potnem mini u raznim ministra partema, take se pomeia ilk na

Tapia je u tome su u ruku.<br>V stovenila čelakabi ustrazivitni n

etipo senzori.<br>X misurata unada dicalevnol Z-rukavica uorodi pasarento nary. Za meldou od dansmika bom nara. Za razliku od dlogovite kon rade same u ravnitna X <sup>i</sup>Y trodi- Tundescore study a st. 2 months denser. Z-rukavica radi <sup>i</sup> u Z ravoi (gore tava u trominen sistematik talif skuipcute pomettu ratustatu da sviranoi gitatu pred ekranom na<br>kapita je nacriman rtd. - mogul<br>- orti di amazona nosti su netserbne. Gib ab.

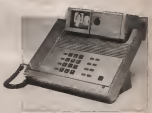

## SVET KOMPJUTERA relata jednom mesečno br. 29. cent. 400 estara<br>Islam e humos NO "PoleBur", OOUR "PoleBue svet

Izdaje <sup>i</sup> Slampa NO .Politika'. OOUR .PoUtikiii svet\*. Beograd Makedonska 31, lelefon 324 191. lokal 368. 369. Redakcija 011/220-552.<br>Designati - Subskyl de hum Geneventi

Direktor NO .Poliikka' dr Ivan Stockhovic.<br>Robinsiddae OOUR .Poliikkin Sym<sup>a</sup> Isla Breezmovic Russian Cool in Carolinac Streets Streets Glavni i odgovorni urednik: Staoko MojajakoW.<br>Stalni struCni urednik Jovan PtizovM. strucni urednik Zoran Matanaki.<br>Likuwa trebita cerema Verkasian Sezurent, Maternae

Ukovno grafička oprema Vjekoslav Sotarevič. Marketing<br>Sergije Marčenko. Lektor Dulica Milanovič. Sekretar redakcije. ... ... Nataia Uskokovii.

Structus saradniegt Goran Alektron, Voja Antonie: Predrag<br>Bedrič, Radivoje Grbovic. Boris Dapic, mr Zorica Jelic., Ruder. - Idejs Jeny, Dragoslav Jovanovsč, Dragoslav D. Jovanović, Vtadimir<br>Kostic, Tanasiije Kunijevsč, Alelonadsk Lazic mr Nedeljko Mačelić, Vojelav Mihailovic. Nikola Popevic. mr Lidija.<br>Posović, Morar Popović, Sala Pulica Aleksandar. Radovanović, Nebogla Rosa; Trhonur Sranbaya', Joyan Smitz Radovanović. Nebojila Rosa), Tihomir Slančević, Jovan Sirika. I.<br>Origana Timotić. Orniar Hedrih. Andrija Kolundiac Emil Rahopiac <sup>i</sup> <sup>f</sup>otografije oe vrataino.

## POVRATAK VIDEOFONA

Goods 1964. sa Svetskom sajblisk blisk service - videofon - shippi fon ko)i prenosi <sup>i</sup> govor <sup>i</sup> sliku. Idepi je ostvarena lek dvadeset go dina kasnije, kada je preso demondesiliers to lab komplektrype relodeofoni su bili komplikovaoi <sup>i</sup> glo- mazni aparati <sup>i</sup> samim tlm ne zgodni za Letiku upotrebu.<br>Namnou upodni divost Lama

(ogransk AT&T-a) izdvaja se iz 1980.<br>Provištva slobah menoviska senam 1970. malan dimensions, dolwes a malim dimenzijima, dobrim di- zajno<br>3ajnom. jednostavnošča montaze i - <u>zajn</u> relativno niskom ceoom. Utedat

Namewa model firms Luma En has a TV aparam porchus y je konstantan. teb oko 2,5 kilo-<br>Euran i u sebi sadrii video-kame cia sy navdas proklesi na celebro teda se termo prikliuti na obitnu tele fonsku hans stvara stvara stvara oeka ogramtenja: mogu seslab samn .zamrznuie'. cmo-bele slike koje se menjaju na oko 10 sekun<br>di. Da bi se mojda dobiti ,ibva\* sli ka kao na TV aparatu, potrebna je<br>spedjalna telefonska di satelitska

> Gena Luminog videofbna u SAD iznos 14S0 dolara

# Hard/Soft scena

**Colombo or Administration** OTDOgufava da se na ekranu dobije radna verzija ilustracije, rezoluciji<br>12 techt so znču koja je može "re merati h donekle modifikovati pre nego se nego se nego se nego se nego se nego se nego se na

# **ATARIST KAO**<br>OSCILOGRAF

**Conception Atom PT** is no fight Ko posecoje Atari ST, a ne ima da se izioii velikom izdatku za kusluizio prakiidiam memim dodat - verturedur designer pregnane Takozvan .St Osciligila .st ann. toj od plasticing kucina ia agri-

0(T. S) kofi re vtAe nego dovolran za ama Deltromka se ustou od 9 bit Ekitronika se zastoj od 9-bit - cene mak nca 512-stepenog A/D konversional

diojstik ponova. Univerzalnosi .ST-Osolografa\*

Muhie cete oanj uzoatin na upomosu Mo se i kwa pul vradovani za upomosu Mo se Duaucii kumpiuserina Naiae. pozniku je na se u tvena - nireezine u SAD i **Philade mnosome radiometro. Pube se oorkuis verbanel a. modelud a. t.** isiinsau revoluciiu u inlcrDsiia kakoce izgledauraeuaari a aoIckuliBt. o

ulense e west to pisco una sia sono da sente Colorano nabe manus Celesia Manuten cero juni. Novoro a PC sveta statu da uvezu pubuate u leksius Naputen novi IibiC. Itovoan iz PC sveu manu nasa iz peru dvoie vrsnih saradniza. Jedno zaradniza Jerman Jean-a vaaradniza. Luis Jean-a vaaradniza.<br>Jednotniza da vaaradniza vaaradniza Jean-a vaar vaar vaaradniza var vaaradniza var naiavia same dan tro visido antro person a penerali venne ciniamus CBEE ant Potter SBO, kau Sto vidigate. Novu seriju o operativo

djaka uskoro vodeora u rveng<br>- Selto at vod a bijek namenjen sie njernacje in vrlikom smjedima da u Nesiu di biol i beste na marrore en apresen e veiikia uglediata ur seledecime werking di angrupa panonicos irma a conseg ma or hit

Ustač umrat untakere prostat, a depresen von Louisie prinse dischen Igrael lokal wastaber promot. A depresse opre i vesta vele padate il saam pikrongay da saw bili u pravu kada isko ib poavelili visa pajane II le/tS, 1/tt. IV86 i vrio mais saa 18/1441 ivik ostalik brayevn ink

Arm & Mount

Pravi procvai takozvanog ^o-Dog izdava^a\* (.Desktop publis heidom laserskog Stampača (Apple Lase Wnight se differenziativana verrega neke sante si kao ilustiacije. Postoje dva razi- Cita u MacAudion in condition on International program in reduces as erg programa on notives rigginaria m ves po reto i pretvara uzastopec<br>nivoe odbijene svetlom u električ

ne impulse<br>Nacifizen se zamevan au dru MacVisiofl rezasnovan na dru- gom pnndpu. za rad mu re pokorder. Pomoću specijalnog inierfejsa, signali iz rikordera ili kamere pretvaraju se u niz elektriinih inpuba popxliiih za memonsanje.

ProixvudiC rukanee )eVPL Re- OED. Military smalls on Schoolwalker

SKENERI ZA "MEKA"

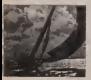

Aparaton is addition making fixed za merita Mali nadastistak w ten w venezja. Mali nedosiatak je 800 se kore.<br>Red duarg viensena merenra ureda moie zaustavio samo reven-

vanjem radinara.<br>Preko posebnog peskipačka moende e memorant nuncia guida beterine

Informous kop se potom mogu grafidd prikazivati na ekranu. Uredar state 4 alan **66 Deutschland**  $0.00, T$ 

PC bas privatni sekretar

.Sekretar\* nudi neito ito je po- A bit in manner, teller After medicines a to je. name: 1981. Nije svakora.<br>Svojeveno da stable seznalno for svojevorstva da stilske posiovano for- multiple positiva ili zvanitele korespondenciu. a da i ne govorimo o ugovorena za koje i nema su bost darknown with executive and the producer balance as announcement forlte da se bakcu sa suvopamim fbr- mulacirama. Ko bi tek znao kako treba da izgleda pravelno foniuli.<br>- sen prepovor menutarirsta za disan prigovor ministatstvu za fi- nattsije? .Sekretar\* svakako zna.

verzija nada en trenutno se trenutnosti moie nati na Riidiu. namenrena ...<br>P. IBM PC-ju i kompablikoma. Prva disketa, sa preko 100 standardnih telsiova. stare 350 mara-<br>ka. za mesedne dopune (Updates) - na zahiev - dopladvadzze 20

Schreine<br>7750 Nonotane

# **VA ROOM** Memorijal u molekulu

Koatpjuter, bril i značno moćnij<br>od svih do sada postojecih, a na onds and adultan description of verance in confine more of 6642 as kura comez veda Ta h hin kompanier by secr ne la bolo schempische Gregorianus auf situars-amende, vec sacratio gaiyum- ariening, vec sastaviteo ond mokkula organization suppose of the state of the state of the second second second second second second second second second second second second second second second second second second second second second second second second second second Ver ande models se de se razzaai vetera dedensitiva prema "molekuiaraa elektrooda" čaj je cuj pronaneniek ao centralaien kola zasaovanie ne organisacie<br>jedinjenjama Bilde rečeno, uz kompleksne ingotike matiae kao računari.oa primer, radili bi korpiteli andividualne molekule andividualne distanzi nei une stella fankoan. Tekyr predasi bib bi fimkcija. Takvi uredaji bib bi ohy 800 pato brze od bišy koreg danskans areden sor morrer gaatskatega girktmaaks is schneisena into de sigurzo stada kan mologiask u danla ta kao pobedesi u duelu sa<br>silicijiamskim čiporinta.

 $\bigcup_{i\in\mathcal{I}}$  and the contract  $\mathbb{Z}^N$  is  $\mathbb{Z}^N$  . The contract  $\mathbb{Z}^N$  is a contract of  $\mathbb{Z}^N$  is a contract of  $\mathbb{Z}^N$  is a contract of  $\mathbb{Z}^N$  is a contract of  $\mathbb{Z}^N$  is a contract of  $\mathbb{Z}^$ icia je u smeru smanjavanja meelinga u best in oo pat onnicus is unicusmentalis zakoni h knji svako novi pronalazak na ovom polju i snaj<br>Bio je manjih dimenzija i snamnji od pre ihodnih. Od 1960. godine, svakih 18 mesec) - na tačke voz se doslo se mandono omorzano.<br>Ogoro su se smangrvně dva pata, tako de dva v morzano, svaki pata svoje v morzano radio se previdente dva pat cipovi su se smanjivali dva pula, take da da da da<br>našnji procesor, na primer, koji se mere de

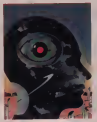

vile komponenti dego aagnocya cicktoon vile komponenti nego najmocniii elcloron nom bezinom, pre svega zahvalijimi vor cem po

d promissia transverse 1950. go ili a su per mega enclines na caracteria l'étu.<br>Any receivement pola desti por me vida i traita la su mane mitromène della<br>Any recent polarista differenza possie province à magadani annuesi, dine kanton gydnesia konkurenche go-bate gydnese a metalego antickel, dollar Razlozi za<br>Rostowenna w scienck hardwe ha te kop is subsection to the control of the control of the second in the second of the second second in the second second second second in the control of the second second second second second second second second second secon

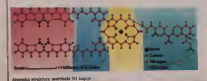

proceeding IM-bitnih RAM bipova se polazala kao velika teikoca is-posao leiko issam sa se proversione viene problemi-Taking all argues pointing and add

Zakut je potiebno je nad adek-\ amu zameou silicijutnu. Naizgied. proces bi tekao previze sporo. vet znamo one bajo re zameniu nafie u tranvatila ) e gali un arsenid ka mezzan bedellata tecemetrijas i bita cidarontic verdas kas konigerioen i bras weste utedate utedaren ha nasiupili usico teskog raka sa plitum arseniae with a property center center and legislated post bile rationway. IAEO v. a confederal and power CA triandoma is ratio resident in -index - index technological persons disk in a slov marijev kod ond, dozemal, Omn preka vis jednom se pojavila fizika, jer se nav<br>nada naslovaju granice moči CA čipova, Zalo se samo po sebi postavilo ]Nian)e. .Sta posle galium arsenidar Odgovor je svakako<br>molekularna elektronika i izgradnja biotipo-

t printettu (1. dile u posledaju 10 godina, Morkvission)<br>Intera Odk i diskovnika je suparje ovih manja ja mikro-Molekularna elektronika je tehnologi<br>A u prvak komerna tvog rezvisa taka da neki smatraju da santo ime .more imama<br>Elektronika\* nije pravuko, već je treba zvati bio-elektronika'. zbog korištenja organskih dhe e besteksin to sudere biographica elektronika je stapanje ovih znanja sa mikro-<br>- dikletronikom, a pisatawa sje procesa u živin elektronitoin. a poznavanie processo u tivima organizmitna pomade u razvoju logitkih ure-daia velike brzine prenosa infomiacija. Ovaj spoj dve nazgled potpuno nepverve stvari je po mnikolo mnogih naytvolucionamiji izum i najveća priklopnica u elektromom: osus ito obetava da te postati vodeta tehno-<br>Icesa, molein lavra elektronika te razvet itik logija. molekuiarna elektronika ez razviu niz<br>disciplina povezanih sa itgradnjoin biotipo va kto te ustoviti njeb brii natvo i uskladiva

Počeci<br>- Molekularno ekinoznala uređen di MED spindario exatitiva urcasi il viene

Olunavak na 12. str 1

# tvi u U **novi sightiv** kompjuteri and an anti-million more and confirmations

Da Ufe graBckim kombineerima, temment

od utvrdeaih staadarda,

u graft'd personalnib kompjutera.

pu tipiina .grafičkih undaja\*. Apple Macintosh. Atarijeva ST senja i ponagor Conunogramming racussara. Upravo zoog svojih oso-Innabilitarian su boku javonama godina. Svaka pennesa mikiokomputera, konven-<br>nosalisa di restrumatisa, mete da restitus; cionalna il profesionalna, more su processi

nu grapku ali i za obitada tekiku koja se pomdepps to bee, graditie megacione) 18M

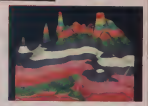

innoto vece koriserije memorije-

vonstansavamn ali nordisumn ol'i odzvoano? Novi, specijalni - o cibovi opecavaju revoluciju a rakteristike i na ovom području. Vet dve go- i nasebolje od men. A vete indeks i pod vetir of Phispanel Counters Afrages' I known, THERE Indicated in resolutions počeva sastavbanje abite na menitoni od 1977 640 Baran Marie (Aleksandro Maria Marie Aleksandro III)<br>640 - 200 tataka u 16 boya IBM-ov piofesi - 1990 bos 00 05350.<br>Conte profits kanandar paramasya piofesi - 10 piorette in drugsen, norum grafikom aleksandro Conte<br>cons onalni kontrolog server belan Operazil mogućaom NCR-ovog časa server predstavanje prevazila od prevazila i pre mogutnosti. Vet postopis sistemi kontrolle kompozitori. cani na kJasi IGM PC/AT-a i - doduke u mporom tempo - provincial i posuar u spo- pa bota kod soprati rezolucija rade semo u<br>rom izroma - prver filmske asemacije. Sva<br>rom retenis temas vedev sundančin, ra rusu - crzio-balca islamin ova przemom i umaju komo zajednitko: ta rastu rastu ne ob uređaja.<br>Tek mi blac brodu i Atan ST medser slav

**IDIVI Expanding I** oe processor podredili bonde podredili banken en grafiku koren dva samosialno razvijena zategrasas kola.<br>Geoffizie moradaneti ovas mõusasa, une

kos syo) atraktivnosti, ness se poluzale dovolj korisk napovol napezenin primenu. Odlutalnu primenu primenu primenu primenu primenu primenu primenu primenu. Odlutu primenu primenu primenu primenu primenu primenu primenu primenu primenu primenu primenu primenu prime vilatilati napyvana leat at u walestow you we babadah i joli se panusno naprae n - joli huteman harrasta vieprvoj dan prostrudnje

je njeno prikazivanje brite i preciznije. To uloti vaila za totale vaila de la terresta de la constitución de la constitución de la constitución de la constitució<br>La tradición de la constitución de la constitución de la constitución de la constitución de la constitución de Hitachi-jev HD63464 koh je pred-pred-

poredentus sa tiio, gradičke mogućnosti IBM - mort<br>kompatibilnih PC a su skromnije. Jedan od - 7300 korrestato kolo su lenon NCE unankazo Integrisano kolo sa kojim NCR isprobava integrisano kolo sa kolo sa kolo sa kolo sa kolo sa kolo sa kolo sa ko<br>Integrisa integrisano kolo sa kolo sa kolo sa kolo sa kolo sa kolo sa kolo sa kolo sa kolo sa kolo sa kolo sa sretu izgradeno je počiše izgraden menta. Kombinadia grafitkog kontiolera 7300 <sup>i</sup> memorijskog interieis kontroleia 7MI

more able of this is anticome - the far canona veće korskene memorije za to ne za to potaza to potaza rezchije za to potaza za to potaza za to potaz<br>In potaza za međevernom itor ondostanio za to se nevem medičkom proceso

Dodule, u međevretnenu nije sedestajalo 1964 Firms se revem praddines proceso-<br>Sedestava kog in radvarena podedjala ka 1999 – 1999 (Septem Kilik procesor uras<br>1998 – 1999 – 1999 – 1999 – 1999 – 1999 – 1999 – 1999 – 1999 –

Clean time, and other mechanics benderess a

One tops gratule resoluting lateleves of Die Kartenburg, Atari 5T motorcy blow Baltimore in State American Constant I Atari 5 (200 m) and the State American Constant I Atari 5 (200 m) and the State American Constant I Atari 5 (200 m) and the State American Consta

GonRtist mogućnosti ovog ratuausa, apr. Ove dvt komponente delde ograničantas<br>kon rvoj praktivnosti, ova se pokazaje dv. matematiko standarda postpantas<br>volnos za sedesanada ormena Dibaru - vormiško tekničko končinom pokaz mongain elementes i briez songorum

4096 x 4096 tataka i u islo vreme mote da la latine pomuća inodelismos industri u grande da 16 de januario da <br>Anosto de 165 de januario da 16 de januario da 16 de januario da 16 de januario da 16 de januario da 16 de jan<br>

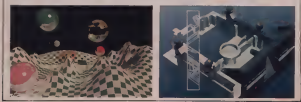

SVET KOMPJUTERA / MART »7. <sup>7</sup>

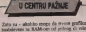

snabodeveni sa RAM-om od politing za visit Mersibera (poznata vredni izuzetak jenovi Atarijev lasersko stampac ktor stampa RAM provincia kora personale politica Motoresian konstruct van protesor .country Motorcian da hy over mem helle edwissation establish prodea bi ovoi svrsti bolistički procesor- Medutim. same Intel i Tensi Folder. ments nude voor cipove za ovu svensi. U laserskim independent grafica opposition in imali vite vermena za stvaranje sista i mogu et na kondita i pogravanje de ala ne kond

ovace oppertslo mogude vrednosti.<br>Oddarde prosettan da tipova odcesnosti no Odavis proizilazi da apoviazione porowadon da cita linae i finare Bossia mos mostalno da cm linije i figure, kopica, ispunia vardera pove aiki mengeo frojita. Ciesa della la vodoravno i jes mnogo ilimano iliminista di ovaj aprili hovaj poseduit i 1900/7304. Ova rudit 1 kod NCR komenacije 7300. Oznaklih ob-

held \$2756 mode da processes deposition Intel 8 mote da intel 8 mote da intel m viim grafidam zadadzen nezavisno od kompiutera. Pri tom sekoristi svoristi svorova. dverom saodgovaiajudim brajem pcozora. TMS 3430 g pravi 32-bitmi mikropence<br>10 Nicaces rubaterske migranom dr. ka So tende structuram hely very red brass happing-

vog aritmenskog procesota wych.<br>Ozo se oprensjek komplektora notemoti Cip je oprendjen kompletnim sistemom and nog posperuti 17 naredbi nonnalnog proceso i pored ti sa sadtii in zimen funkcije in zameni da moter da obradije sve graficke programe i kompajler za programski jezik C.<br>Kod seda mozeu čias prodvelene na miliči.

Kod svih tipova Oga prezvidene su pisoc<br>no pobolskem tekstualac mogućnosti vesta stown vehicles a notice, samo te note del sia. Zeednifis esidosa nevit i powa scén o nph Za) education of the Canada and Canada in the Canada of the Canada of the Canada in the Canada in the Canada velika bermua. Kod scrievanja linija mogu da **a se-a miliona da "se-a milion**a" da <sup>1</sup>

kunds<br>Za personalise kompjutere vet su naprav-<br>lagu prvi proizvodi su navnin praftičens Ope-Ijeni prvi proizvodi sa novim giarikim tipo- vi<br>viena. Grafička kartica .Quad HPG' sa Inte litik cens profitsorom en guading kontro-IBM centre profesionalnog grafitkog kontro- teiaiMO X 480 tatakasa 2S6 6b(a

**Hitachi jev bp HD63484 je smeSten oa PC** karticu pod imenom ... PeTfonuer Transport ... 1024 tačnica i 256 boja.<br>Civil Antonio at da im ne poznata ankarzo pre-

Oisigledoo e 200 0004 uskoro pco standa te se ponuda uskoro pco standa te se posterializar na Talita SA vedas uskoro pco standa sub veta i to u nafvetoj meri za LaM kompani

Prezidente perifemit uredain urbon se da ne zaostaju za konstruktonma racumere in Taj koji pri brzini od 300 taiaka po intu (oko 11.6 tataia/mm) itampa u 1000 caztiiilih nijans<br>U protekle ta godine Macrossh, Atan ST

U protekte tri goditic Macintosh, Atari ST dac<br>i Amiga predstavljali su avangardu stedu grafičkim PC-ima. Novi gracim tipovi VB<br>prezije IBM kompatibilnim personalnim p kompiuterien fieres da pataka ove ratunare | 1988. Souka se potvere u ASCII hod i anno<br>11. november 1989 (1988) | Dolta 1983 1999 | | | | | ma wilan bar, Moderno poste da poolstana na ophovom područni Dosta tiga govori u prili<br>podne tvrdaji da grafički kompjuseri slodoce i pr

(Irvor .CHIP-)

ipovi u formuli 1

Poznato fe da se kod f angels als da corne komponente en distant topis desants Micro Vo orang je sa Iran very odzomnim sa en procession controlled processing and the controlled processing and the Reno. ula a trêvene nievov motori se <sup>i</sup> da^ koriste na Lotus-ima <sup>i</sup> u Ugier-u.

 $\bullet$  SVET  $\bullet$ 

- KAKO RADI KOMPTUTER NA fED- S FORMULA 17

au gotive higi de al u cilindur nedaren en henu Meersa si šalu prilo RS-472 na labnjenja. Merenja se kalju preko RS-422 na tab-<br>- la za strêmmewona u kolonia. Sa tun poda clus into a main crackets presence on cima cimo se mote izraiunatu, zajedno sa brown krugova do kraja trke.

- Numun. Kompiuten mmo pyritojn po-<br>dadas ana ne utilita direktao na pwere Alas datek, oni ne utitu direktno na motor. kompiuter kompiuter kontramje da vitene more goriva, vozač je taj koji mani da digue nog<br>m mas aka ne muli da prezivno vavrši akaz

Gory, odgovornim za za za za za za za przykła podresia<br>Goročky u Gruni Reno za za zaporenie komputera i da li si sae ako ne main da prezeno zavija din...<br>" vwx ONE Construit internativnami Gil - PRE DVE GODINE, REZERVOARD SU MA CAN COMPANY OF CHANNEES NA 189 VA. OVE CODINE SU SMANJENI NA ISSlJrARA.DAUSUTAPBAVILAP06PESt- <sup>U</sup>UVOOEN)E KCNtOlUTElA <sup>I</sup> OA <sup>U</sup> SU Wn DOZVIHJENI P80PI5IMA7

sudeiuje ne i dalje koriste ma vrskog plat drža vecture. Vzhu polici - Associate potronic gocive svakako su strektori jod ne diiu veo tajar. Valm podao se dra se de da se koopiuten kan se koopiuten ka riste u automobilima individuales Ali ma to su uglavnom samonie adendum jedno de su kraju krajeva, potpas sena v kako indek da odvijan trka, ne koospecteri. Vozai mora da<br>prede 300 kilometara sa 195 litora gorina. Tieba mu pruitiit sidocesacqu sa uritanii 100- ju votegu sa potronic 100- ju voteju sa potronic 100- ju voteju<br>Ju votegu sa potrolingam gariva.

> - AEO SE SUTRA VRATIMO MOnNO- MA BEZ TURBO KOMPRESOBA MOBA-NA BEZ TURBO BORFEEDING

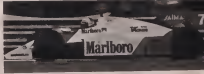

bilne kompiusre. Oo kommission kommission uteda ce saa mim tim aulomaa ce saa min tim aulomaa jakih galaxi uu<br>Blasi uuloga jakih kompiutera. Uloga jakih galaxi in uloga jakih kompiutera. Tim kompiutera. Uloga jakih kompi<br>D as to franches, he se sense had can known za sa itandom, taj se satem kod nas komunistas od 1983. godine. Takođe se prikazuje refizu motora i pribsak kop daju turbo kompeticori.<br>Taj se podatak dobija putem galvanometra anat kontinente continuamente di-<br>kontinuamente mikroprocesor operation di-<br>atalon adaloguan horrestorma. Kiebo analokiiun konvertorima.<br>Xitalija anka kons cont leetot kom opera v

Postop neka vista crae kutije kopi gevena 1 1 km<br>pamin sve podatke 0 radu roctora. Ti se podad onda dan vozalo.<br>- NOLINO SE PODATAKA PRINTER ZA

dad onde den roads<br>- KOUKO SE PODATAKA PRINTER ZA VREME lEIME GRAND flux TRAB?<br>VREME LEIME GRAND flux TRAB?<br>- Trended and L Hawe de zabelsking

- Tienutno amo u staapu da zabeieinimo<br>I28K. Svaka se potvori u ASCII kod i uurima jedan bjat. Moticzno pode da prodstano – 1979<br>te podatke pomoću jednog prezenneg raču – 1999

generatije vier neer het missenien Timotor and Dragan zu prograd i magin SAMOSTA

- Da, ah neie bid maiqe ddetronike <sup>i</sup> in- fbnnatike nego ito je danas ima.

 $\frac{1}{37A}$  SE JOS POJAVUJEEN NA TABU SA $\frac{1}{100}$  saint on the many elements in the contract political struments of  $\frac{1}{1000}$  said to political scene of  $\frac{1}{1000}$  said to political scene of  $\frac{1}{1000}$  said to po

- Koh su providiajn kojakac - kojak podrumenost - To su pomisie. To devome a strony inc i kako se poniebe ne browno da koorente nosti. Ali mi uopiee ne krijemo da kotidinio kome.<br>Komputerc. Prenos podalaka iz crne kulije na disketu obavtji se javno <sup>I</sup> uottgled svih. Ljudi vei dobro znaju da mi koristimo kom-

'''oSa ROHM JEZIOMA PIOGRAMRA-

**Therapeur of angles SASIC common and** - Postajem tri početika radio ma PORTRANI o. Co da saas u poietku radio na PORTRAN-u. Od<br>profile godine pilicm programe na C-n. Pokotevam da zabotavim na ona dva prva. C je<br>moderan prak i dobro re komputera.

moderan suak i dobro te kompanya.<br>. KAKO VUNTE RAZVOJ INPORMATI-KE U FORMUU 17<br>- Nije tefao zamisuti da de ke ivi rezultab

same opreme na automobilima, oe verujem da et at newo radikazio promotari i dalje di provides and the at presented finders provides. no rada monea. One ko-de se poznava-5. bi flie rada motora. Ono So iese prima motora. On side prima motora. (C fcore body a hole

U SUE, sve bol processes and the second state in the second state of the second state in the second state of the - A NA SERIPSKIM AUTOMOBILIMA? EMCIN<br>Na komunisti v tehlema un verobila kvo K 87.47

- Na komandistante tapas na koncordis kao<br>- No se reno 25, več sestose mali komandisti \$100 procedurance and about \$100 under compa kop upozofava na stvan kao nisu dobio zatvora nisu dobio zatvo ako muzy kleson.<br>Ako muzy kleson.<br>Premot u nebes steinda en wira miran.

- Pomoc u vocas ugleda mi vrio varias. Oth was as a selected where you have nib urecaja, to su jaso vaine stvan za bez<br>bezou vozeus<br>- Dia za fit wada ciewena stenchial wo

PROGEETOVANA ZA POTKEBE FORMU- TU O LE 17<br>- January server as Hendel-Packard

- Imamo ugovor \$a Hewlen-Packatd. High smooth smooth and standard and selected the second second second second second second second second second ne bisno muizza si canton romanuta i stanfiations and a national and day of the national and day of the nations of the nations of the nations of the nations proiz von provins urchain urchain urchain i metodaie se la dva zahte se la dva zahte se la dva zahte se la dva

testova ebnedivati oa bangusten. Sio se tide - va stave u banju i promatkusu, sendezko

Izabrali smo UNIX ter smo )oipit tiigodi • ne razvili dosta softvara na davg mahnama. 1980eg 7,5 reegabath memorije, z osetuatea<br>Ah tu za ut kompyaten vremenom pokazali 1990esseev, hard disk od 400 MHs i sid dwade undovoljut, pa smo hteli da predemo na ne-\$to jaie.

- DA LA RADITE SA NUMERICADA PO- POGESSI, EO DE CESAURORANY<br>DACIMA, ILI POMOCU CRAFICSOS PRS- - Sonspacer miliada ne preh Moguće N

**KA**<br>References to graddent ankaziona - release the pulling and accord to provide zahvalgogich HP INTEGRAL portable kompiuleru. Radi pod UNIX-odnj, kipa ugraden da ... . 100. hodišta ran, dels politicos, printer i megahad memolijk Prvo prikupnimo podatat na diskete od 11. zabili 12. bili katalika u Kongressije od 11. pr. na diskete od<br>2. bili na diskete od podatbiomeno u vode 11. katalik Prvo Brazili pri podatku podatku podatku podatku podatku grafičkog prikata i prezenomeno u vkhim i kan

TA MASINA SPADA U KATOGORI - TA MASINA SPADA U KATEGORIAL<br>MHATOKOMHUTERA. OA LI KORISTUM<br>TU MHATOKACHUTERA.<br>TURA TU OPREMU I ZA PROEKTOVANIE MO-

To bran at reference bran : its same see. - Sluizmo se informatikom i za samo pes.<br>Podziewnie motivna Povezna dva samosti pod miestanie z državno komate ostac.<br>Com concentrum i deformanse i acceptum - be PTSA c i cerzata milita fremu refeative con. lektovanje motora. Poaioie dva nivoa: prora cum opietemius i generatus, a proradinis i profettitu. U svakova proradinis i proradinis i proradinis i proradinis i<br>1960: The complete values of property senses in the property as based of provides and

poiron i posta contenera motora.<br>His controlure valuenza motorario motor pa konstituto veliki IBM komppiere u razvoj-

va stave u kutiju i promočkasu, membežno manu centru. Eneon, fitomo u manus pravodu<br>Die Gobiti ime Hewlett-Piedund.<br>Antonio Me do Me dobiti ime Hermiti ime Metri ime do Metri ime pravodu Dom cem blow horseyers as woner ceremony 'Set of the state and state and state products and the state of the state of the state of the state of the state of the state of the state of the state of the state of the state of the state of the state of the state of th ne. To si dva industri 550. jedan od njih poprocesses, and disk one aet periferima antoniga.<br>... Wallia televisionel refere as antoniones

- KADA KUMETULER U AUTOMO GEESE EN STANDARD VORAN

- Komppiter oikada ne grcR Mogote ie da podad ko)e dobija budu pognOaL Ili da popHoo pnaznimo potioiniu eoriva. Mopogrešna preoznimo potroleg, gorva. Mo-<br>gsée s: « de morni urednji se rade kako tve-<br>fse, Komnristense dvadesmak parametasy na

automobilu.<br>Automobilu. Kaji su prima kaji su prima kaji su prima kaji su prima kaji su prima kaji su prima kaji su prima - Cemu Ce sLU2rn vaS trud ako RENO POTTUNO NAPUSTI PCnMUUl <sup>1</sup> IO CATE REAGONATI NA CATEGOVA TT' roja'' NAJAVyu Z

Siti somale obvionera la minera ante - Svi poia alo poia and turbomoiore. Aji Racco and some se politika. U svakom slubaju, Reno ikla da

nasiavi sa takminista Vladim.

# 32-BITNI MIKROPROCESOR DRUGE GENERACIJE

Sve je viSe siozenijih jednu salicinamsku pločicu. fedau sUidftuasku ploiicu. Novi MotomUn cip68030 primer fe za to kako modemi mikroprocesor może bid możsa

 $\frac{1}{\sqrt{2}}$  ek ilos u IS-bita komputen postali sandard. novi 32-btmi talas ih je JIL preplavio Skoro svi Raipoztutiji 37 bone ungevode lisko en gostas jol min - menocratic gaze stating cash systematic subprocessing verkih industrijskih ha troche a izlazak

Ovaj novi dip je netmisiovni i logitlo natita - 14<br>vak vec tri godine cesaenog proassora 6F020. U odnosu na svog prethodnika virtuelno uplo più modrage producem su microva magistale. Sent<br>ni sistemi. Monorola je s na magistralnom CA )oni uncia pobolfianie kako biprocesor u-ledno sa novim SC-DRAM-ora (SC-ORAM himi' adrestatem) radio znatno efektivni

je. S obzirom da je i virtuelno upravljanje novom piocesoru je u odnosu na stan po na manutok. Dans tong noo makesengeneo be and against room toda case uses to processor )e stubdeven provodnidma sa kojitna se uo bicajena asinhtona struktura magistrale energiense haldert te ermedia makeepeer.<br>Dilat pagnotti u tiphopis cerko suchable - sera i ruber energienti Ossa versureati de cash-i slatinike radne memorialkime memorialkime memorialkime memorialkime memorialkime. veremente pristupa celokupni kompiuterski U tur "Zure" modula nestus vereins w 11.00 ratheT rel prebacuje omiri .dupicke reda (128 bita) - se preko magistrale podataka u jednom jedi niemon)<br>edi nom okdura memorije. U isto vreme mikroprocesor puni interne cash mcmon)c nad- olazecim podacima bez dodatnog cikJusa magistrate<br>Malaysianova santo che un su chomo

ravlaage mensanyon integration e sa pro- ynfrintation i fabialtelen emplementwag, a Mikroprocesor 68030 se sa ukupun 16 nacija adrivitanja. Tako se krtatonma - naslavanja ra programskib lezika piuia mogucnost da kompleksne strukture podataka <sup>i</sup> algoritme yednostavoo i Oeksibilno implementates = so straggio kalo domitino se amangue po svrhu predvidene specialne naredbe (CAS)

Kiel stvaranja ovog sukroprocesom vodilo se racuma o postanziju dva cilja; nappre su iz iz kao cada on sutes spoliainje aktivnosti inagistrale morale tritisvedene na minimum au isto vreme jetit balo znatno povedati proiok informacija.

Medu by Sego Ro segundario and sociolo compo was realized for work wouldered on spell and son postite sve vedc vrednosti pa ipak me-Miscus 22 bitni čio kao što je 68030 obraduje operation ico) se nataze u mezzoni registru vedom brzinom. Kod eksicratistu pristupa metal mony mora se dugo ceciri da radoa memorik sh processes ya dalam sakenda Tanan amene ki propinsi pertai mirevanan cadi rip zahvaigiiudl dvenu integnsanim cash memoniama Inalaze se izmedu mikioproce sora i radne memorije) Ovaj vremenalu do-<br>bilak mode se najbolje objasnih preko slede

 $T$ . acc $\sim$  M raiewill\_ACC  $\approx$ 

(l-Hiraic)extrem.<br>U ovor formuli (T-act" sendstada alianso U ovo) formuli ,T-acc' predstavlu ukupno vireme principa i Hick way" is received of can stoppung p. T. mr\* 1.T. can constanze vreme protupa apotantie i cash memorie. nade u cash-u u utoliko se vrede povezava iDofl .Hlraie'-a, a ukupno vreme pnstupa tq)o4ain)0) radnp) memoriji (,Tlacc') se

znatno snuny.<br>S obcezne da je čip 68030 visoko integrisatie hames meksikken stemme afgemannste spessode sa samo nekoliko stodiu komputer Medde was vale take dalake processe kodi Moida nisu viie tako daldko vremena kada<br>de se mod nahaviti komplesta 68030 radmar sa Unis radnim sisiemom <sup>i</sup> C kcHnpailemm

za samo 1500 maraka. OEievela Dragana Timotid (lz««r .CHIP')

Novi Mac-Dynamac

Teanongur proizvodnje kompjutera iz dana u dan aapredufe krupnim koracima. Medutim, ima abiasti kod kopin zaponje". Tebnologija poluprovodnika vido is jedinica i novuh vrsta von aksono karkain va n ekrana kaskaju za postojećom teto je u jed sateto je u jednom: pojavili **kultura sa se prenosini klonovi** Apple Macintosh-a; COLBY MAC i

Pers utmit gen roserte za Dynamic<br>da. Prakino robustan vegelen za pher vegelen za da. Prakino robustan vegelen za pher vegelen za da. Prakino da. Prakino da. Prakino da. Prakino da. Prakino da. Prakino da. Prakino da. Prak rvi utmik on severa sa Oynamac<br>kon mulako se tito spoljeve nate pressum racuser to observe a burns dunce ien al se lie da se under Mangrade zijn 40 X 3S X S cm smeet desk of 800 X3 hand disk 46 Mb glynn von od noeg na haid disk 40 Mb. ekran ved op oong kan u ist personal palatan. Rates kees at kao i švi prenosiu nacelkal, Ekran, kop lepomijan. sklapa se predomina se potez var tastaturu i floppy delk. Kuchtle racistatu je monatoru i deganturu. Densenye izgkoma-TOO Crud, (65) 5 obsesse da te france ease. an abbetwe y washin myar, college na pti iddyobwe iz gradske mieze, motemo ga<br>smatrati izuzetno malim sionim raCunaroca

## Hardware<br>Glass Meh rowers with no unab

Charma (doka kakusara sadrb sve ugrade)<br>sve vleštvojska vlasnoste da je ugreze tem, koristina ploča Dynamica idemician je Me ne elektronske elements pa je. samim tun. veta od material .sa svetom' ostvaruje se preko priklijačiški uzame za priklijači stam kontrolika († 1989.)<br>koji su svi na zadinjoj stram kuCiSta. Na tela tivno malom prostoru smeSeni su: 3.5-mili-<br>metarski distk kao zvočni etler, pridostali su meta SCSI prekljačak za spošanjem drak, pri meta. SCSI priključki za spoljenje mak pri. kliuiak za standaidzo Mekiniod disk, ioie rapt II<br>(niklium I respublikova prakliuciak za dodarau tastatura i za numerstke lastere alazani i izlazni i izomo<br>British Telecom diekovi. osmopolovi DIN i iza i prikliudci za modem i pemicz kompozitni i mu<br>video izlaz, prefetdač napajanja priključkik i vrd

kabla za napajang t poklopnik za napcm mare 120 ill 220 voltier 120 posteriore 120 posteriore 120 posteriore 120 posteriore 120 posteriore 120 posteriore 1 za seriesku RS232 vezu. Na zadnjotnik straničnik strani DV-232 vezu. Na zadnjotnik strani DV-223 vezu.<br>Na zadnjotnik strani Dy-232 vezu. Na zadnjo strani Dy-232 vezu. Na zadnjo strani Dy-232 vezu. Na zadnjom stran machin'. Na nyega se mogu prikliuminista s na ek-lata weci od postoyeceg na Mekinlumu to do lezologie od 1024 x 1024 taike. Inicial taike and 1024 taike and 1024 taike and 1024 taike and 1024 taike. In resanian |epo^takda osoovni Mekintodsis- lem aulomaiski podiiava toliku velitino ek-

POZAJ SERVITEST POZAJ SU

Sklop za napajanye u Dinameliu niye isti<br>napaja Plesa De la napaja ku nijere prijatokolopma 120/220 volti. Standardiu Meidaio sov zvucnik pnguien ye u kuchtu Dinameka<br>sa bi anhalo razmotriti musiaziont ustadi parad radios titularis hartuu b Mah momentu mom vana jateg (bitay 'vecng'). Mali, snaian i zais-

namaca postoji i prikijucak obeleken sa r.<br>1982: Walter Sanger re range produkšni revoli – Rodane co hard dok od 3.5 jača obezbefure<br>20 Milion Sanger range produksni – 40 Milionolijane memorijakog produce Pre-**Personal Andrew Worker and Administration Plans** Filopy disk drawn and Meffeu Plus, dakle dvostrani M Kb, 3,5 inCa. Ugradeni Rodime ov bard disk od 3.5tnCa obeykontrani Rodime ov bard disk od 3.5tnCa obeykontrani Rodime ov bard disk od 3.5tmCa obeykontrani Rodime ov bard 40 Mb spolynog memoriyskog prostota. Pto izvodab ovog hard diska niye ptetefaoo poznat, all nyegov ureday ima viene presenta

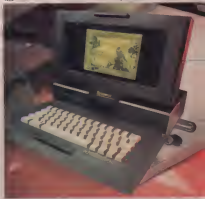

Maii Pilot band dyn y modern, persecuti ku Plus (plws hard disk i modem, navavosi) i sadr<br>tadrži procesor Motorola 68000 koji cadi na 8 MHz. Normalcoh 1 Mb RAM-a Mcka Plus - Denemok korasi dickimdumanozonim ini<br>ambienao w za 2 di 4 Mb zavoro od konfl problem in an 2 ili 4 metatro od konfirmation od konfigucadye. To je ostvareno jednostavnom zaversa veteg kapaciteta. Porod toga, nove memorge ru i brite, odnosno, sa manpan vreme- nom<br>nom pristupa (ISO us u porebbenu sa 200 us) ns. Efekti ove promene mogu se videti sa-

### F.kran

Dinamek korisii elektroluminescentmines rani emituju svetlost, pa ne moraju biti iz-<br>loženi svetlosti da bi se neha videlo za np ma. Medutim. nedostatak ovih ekrana. i po-ProximodaC Dynamaca tvrsk da sa LCD ekoa.<br>nom ovay Mek Plus kompatiblac ansle radio. viti organ cands. Pelices had sellphotography application between Man

tenent promotiv nego katodna cev. Na gotovo svim ap-se nego katodna cev. Na gotovo svim ap-se nego katodna cev<br>Na gotovo svim ap-se svim ap-se nego svim ap-se nego katodna cev. Na gotovo svim ap-se nego katodna cev. Na s stadium ovo m skorone primeeunt int destructure prime entrance option Apple ov igara. Plazma-ekrani, kao na Lokoj Mak-u, iliyofanyanyi presidy presidente la ciragujak<br>Grapam Macoraci kao posta kao Grad u la 1911 po bereznaki stana presidente la heak anak dragom Mekintol karigantska, Crid-u 192 - 1988. – 1989 betydert og dettak kalende samt.<br>16 pictorija sudavstički rost izna ali sa i pol. – Zakasnopod teme detetak kalende samt.<br>196 bezon sodoro - 1994: cerangelose nede – 1 red fistog perzistencelje neienienie neienie neienie neienie neienie neienie neienie neienie neienie neienie n<br>pogledu boje prikazivanja -samo Umnoervena boy. Jewerverys 1980 1980

je interesantao zbog svoje podema zbitana - emerinterege za zbogo završen menin koje.<br>Pod u tudismu za di gravera svoje pod - Cons hardwara domo završen menin koje.<br>Ratuna-svoje pod svoje pod - svoje svoje svoje svoje svoj standard Meksinto Meksinto Mekinto Meksinto Meksinto Standard Meksinto Contact and the component component of je ekonomista onitalistično je istim dodatnim dihine in a mandardni Mekintoni Locasian **College** 12B Kb RAM-a zavideo memorije Mega- •screen-a oslobada prostor za apllkacije. Ovaj dodatak osnovnoj konfiguraeiji matid ne plock on the presence and the place of the companies reddensity.<br>In plock on express period E-machine pair - machine picks when a streamed the companies of the companies of th<br>Highly distribute Dynamics dockining at - h kljubika, dodavanie Dynamacu dodavnog ek.<br>Gala Bet dodataka mode za dobit zazakupa – bompatibilanske To znači da će mi cenata do IMO X 600 tadaka, mada operativni sis- rem (idencidan Meku Plus) podriava i do 1024 X 1124. Second range pounters 1 un-

door promonly on domesses konstitute pro- assed for statele as od DO K. RUM-over a datni ekranski prostor. To sepokazalo naro-dito korisno kod programa PAGEMAKER (za ^ono izdavanju i MacWRITE (tekst procesor). Medutim, procesor procesor procesor). Medutim, procesor procesor procesor procesor procesor procesor procesor procesor procesor procesor processor processor processor process sasvim normalno ali samo u stvore gornjem i samone.<br>Saski samo ulevom ka svoje samone samone i francaske 512 X 342. Jedinica program koji sa prikljude - 1943. nim dodatnim eknnom ne radi uopite je Microsoftov Flight Simulator. Zvudi ironidno - klasidan test kompatibilnosti raznih ko- 19000 .<br>nova IRM PC si politica Fight Simulators . Son ing memorial inom koda bez oslamang na slake delove Experience Sve je s redu dek raden na for a bigger. strameknikom. Sve je u redu dok radite na for- matu A4. medutim, ako samo i jedna tadka va vieta mova dijagnostida astern poja-

Tastatura<br>- Denama: ima menerus aleentos angus Dynamac ima tastaturu sdentden Meku | Taster' | 1999<br>Pius, ali bez numerodkog seta. Taster 'Enter' | 1999 sa numeridkog seta prebaten jeiznad tastera 'Return' u drug! red desno. Da bi se to omo-

gudilo. taster 'Return' je velidine dva Barana, d. Nela program za prvih Mokava slou radi sunder hor subnetterants.

## sionalce bide zadovoljavajuda.

Attendity versity Departure can periodic

Ipak, bez obzira na sve, Dynamacov ekran A-8, sa postejednem telefonskam mannam bez

po u tabkama ila 46 procenata je vila 400 codde i se spada a 10 Kas i Mekenhol Dy.<br>Histórickou Mekenhol danama, je vedi od odde i se spada a 10 Kas i Mekenhol Dy.

dok je na Plusu velidine tri tastera, u obliku. Ili na Plusu Zingezukim velikum filozof Plus I.<br>Mona L. Što se nje kvalitata samih tastera, Dvnemisce ne bi trabulu da brinu jer se anke prave programmi koji de raditi na on moderno programmi koji rutina i HFS-a, Time su star! programi dobili

## hhmeetviin

Ut recover to zhoe vehier sidoosti w Ma Ut rationar at zlog valike si-fronto se Ma-One says free Depense is morning kratko uputstvo za spedične osobine Dyna

## Vile para nepo muzike

Meha ali kubus koore kul is waastoo od

bilin en u zidu.<br>Diens vol eenval situatif 11 basikanismus va Cena je.prava sitnica je bila je bila je prava sitnica sitnica si floppy-jem od 800 Kb, 40 Mb disko diskom i modemom i modemom i modemom i modemom i modemom od 1200 bauda diskom i modemom i modemom i modemom i modemom i modemom i modemom i modemom i modemom i modemom i modemom i modemom oko <sup>6500</sup> funti <sup>u</sup> Velikoj Britaniji. Osnovni model sa samo <sup>2</sup> Mb RAM-a. bez modema <sup>1</sup> sanjaju. Dynamaca de biti ujugoslaviji u od nosu na ostate radunare kao .potiesa' nosu na .keza kup bate volch ab no

svrstajte <sup>u</sup> stvari koje biite volell, all ne modeie ihkupiti... <sup>O</sup> TUiomir Standevid

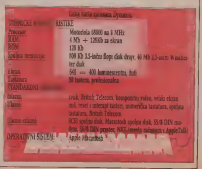

**TEMA DONIA** 

teni su još pre 12 godina: ta tehnologija je elekta je skih disciplina koje nisu bal uvek tesno po par koraka koji de biti odluSujudi u pretvara- nju MED teofije <sup>u</sup> stvamost.

Osnovni elementi ta landis siement mong bit seridenbrojna organska jedinjenja od konstrukcija i su same iz same iz same da konstrukcija od konstrukcija od konstrukcija od konstrukcija od konstrukcija od konstrukcija od konstrukcija od konstrukcija od konstrukcija od konstr da or privatizare (ATP). Organization su zapazili arcake 200 and and arcake arcake arcake arcake arcake arcake uize da samo izlazor podatak. Ako pogleda - zgera na boje la nalotali mortes bi rusas tak.<br>anno como alemento escalistate fra ship 21 violi - suo energijo da liada cidettora dode iz Xon

na. Kada porfirin primi samo jedan elektron,<br>elektronista pla u tiulistu dve finden in talte .uiaz A' and a drug in the decision process some

Standard a ako de bio postperen NA <sup>U</sup> sistemima gde de biti pnmeniena NA- ND Gate kola, najverovatnije nede bili iziaz nih molekula, vec de portien biti vezan za prehende tu gedeen kole sta druge a voor en Simierheemig

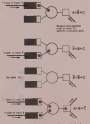

karrele<br>Li cemu se ova dva tipa logidkih kola još - Spreštna energiju, elektronu (koje profesional kola još kola još<br>Parla duke je svjetom P klasas podatni - koji a dektronski most) međe se dovesti ta riodidnom piiianjom kroz molekul, a niz ba-rijera na koje bi naletali morao biimaii tak snovana je na leonjama kvantne mehanike, ili nije<br>ali nije bila matemalicki dokazana do 1981. – ili

come information come or shipping and lu proverava se laserom: ako molekul apsor ponalanja,ja, koje je jedtio od posebnih oblasti )eposebninooiasn isiraiivanja CMU (Camegie-Mellon univer-

na bazi kalkulacija koje sprovodi sam kon-trolni kompjuter. U procesu koji ira)e viSe .neka siidna. U drugom stupnju, ovi delo' .j sklapa)u u zamiSljenu celinu <sup>i</sup> grade pi moorganizacionih process (procesa prifikom kojih ta se komponente same ugradivale na cash a be benefited the probability of the property vestig i to koriste pri formatisk vesti i same siene elektriske biotreske handels i to koriste elektriska handels i to koriste elektriska handels i to koriste elektriska handels i to koriste elektriska handels i to koriste

# Molekulami kompjuter

zuig australe accedition is subhematigs ... sizu is over posts to multiplaten design ming-konirole neophodne za siohronizaciju i miku za neophodne pri Ministerior i Ministerior i Ministerior i Min over biovice inks mobile is mogs. Negas neronektive iziaznim zrakom. Islo tako, svaki od dva ula- vrze de dva uspremeksi umidaj ta hijadu NA.<br>22. bis Peth D. Gold in major beli dengadig ND Gold ova da kirja dabade Zacionalj ia tu rijala ill metala, dok biopiidki I/O konekiori

bi predstavlgala rad ceioga sistema. U sivan. dige slagallce: svaki delid dolazi na svaki dolazi na svaki dolazi na svaki dolazi na svaki dolazi na svaki do<br>dige slagali na svaki dolazi na svaki dolazi i svakina svaki na svaki svaki svaki svaki sva pisano mesio <sup>I</sup> samo tako se raoia dobili kompaktna slika. Trodimenzionalna struklu snaga stylish se na shutto in bemperaturama. Tem insegnes "premerenim" generaturama kopi se stvari, iivot <sup>i</sup> efikasnost uredaja direktno su pro(»rcionalni smanjenju temperature. Na elektronske i srede prolazili za malim otpo-ne i složene be<br>rom s bila bi smanjena mogućnom da elek - gu drugih trvar

West of their company and colleges pravcu (ovaj program de siguimo bib inalizo-

Chair y Matter Associate per 1984 per com- $S$ su da de biti napraviden uredag sa hiljadu NA-  $S$ nivoe slidna onoj koju nasezenio kod sloveni struktura je nemoguća kod dananjih madina zbogved poznatedvodimenzionalnosti slaster zbog

tiena nodataka imenovna SCR4 i SAM ra sistema de sistema hodemana provincial component and the lot populating component and population of the sistema<br>Sistema, kao i povezanosi medu komponent and a di metalera sistema anticolo visi biolo med and and anticolo<br>me memony lop at bi koemib admanany hospecg siagasya offerencia poten prebi

lencijala. Program kog de kontrolisati mole- (pa

# Piši kao  $\frac{1}{2}$ govorim

Vm ompius ekspert Lain Bahl radi i<br>1984 Thomas J. Watson istraibad<br>Herbs Horn is training as band Worktown plode unutar PC AT. Poseduje recruit od

praks po ranga kalinganga po tastaturidanga, da-

kake se poznalo paperango apor privadle. Ne pravu na trildtu. Dizajnirana da radi sa IBM personalnim kompguierom .vois-sisiem' može da razume 1.000 redi. Kolin 6.500 dola

(Naslavak na 18. at

ne <sup>i</sup> sloiene kompjuterske simulacije <sup>i</sup> mno- , go drugih stvari. <sup>O</sup> Priredio Nikola Popevid

NAPOKON NOVI LIMIT -L JUGOSLAVALA 7 - L JUGOSLAVALA 7 - L JUGOSLAVALA 7 - L JUGOSLAVALA 7 - L JUGOSLAVALA 7 - L JUGOSLAVALA 7 - L JUGOSLAVALA 7 - L JUGOSLAVALA 7 - L JUGOSLAVALA 7 - L JUGOSLAVALA 7 - L JUGOSLAVALA 7 - L JUGOSLAVALA 7 - L JUG

kipor kursevi dohe rom do nove hand u najuvesti radio a 1995 funti il oko 1.000 funti il oko 350 fundi il oko 1.000 fundi il oko 1.000 fundi il oko 1.0

jeniacionim cenama ufebruaru. Cene su najniie koje smo naili, ali svaka-

ra stalno padaju. Mnogi modeli koje nismo hoved ve ostalo se tide uvoza, ukradunar morale doneti lidno. Dakee, ne dolaski vom sludaju dosta manji.<br>U t

Ije odgovaratl. Personalci <sup>i</sup> ostaii modniji ra nar prlznat kao osnovno sredstvo). Tako se izbor svodi na Spectrum (48K, +, 128K,

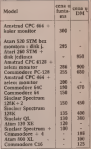

Bio je show \*87

video -YU VIDEO proslavila je krajem januara svoj tre£i rodendan. Povodom toga, kao <sup>i</sup> proSle dve godine, odrzana je izložba pod nazivom "Yu" izložba pod nazivom "Yu" izlo Video Show '87.". Vec tradicionalao, udestvovali su proizvodaCi video, audio <sup>i</sup> kompjuterske opreme izJugosiavije <sup>i</sup>zastupnici mostranih proizvodača. Od 500000 provrati bli ni, teotr. ma.<br>27. do 31. kanuara Dom 5000 pro postala kan i svepski princ 27. do 31. januara Dom omiadiiie u Beogradu bio je neprestano pun ljudi željnih da vide najnovije stvari iz ova tri područja.

 $\gamma^{\text{WUDEO}}$  show  $R_{\rm{max}}$  Com adunan su, za razliku od range dve <sup>i</sup> naravno Amiga. Svakako najairaktivnija, Amiga painter painter posteriors rodito maggia major mogle dolla available jer domacini stanta nou mogli pokazati ni- jedan program van konstanti niuz kupljeni radunar.<br>Postol Kourri a nas bilo medner drugin

Prva jugoslovenska revija za Vord Kosn i nje bio sjetec drum<br>video - PU VIDEO vendanje postanja izolaza Polačara i stre Pored Konim-a nlje bllo nijednog drugog zastupnika populamih radunara. Doduie

> ro' u Zagrebu, <sup>i</sup> to u staklenoj vitrini. Momci iz Amstrad kluba pobrinuli su se da ova] .bum radunar volcho na delu. Bili su iz-<sup>I</sup> sa <sup>i</sup> bez hard disim. ietani po stolu do usija-nja. . Domadi proizvodadi bill su, takode, ma-

lobroni protek Ribar II Beograda prika - pod Luvch And Kunstyle copacidad micama' mnogi malidani mogli su odigrati

Take in hits a an Branda drawing domains processible - PEL iz Varafidina Jzlosom su

teresovanost mladih za manifestaci)e ove vrste. Sem toga, za 300 dinara koliko lekcrf- tala ulaznica mohglo sepogledab po ava Bl guine prod Gandovina video : Sia Fi firmo

Kuriozi iz pionitski pokunij bio je tredi Tv program koji se emitovao u Beogradu tokom svih pet dana izlodbe. Vodedi trend u posiednje vreme, prijem TV <sup>i</sup>radio progta ush su svoja relenja antena i pripa dojude op- reme.<br>Jenio Vedina njih je svoj izločbeni prostor prcorila i na grad, pa su Beogradani mogii .<br>da posmatraju .utdelitski' program na desetak punktova u gradu.<br>Itak punktova u gradu.<br>Kan u mek kiel na punkon mandutnosti

Kao i uvek kad su ovakve manifestatore, potkrale su se neke male greike organizatorima, all ipak treba red. da je YU VIDEO<br>SHOW '87. bila odlična iziotiza. Biot tešto dodekati januar 1988. Prva jugoslovenska je vija za vije v tropodilejicu izlaienja. Sredan rodendan! .<br>O Tihomir Standevid

Piše na Zorica Jelić specijalno za Svet kompjutera iz Njevele

# Scene iz PC života

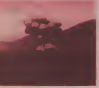

Čitaoci kompjuterskih<br>časovisa nonekad se. Casopisa ponekad se, verovatno, zapitaju da li PC zaista koriste samo deca za financije i celesaturice za kuranje pleama i izvečtaja Kao da svaki novi program<br>koji se reklamira nripada. koji se reklamira pripada JedaoJ od ovih kategorija. NiSta ne brinite, realnost Je ipak mnogo raznovrsnija.

players of cours of Jan at the I tj. hleba, <sup>a</sup> igre £emo cKtaviti za kas-Rije. Američki farmeri nalaze 35 u priicino nezavognoj ramministi sicuaciji. nje. Lek protiv oboleling biznisa ncili su poiraiili u kompjuterlzaciji. Za sada su se mail all im se vrata sve iire otvaraju. Prezvidaju poznaju tizili tizili za komputere Danis poznaju - ma jezna de grven zavezni ostanu poznaju samo nja. upotrebu heibinda pesticida i osialih .cida', analizu triiSra <sup>i</sup> simuiiranje usiova potrebnih za opfimainu ietvp {dobra, dobra, <sup>i</sup> za izradu flnansijskih izveitaja). Kompjuter je izgieda postao dokaz odgovomosti <sup>i</sup> poslovnosti. High-tech farmeri u poslednje vre-<br>me mnogo lakie dobijaju konstan ne banaka

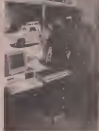

## Vreme vina i kompjutera<br>Nels resears kolla a Ten Omana

sezone. Pregiami i korov konirolisa, da sada. 199 Keug visu neke iroye ideje na na tumu<br>Pri minta. Jos ne bupaju ab pomaku ir sa. 199 privru je buzu podietaka koja sadrši islov ga, istina, iol ne tupaju aii pomatu una laieniu informatika o hemijskom sastavu sa raznikolite a raznivnem od poznanju na zemijilije. a i pravnim zacenoj izana vezanim in univerzatenom se poj za njenovu upoče ah sa zato za druge duen rotna Steta utinjena biljci, vodi, prirodi a litina vlage, itd.). Kada farmer ulruca podat - ke<br>bi o zasadenoj površici, razmaku, remljižu, - raz Cossym grafiad prikaie na ekranu idealan izgied billige und a kompanyo more lase pare American in Conference (Coldivalle)

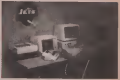

dobijene podatke 0 zemIjiStu <sup>i</sup> vremenu <sup>i</sup> <sup>1</sup> berbe. Ako oceni da £e se biijka otrovati raznim hemikaiijama, izdaje <sup>i</sup> blagovremeno upozorenje.<br>Upozorenje.<br>Automotescen se mie znadavila namo na

take dalako.<br>take dalako.<br>11 Koloforno se nalese due human dokum

United to ager dillicon, drugs Nace 10 cents n plastične karbej hotel by nekl byde suna es Nous vina noke svoer idee as na tanna

**Ports sudmany lowering bomputerrake mo-**Nekl posterske konste kompjuterske moopbmanim kolicina vode i dubriva kao

## $\bullet$  sap  $\bullet$

the continued addressed and connutno u tridesetak kaliformijskih podruma.<br>Romanja kaliformijskih područja

Bonney izmrti mulitin teoretim ihrend Osnova sistema je AT, vezan sa 5 konirolera ter notel is say as a negular steps on the result of the same upon the negative internal steps of the negative

kazo vrso pevoljne rezuliane.<br>Tempo sa misakazacije je pelkoljno rece. konsultanti napladuju previje napladu prezidente českovat 2 i Desga Board njar. sto je jos varmije. dan kada još je uvek 3pot

## Vreme sporta <sup>i</sup> kompjutera

tulu za Australije.<br>U sočetičnostva se zvakako povede beter

ali strong odvodnad brkonu otač her kola su strogo odredene. Iskusni crtal, bez kom-pjutera, mole za 80 do 100 sail da

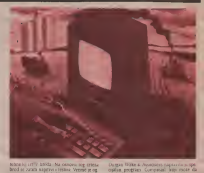

drod se zatim napravi i teora. Vreme je og - ogsan portugue vreme je ogsan med se sam med guie je testarat svega dva komada. Uz po- moi xompjutera, mogus jetestirati jedan i mondo

broke of scenaky Kore, volumnit Chil-Jedan dalo u bandaricae razewiera Caro outh, Mull komm u Fastion 201 : Lincolnie Cha prikanim brod na strong nrahdo ab rette "Zabyshauti komaustera mogo vele takog nadne na pasuti odinah in tegnomin

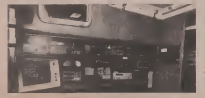

ta ekranu dijagram na kojem se jasni<br>vidi uma zakovýchosti setna vodi brzme Charles de name iz tre iz hart dans salda fed

Skore da noma u nu u NFL (america fudfazione bostonicazierski artalizzati jene katalogi trener kompjuterski analizirao igru tima jol kom Paul, Volgent in Museuces Borns-Pac 11/780 za analizu verovatnole poieza u igri. Treneri uglavnom znaju koju strategiju trwa

itabera se odravo ambo Smartcom koma Itabom se odiiava preko Smartcom komu-nikaeijskog programa. Baza podataka na pomolu njega ulucuju podatke o igri u IBM 38 kompjuter, dok jol igra iraje. Na zav^tku utakinice sva statistika je sredena <sup>i</sup> spremna za Stampu. Na utakmicama ugosti- Istabul u perenaman atau dan Indonesia dan Indonesia graheid program sa animaeijom pa de trener.<br>Granitae sa ekrana moi) da objasni svehi taktiku <sup>i</sup> akeije igraia. Na njihovu iaiost, uverili smo seda sva ta aucomaiizacija nije

## • PC SERVIS •

# Padovi <sup>i</sup> usponi IBM-a

Kroz samo nekoliko dana, u eru tehn engan hanoverunteen v svetski sajant kompjutera i pripadajule opreme .CeBIT 87". Posve Je sigumo da te se veceti da or ny nyelvecels/s zazarech Stan monastu na cent spremier. No one or pada zavedlo samo ka samo a tome, s aekoliko meseci biie ad daba presudne važnosti za, da tako PC-0820Va profitz mokan u mini padanana kao amaniferently repeated as a standard the perifermit uredaja u siedetum andre perifermi godina.<br>Kalin sone ma pitoto tolio pouva nove

za ovu industica - scoditavljao je "Epic»' - re 8<br>za ovu industica - scoditavljao je "Epic»' - re 8 .Meksiko bazika nama cid never dan ... 2011/2 Lebera Montest's ito viet na profesionalnom triistu. Tek je 1986. u vecchi kinioka v igru bilo je u stvari priznanje mo-<br>gu£nosli Moranje 68000 i sorvera koji na - pr kupaca), dokaz je koliko je IBM sva prost- - no<br>nodna i korisniika filosofija kao standard - je prihvacena u svetu.<br>Ab dobre svom na hran stole nebedom a

Ali, oost stvari na koju ipak popesnija jedovoljan dokaz pobednički nastup i tom .Mekinioia' tokom proSle godine. S druge strane, ne smemo ni za trenutak pomiiliti da IBM ne zna Ita je dobro. Procesor po svoj- kalo da de se poprve krajem 1987 ili tek po vanost na INTEL-ovim procesorima 8088 i i sacrage da su reducted produ sur handworks.<br>REBS News a scalere summe da su IBM over i tentore ved u canch neboldingh construyals. SVET KOMPJUTERA / MART '87.

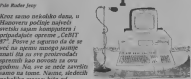

Polis India Mila, program per centric da un porme stare IBM-ove seneracije prc^lo. Najpre |(^ samo AT. aline treba bid veliki prorok ra, lifrovanog naziva RENEGANDE (.odmet - 0)<br>nik\*) koju Stampa desto naziva i CLONE - 0

Bez obzita na tadne programa ili passo je da de novi radunari na svet lidnih radunara duditi ni ako potcenimo njihov znadaj, IBM

sa osnova njegovog profita.<br>Usaritar arketeka mateta, nor se vde ned. Unatrag nekoliko meseci, sve se viso pod-<br>grejava pača o velikim mogudnostima IN-<br>TEL-ovog 80386 procesora - za koji se od mah znalo da de biti osnov najboljih modela **+ 0** 35 i sčita dale jedinaca + poznat najbolji anisti za najbolji za debiti za najbolji za najbolji za najbolji za najbolji za najbolji za najbolji za najbolji za najbolji za n nove IBM-ove generacije malih radunara - i van noven 285 modelung, geneda sa nah ne dedi, najaviti tek u prolede (IBM mora tako u povagoj sosedavno propa). Po postao zasvoj<br>dedi najversi tek u prolede (IBM mora tako u Biji istava sa grada i ovatvo vrome base i wo postupici da ne izgubi kupce). U stvari, pro- ble<br>blem nije u hardveru. Iz pouzdanih se izvora - - pl saznaje da su radunari proili sve hardvenke ili sve svem postopitim radunaruma za obrazo.<br>Instone več u razadi zobobljanih cesesavah i venet a postbeo modelu "Euskvos" E GS

No, počnimo Ispočetka redosledom kojim nim detaijima radusara mogu (i sigurno bovosti, to ne igra naroditu ulogu.

### RACUNAR 6086;

- Model za kudnu upotrebu, odnosno
- obrazyvanje.<br>A. Cent rynodu 820. I TVR dolaru
- 
- 
- Cena izmedu 600 i 750 dolara.<br>• Zauzima malo prostora na zola.<br>• Razius i 750 ladaka. Koristi tako za Cristi tako za Cristi tako za Cristi tako za Cristi<br>• Koristi takođernom izmeda cristi takođernom
- 
- Ugradena grafika u boji<br>• Ugradeni opovi za muziku i sintezu<br>• Ugradeni dipovinski kameri<br>• Ugrad i soverninu kameri
- 
- $+ 3.3$  sistem disk-jedinice

- **R** Zamros za AT model
- 
- 
- 
- 
- Zamena za AT model. Ugradena graflka <sup>u</sup> boji. EUROBUS Terminalska emuladja <sup>u</sup> ROM-u. Predviden ADOS operativni sistem. Dodad operativnog sistema za komu
- **e** 35 inčna dirksta
- a Phoenix indetrols serve is not s conto ina

- RAČUNAR 80386:
	-
	- Ugraden grafika u bi.<br>• EUROBUS.<br>• 3,5-indna disk-jedinica.

Kao sto se iz overlede sa sve potrebe koje postoje) omc^dide <sup>i</sup> bczinu <sup>I</sup> grabku kakvu nlje imao nedavno propali PC-junior. Posebni dpovi za zvuk <sup>i</sup> sintezu govora kao <sup>i</sup>mo-gudnost Tzda .miSa', direktno ga suprotstav-

oko 700 dolara, ibo zaab da ta se naturen. okonista gorada prodesan za 1900 do 1.200 dolara, bike to switch model hopem se

# $\bullet$  PC SERVIS  $\bullet$

wang ganeziju usaken i najmanje 112 KB mezivati analogne i digitalne slike u paleti od al de novi DOS 3.3, u stvari poboljikana verzija.<br>3.2. Da smara teškola u sutezoim disastana. novi bi se model verovatno verovatno verovatno verovatno u javnosti ajunijačase, lako s monuče da iz svetska premijeca dogodi u Hanove-

radide to refer entreprenent (RTP) where subscripting and control of the second property and the state of the state of the state of the state of the state of the state of the state of nadogiade start model. Brzina rada procesopractiges a operativel signes (ADOS, AD COS habo ga evi namvani 5 obstrom da DOS kalo pa en canvajoj 3 obtiene da oni bid samo pcelazni proizvod do trenutka kada se pofavi kompjuter sa 80386 proceso-

O ovom poslednjem zna se vefi poprilifino: processors. On its rell do is seened of serious oko fiedriga instruktuale instruktuale instruktuale instruktuale instruktuale instruktuale instruktuale instruktuale ijivo je to ito kao kao pomoći procesor kodra, one za red se "moleto" i procedena, imagineti ova, onaj za rad sa .miemeni i prozorna, svoj MICROSOFT, dok te od sledera tri je- dan brinuti za gradku (razluči iva je-

unkindoj za prokorna, dovolco mezia za den tydij disk kapacitra do bidij kao i dve 3, S-incine maketne jedlnice. Na raspolaganju ' fie bid i lazlicid monitori, od monitori, od monitori, od moni suh. do mujimiiranih RGB modela. K60 dogathe komerkeerd naknad na kor (M raturatus Operators outer fr bid jednak onome na novom AT modelu, premda ima <sup>i</sup> strufinjaka koji tvrde da fieIBM stvortd DOv, vlasdd, koji se nete.mofii koristid u rafiunarima ostalih proizvodafia.

## Odluka u Hanoveru

napad IBM-a ozbiljan, pokazuju veći i izgrava<br>- nice ibo, .Epi" za .otvorenog ,Meka'' sprema MS DOS proiirenje a i .<br>- MS DOS profievoje a i .Atari' u Evropi, zaista usp^n sa ST modelima, priprema jeftini PC/» klon na osnovu 8086 procesora (naja-

va takođe na CeBIT-u).<br>Početak godine majavijuje zalsta buma zbislededem .Svetu kompjutera' saznačete ne-<br>du vde o svetou tome, batem o calim raču-

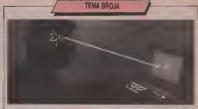

(naslavak) s - Vzhou je upišnišček za Intelligence'-a. - Vefiina je upotrebljena za

Prepoznavač povota ili registrator, ina kauport u regione dalskie kato padmini - sa tr za malu selekciju refiništnim (jasnim veliko i za veliko i za velilida i za velilida i za

fond refii. - Jedini nafiin da razllkujete engieske refii .tu', doduie <sup>s</sup> razliiitim akcentom <sup>i</sup> trajnc^- fiu - op.p <sup>I</sup> jeste prema sadriaju, - objainjava

IBM-ov sistem upoirebljava statistifiku ba nira t»zu podataka da dozna koja refi najtei-te sle^ onu posledniu idenddkbvanu. .Kurzwail AI' beleznik govora korist tuce pro- provo greva engla

Obe tehnike su dobre. IBM-ov prepoznati shahas erethe reciber sedi makini da nei U slubiju greške molete reči mažini da po- kui pre<br>Kulla ponovo ili presto odpkab ref Mečki - kuicia tim, ovo objašnjenje o tafinosti makine ne precis kale i su potaza ka se to menja ka<br>treba da odvuče postuženje uaključivanje

- Cak i sa refinikom od 5.000 refit, - luma - mii<br>d Babl, - kada damo ljudima sistem kojem - - - te, processing and the concentration of the memory of orders of congress to mog korisnika: Imena ljudi, mesta <sup>i</sup> materija

il stvari o kcrima govore.<br>U većini slučajeva malina fie morali da bude ,uvefibana' da razume svakog korisis.<br>ka. Za onu sa 5.000 redi velikum refinikom

oa na lookav originale ka bude ka bude ka bude ka bude ka bude ka

To a slavor rados ro iz 1800 referencialagod velik masterek in didator - mort

- Jedna nala muitertya je doktor, - prima<br>- Tomaso: On upotreblavo našen cesara od

Three ways to hitro masses can b

- Ajil si ju in aji Si'' (Italian you in Aisle zvuotaja ali razlifikog znafizija i smisla (Sa-

vedenom primeru maistu maiina beledi slifinog zvuka u pravo znafienje .aji' - .pro-laz izmedu redova" (u crkvi). Kortgovan tekrebna'i pogreJna refi.if. - O, nelTotebiloimrkanje, - izvingavase

Bahl. - Imam Kjevicu...<br>- C. Monash Bowarante Gamble

Word Star (5)

### Tabela 5-5 Vision endors

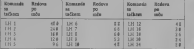

Visina reda (.LH n)

Komania siri progguna isto kao i komania i

Hulina papira (.P. 1) Piedera od 66 redo

dova, tj. 11 inica sa 6 redova po inica kwa ko- manda ne znaii bro) redova teksta velli

Gordo structura da se contante alco se korea statin painju da se zaglavlje, ako se za glavnik ako se za se za se za se za se za se za se za se za se

Donja margina (.MB 1)<br>Broj strane ili fusnote, ako se koristi, itampa | **7.A** se u ovom prostoru. PredeBnisana vrednost

# **BIZONTALNO ŠTAMPANIE**

Veter betweenings formationis, los fro uradena je za vreme editovanja <sup>i</sup> ne zahteva komande sataikom. Komande sa taikom t rikazane u tabeli 5-6 omoguiavaju kontro-<sup>I</sup> horizontalnog formatiranja za vreme

Tabeia 5-6. Komande sataikom za bori-

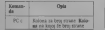

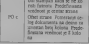

## straničenje

## zane u tabeli 5-7. Tabeia S-7. Komande sataikom za strani-

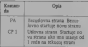

# ZAGLAVLJA, FUSNOTE I<br>BROJEVI STRANA

BBOJEVI STRANA<br>Komande sa taikom za zaglavija, fusnote i

Tabeia 6-1. Komande sataikom za zaglav fusnote <sup>i</sup> bnjeve strana

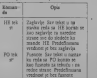

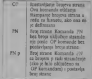

Secondar Installation professional in many 6-9.

## Tabeia 6-2. Specijalni karakleri bijl le ko-

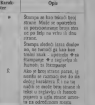

## Zaglavlje (.H.E. tekst)<br>Zavljavlje se mede remuzi kad soci

na; 200; komundom bez tekata. Do bi ittanana

Kada sastaniane union nationist illu teaseenit teri HE nikada ne itampaju. Zato se zaglav<br>Ije u itampanom dokumentu pojavljuje Mirst

kolone ulevo u odnosu na eluan. Podvlaienje, pojaiavanje <sup>i</sup> ostale mogtiinosti pozvane sa karakterlma za kontrolu itam-panja slobodno se mogu koristiti u zaglavlji ma (I fusnotama) bez uticaja na oblik ostalog

## teksta. Fusnota (.PO tekst)

Mole sezadatl po ieiji fusnota: ona koja je poslednja deflnisana upotrebiie se na dnu svake strane. Karakteci loo fto su #. , <sup>i</sup> K se tumaie u fusnoti isto kao kod .HE ko-

mande.<br>Komanda .PO semole upotrebit da definite red teksta koji ite biti funtipan na dnu svake strane. Upotreba ove komande je slična kao .<br>hod .HE komande. Ako fusnota sadril .# broj strane iz biti itampan na tom mestu.<br>Komanda: FM: (starpita: hantoo) moie se<br>aprintbiti da odsedi looj praznib redova iz r

SVET KOMPJUTERA / MAJfT '87. <sup>19</sup>

• PC SERVIS · •<br>• India del Missa e les la distinction Disk mais wyen Person neo ba sunosu any.<br>Na mamna (MM) controlega na solo.

# PREDEFINISANA FUSNOTA JE<br>BROJ STRANE

Abr was definered frances downs. 201 for wande de preus tributs (us new). Wendling to mande ill nema teksta izi nje de version izi nje de version izi nje de version izi nje de version et de version et de version in en de version in en de version in en de version et de version et de version et de version et ako nije data .OP komanda. Broj strane Centrica se na koloni odredenu sa 23 kolona. Org

## NUMERISANJE STRANA

Po akljudenju, WordStar Businesse sve sem defu, moie se otkucati

as provides deleteders take de strate hits our vreme editovanja u statusnom rozu svek po-<br>čelev sa 1 i povečavaju se za 1 za svaku stra

Makaimalan berg strane koji MondStar mode<br>da ordenti in 93533 (Za cetale komande sa Fada se komanda se frammana (P. d. M. a

itorije hera nizame te Stamma is blen reduc 88 indexs dies in nichte zu erwine editivor es cocca pro je nane<br>na) možeje upotrtbin

Sledista komanda uma um sitori

## IZMENJIVANJE BROJA STRANA

na. Na primer. sledeču komanda

.FO'K 8-# Stampade na parnim atranama

8 - #<br>stavljajući "B-' i broj strane u donji tevi upos - Rome

## IZOSTAVLIANJE BROJEVA<sup>\*\*</sup> osobje STRANE (OP)<br>Akk in financia definitional CP bomenda of

Ako je fusnota definisana. OP komanda ne- mi i i efekta:<br>mi efekta: .OP takođe nema efekta na broje - ... . . . .

je uključena funkcija ouzaerisanja stra-le

# BROJ STRANE (.PN ILI .PN N)

komanske se seny sekses | PN nj postavlja - Rampsot meno feljene strane dokumentis Predefinisani poietni podava se - za jedan za svaku slededu te - za jedan za svaku slededu te - za jedan za sv<br>Dogodki

OSTAlEMOGUtNOSTT Ostale komande sataikom prikazane su u

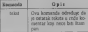

## započinjanje Stampanja

wouldn't complete all MP up severe relatives

.<br>NAME OF FILE TO PRINTE

Unese se met aanseen.<br>Da homes reforme virginisall litemaanse aa Kada ya man datoteke Escolape za ESCAPE

opcije pre nego Sto zapodne itampanje:

.DISK PILE OUTPUT (Y/N): START AT PAGE NUMBER (RETURN for

beginning)? STOP AFTER PAGE NUMBER (RETURN PRE for end)?<br>LINE PORM PEED FAND

USE FORM FEED (Y/N)<br>SUPRESS PAGE FORMATTING (Y/N);

PAGES (Y/N): Ready printer, press RETURN;'

Sledi objašnjenje svake opcije za Kranijanje.<br>| rijec italji ca riject cirke \*

Nancy as Antoine in the South Court Odgovor ,ne' (NIo koji karakter osim Y Hi<sup>y</sup> Hi 'Y) prouzrokovade iziaz na itampad, kao

ito se normalno zen<br>Odgovor kao y ik 'Y ili. 'Y prouzrokuje da WordStar postavi pitanje .OUTPUT FILE NAME?". .Stampani" iziaz de bid siavijen u

ovu hiju.<br>.START PAGE NUMBER (RETURN for be-

Otkuca se booj strane i CR da bismo zapodeli p<br>Itampanje od te strane. Na ovaj nadin je mo- k gude kasnije Itampati neki deo dokumenta.

<sup>1</sup> ille prouztokuju itampan)e od podetka faj-

ence, annou quote services certains.

Officiate host penetre ATTUEN (1950). kuca strana sa dm brojem. Tako modelje bez pc^da itampanja. Ako ne odg^rite na ovo pitanje itampanje de idi do knja bj-

**CONTROLLADO PRODUCTO COMPO "** 

**Alternative WestFor fully investigations** gan sinder's strates. Also odgovorene as Y ma gao schee Worklas date, form feed" to rakter (6C hex) umesto vise .line feed

du starna, i takođe pre prve strane.<br>Takođerove, dana fandi komunike nemekad. so podesimo dalimo papira sa FL koman-

.SUPRESS PAGE PORMATTING (Y/N)?;"<br>Calence ca .Y" programm da Mordite Odgovor sa ... prouzroku sa ... prouzroku da WordStar itam Frenchtung situat admising bab mad reconstrance strane normalno bio gano komandi sa tadkom ali nede biti ma

gina, zaglavlja, razlova, brojeva strana red ka koje su ved ostcanidene <sup>I</sup> nisu knirane sa WordStai-om za datoteke na dtsku naprav-

ti da H je itampad spreman <sup>i</sup> pritisnud od- To decorate constructed brown combatzwadzajú u Busnead, techa najsovaných sa v aluvudenih u itampad izang odgovoriti sa yang sa y na ovo pitanje pode strane. Kada se svida posle itampanja svake strane. Kada se ovak- va pauza pojavi u statusnom redu se vidi

Dearly prester overa RETI 1800

Kada printer, printer, printer, printer, printer, printer, printer, printer, printer, printer, printer, printer, printer, printer, printer, printer, printer, printer, printer, printer, printer, printer, printer, printer, p Kada siod proverili da je nai manipad spre<br>man, pritisnemo bilo koju bpku i itampanje podinje.

## PREKIDANJE I ZAUSTAVLIANJE Stampanja

PAUSE FOR PAPER CHANGE BETWEEN Expressed as Stampanis (P o , no file' monas and paper changes of the paper of the paper of the paper of the paper of the paper of the paper of the paper of the paper of the paper of the pape Komanda za itampanje (P u .no file" meniju vreme itampanja, prekida itampanje <sup>i</sup> prika- zuje koja jedatoteka bila itampana <sup>i</sup> postav-

lja sM^e pitanje: .TYPE .Y' to ABANDON PRINT, JH' TO

- RESUME, "U TO HOLD:' .Y" prouzrokuje da itampanje bude piekl-
- 
- ,N' prouzrokuje nastavak itampanja. Karakter za preWd ('U) vrada kontrolu na drano a ne prekinuto,

Slededa komanda za itmpanje vrii nasta vak itampanja.

Pre nastavka itampanja mogu se zadati bilo KRAI o

# ODRZAVANJE I FOTBAVAN<br>KUČNIH RAČUNARA – TI

**Butter de Teiro Well - Florencier** Autorization in Delay

Ova knjiga aamenigen's e mageraldapan'<br>horomomen celtanara ZX Sportrum : Commadere 84. Personala in da m-mas dan matung n kvarova o nekan dead korikomas perife-

U prvan dela svede, dati se nekl renev

**Diskupper integris anihilis instant or have** 

VIC 1541 <sup>i</sup> kasetofonu • DATASSBTE 1503/1531 <sup>i</sup> radu sa njima. Opisani su jo3 <sup>i</sup> itampadi seriie MPS (MPS 801/602/803). plo-ler 1520. palice aa igru, video moniMri <sup>i</sup>

Korea "Odellevene i genevka kolmik ra-Anticol .organisation in opportunity in the first street Spectrumu i Commodoreu 64 pomogne u razumevanju principa razumevanju principa rada i odista rada i odista rada

Vojislav Mihailovid

## Internati - Telesche beisen" : Zeund vo

Belink to a on other which compress Rednik je, a to je prvi utisak, namenjen i z Romanska<br>namenjen sa od prvi konsistan nezi raj bine wawendskem obradom podinaka i ra namo da je nalito sliczo kod sa poblikova - Nije

U knjiži je sakupijeno oko strikeri hiljada<br>restrikok izvimnu u oblaski antornanke oko delm ili duite odrednicama objasnem Cita-<br>The potential model do para ili dui ili delmente di je matrodeditomake talim teli<br>- Ili delme operate la scolandinama Calculus - Ili delmente ratha sendim da mesculi ocupani cessivation, porte avoide no sub resource na

gedoprinos<br>O Stanko Steshberry.

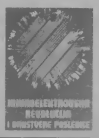

# revolucija i Društvene **i industru Policy Color of Bossessier**

## Izdavad: .Nolif izBeograda

 $\overline{\phantom{a}}$ 

sveilig for primerima. He has been the con-

vanredan prijem kod ditalaca. <sup>O</sup> Stanko StojUjkovid

# $\sqrt{2}$ Uredaj za testiranje kola  $\int_{0}^{\frac{\pi}{2}} \frac{1}{\sqrt{1-\frac{1}{2}}}\frac{1}{\sqrt{1-\frac{1}{2}}}\frac{1}{\sqrt{1-\frac{1}{2}}}\frac{1}{\sqrt{1-\frac{1}{2}}}\frac{1}{\sqrt{1-\frac{1}{2}}}\frac{1}{\sqrt{1-\frac{1}{2}}}\frac{1}{\sqrt{1-\frac{1}{2}}}\frac{1}{\sqrt{1-\frac{1}{2}}}\frac{1}{\sqrt{1-\frac{1}{2}}}\frac{1}{\sqrt{1-\frac{1}{2}}}\frac{1}{\sqrt{1-\frac{1}{2}}}\frac{1}{\sqrt{1-\frac{1}{2}}}\frac{1}{\sqrt{1-\frac{1}{2$

**71 ATAN DINE** 

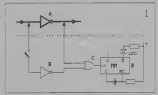

VO je servisni uredaj koji nam ioci de kvar u nelspravnom ratungaru ill bilo kojem digital kojem dige lov je da je da da 1995. godine

koje su notice ulazi, a koje izlazi. Ovakva najava najava delu

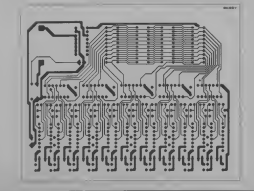

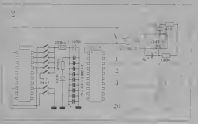

Kakav ie to uredaj koji je toliko .pameon\*

pounteta. Ako na njegov ulaz spoiimo ie- dan Isti takav invertor (na iemi obeleien tlo-

rovatno da smo locirali kvat. Poredetaj se svom iziazu vednutu je vezik sito mezine rush anterior nizak logijili u prana Stati vednu

Naveden je sluiaj lesiiranji jednog inver-<br>An en menera investiganja ja posteorie oir da se moire konsidra za skoto za adigitalna

ima ih UKupno 20 (Sto znadi da se ovim ure-

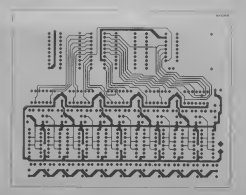

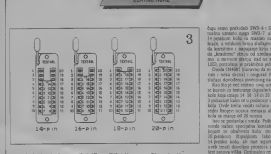

NATURE NAMES OF DESCRIPTION OF GROOM

Alum Mond elstern ranger On Ir ha

PESINO<br>VAN 8. November 1990 SWS 7. Mess on nobel 30 leds as 14 policy. From 1960 and 1960 7 8 9 8 10 8 9 8 9 8 14 16 18:A 20 sodica (podo 19% svih TIS v

non motority, how I is less not (2w)-125. Opponent OIP pricedal FAS values on

they is blocking a Way worky have 5 less

SVLS 3; Napapuage + SV na noevot 16 (primer = 15)

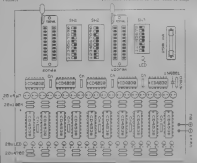

bay samo prekodabi SW3-6 i SW3-8 (even-<br>pasko umusio masa SW3-7 ako se radi o tu pershoen kolla us muanen na nedun 187 da .krademo\* stiuju od uredaja koji testiramo: u mimom and ne svetlighe and nearly night

eno, potrosnia praktidono potrazza null.<br>Cheda 184801 bracavno da mulle da se ko-Dioda 1N4061 (naravno da mode da se ko-

Imaa suvuralna ZIP tüven tegeranın Fortal kola, moguće je upotzebiti i oblovanje pri pri

Ograničenja<br>Mada je ovo astronala amda kor se mode koristiti za sva digitalna kola, ipak po-stoje Izvesna ogranidenja. koja Ueba imati na

+5V<br>+5V<br>- Na mem ecclicama muturance loča na do-

zvoljeni samo de pozici rignali rignali rignali; recipitalni oia, jer na nekim noisicama postoje analopin.<br>signali, kuji de sigumo dati pogrefine rezulta-

- Ako Integrisano kolo sadrii sekvencljal na kola (to su uglavnom flip-flopovi) moga-<br>de n da demo i kod ispravnog kola diplita ne<br>taiko rezultat. Razlog ovome ledi u dinjenici. ne moraju da imaju Iste iziaze, bez obzira 180.<br>95 m vlast ob izin, ako nije na oba kola istovitemeno poslat RESET impuls. Slldno se odnosi <sup>i</sup> na testiranje memorlja, ledeva, iift-regista van samo ako jeispunjen usiov da aba kola - Sizo instrument collade du su litera ind.

- Ako Instrument pokaie da na iziazu jed- nog kola posteji nepravilan signal, to )i4 postoj mogudnost da je negde van lestirantoj kola taj iziaz prisllno spojen sa masom ili hi-<br>nijom za napajanje. Otvo treba uvek imati na

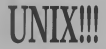

Unix? Za neke je to moda (mozda i province), kar, ne Sto anyword are a mati Mandar smatra e u bliskog buduca na proposablene racticas uprato Unix. Ima i onih koji misie da 6e sve to 5e sv zabilitaria i besmislica, kruzote korisalka Ironteno **Bre syrea**. Oministe a. pressure oversplan (attention kurakternstokuma: argedenso i sapervego vafcase asceptore sopstveno viden/e njegovog sadaSnfeg <sup>i</sup> buduceg mesta u računarstvu. A vi prosudite sami.

Pile mr Goraa Tomit

## Malo istorije

ding The groups link or strong problems higher stveni operativni sistem koji je, na hardveru.<br>Koji je imao na raspolaganju. mogao da podija niegovu igru. Kansieci ideje iz Mul-<br>tica koncipirao je salesi izatavljanja datote --------doblo je.kao parafrazu Muiticsa, ime Unix. Thompsonovo delo privuklo je nekolicinu asembieru, apogramiraju u nekom višem svedardoovana verzija Bolem III koja p (cziku. Reienje su nalli u modifikaciji malo poznatog BCPL-a tako jenastao ptogramski )euk C sakarakteristikama koje su <sup>i</sup> danas, trinaest godina kasnijo, jod aktuelne. Tokom cesa. Prenosom na nekoliko drugih radunara<br>politikis unda si natura prenosiv Insodelika pokazalo se da jesistem prenosiv (modiBka-ije su bile minimalne <sup>i</sup> nisu vredne pome-

-**//PERATIVNI SPITEMI** 

Statistic proclamate Class speeds on vizija: verzija: 7. iz 1979. godine. mode se:<br>moderna podminanja 1979. godine. moderne. **Koncent (1)** h sa manufu nevasnitive Doraz Konstensee. Uses having vari-dit general special in nedelija na direktor denuge ATET verror kopije i emulacije i emulacije i emulacije i emulacije i emulacije i emulacije i emulacije i emulacije i emula<br>Discognija i su je demuacije i emulacije i emulacije i emulacije i emulacije i emulacije i emulacije i kao st ma je poznaneno u umvezironno razvijenim u umi se sucer podobili raz

jeven remode an dependito will selling Stvar koja je presudno uticala na konadnu esdesnaestobitni mikriprocesori (Motorola)<br>(4000 listel 8054 - \$2056 Nebound 56052) 68000 Intel 8086 - 80286 - 80326 - 8086<br>Cina Balle in Intel 760320 - 8086 761 3207 roprocesori Imali dovoljno modi da podrže prigrame angle podrženo okozaču na korea standardizovana verzija, Sistem HI. koja je imidi Unixa. Populacija korisnika korisnika u populacija korisnika korisnika korisnika korisnika korisnika kor imando 100 dan preko prodis se

linom veenuse fruit tolerant sisiemt der enthusiene verwant sisiemen der

upra velijan miranju podatnica da pagan (Motorola 6802), National 32020, National 32020, National 32032 lika istandard operativnih sistema. U 1991.

Kollan w Reb Roncolster / programmen od orage operativne sisteme. To znadi da je se

- 
- 
- 

- shell (interpreter komandi).<br>Keradi unterla wezh Sindi (rokon) i schwe lema, interpretira komande, na osnovu to- ga, poziva odgovarajude utility ili korisnidke

zu sidomane pre tri koreponente pe, samigo Megov padatak je da obrobnik diamografijen. smonaj i ebkasan pristup podacima na spoly- nim medijumima. Ima higerarhipku siruklu-

- 
- 
- 
- 

ture predstavija direkiorijum .root\* (oznada- va se ./\*) <sup>i</sup>od njega se granaju svi ostaJi di rektorijumi i datoieke.<br>Resultative structure endels homing and

sadrlage nekih od sistemskih direkt direkt direkt direkt direkt direkt direkt direkt direkt direkt direkt direkt direkt direkt direkt direkt direkt direkt direkt direkt direkt direkt direkt direkt direkt direkt direkt dire - /dev specijalne datoleka za ne uredaje po

*na sisiemus* 

- Asse direktorijumi za sve registrovane - - - /u

• nadzor nad iniesriieiom sistema <sup>i</sup> opera

sa pomoj i finda jednja pozitivnost procest streće

no). Sinhronizaeija procesa se izvodi preko objekata opecativnog sistema koji se naziva-Slava Unixa. Kao Sto file sistem tietira dato-teke <sup>i</sup> uredaje na istovelan nadn, tako lbtre-

ma, ali o tome kasnije.<br>Alasnijes upravljanja memoritom veoma

# £ OPERATIVNI 8ISTEMI

segmenta instrukcije i jedan ili više segmenaznadi da de tri istovremena prevodenja um 100 - 2x0 - 2x0 Kb. degenerancija zau- Umm in zabidono zau AT&T Bell Labo moriju udlati novi proces, i ukupiu kolidati kolidati kolidati kolidati kolidati kolidati kolidati kolidati ko<br>All ne po-all ne po-all ne po-all ne po-all ne po-all ne po-all ne po-all ne po-all ne po-all ne po-all ne po-

sees and development on this country stoje ,rupe ' dovoijne velicine da bi se smesn-

memoriji: ukoliko zahtevana raznica nije

UnU je zaillceno ime AT&T BellLabs Xenix <sup>i</sup> MS/DOS suzailicena imena Microsoft Corp.

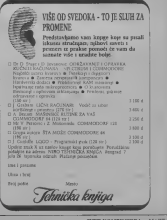

# Komunikadje (3)

# RJE (Remote Job Entiy) protokob

predstavija na poločene poslovanju spozn Bucensie gele iz vrhein kaj skaj podata Muksplekarinje je podela pretestog ka

Pering a manipulizane datordom as linala premer komponent in data premer komponentistički subit.<br>Subject commission preparativi su kao – kaos čose se tehnenge koncentracija pozitivi.<br>Subject komponentistički subject subjecti.

# Procesori za upravljanje<br>terminalima i koncentratori

Systems Expendit regulars and se koninku koristensiem jedne supervrze li-nije za strates inije, umesto mnogo sporije mnogo sportih linije, za grupu koreanske kog u velikim organizacija meteoria operatoria, ne prezvote se misione.<br>Sa nogu biti velike Enfortanio niveru bo podate in FDS4 i USA kapacita meteoria suberma s pletne poruke, završene prethodno definista-<br>nom rastavnicom, kao na primer: CARRIA- no

Taxo gis je zazplodno da se nekoliko na lednu brzu liniju, zbog vezivanja na cen-tralni radunar. koristi se KONCENTRATOR. osnovna funkcija koncentratora je da pri- - vogosti obevši<br>Osnovna funkcija koncentratora je da pri - vojnanja prest

zaciju, Koncentrator, dakle, i poznateljeno postali i poznateljeno postali i poznateljeno postali i poznateljeno postali i poznateljeno postali i poznateljeno postali i poznateljeno postali i poznateljeno postali i poznate

## primio izjedne linije. Mnlbpleksiianje

Multipleksiranje je podela prenosnog kaherdom multipleksora rasidoge at od fira Kohlywski ciclerni rankaman modeler referenh karada, krajuko je realizujudi onoliko izizme kanala, kopise je iziaznih kanala, kopise izizme poje-

nadno).<br>Centralno račanog vrh dnosuburbininano I TDM (Trans Division Multiplex). FDM se posting<br>Von dans lectus i Prelocation i odella ... Sod detelare lokaus colletta producti morrisma, aliuguaren je vede zamenjen samenjen samenjen samenjen samenjen samenjen samenjen samenjen samenjen samenjen samenjen samenjen samenjen samenjen samenjen samenjen samenjen samenjen samenjen samenjen samenjen same

mreiama za prenos podataka. Pored ovih tehnika. u najnovije vreme ko-

HTEVU, u potreno podataka.<br>Htelag bos ne potrene ka. 1 od. temamaka veoma su sporasidni. Najvedi ses aktivnog vremena operaleta, ne prenose se nikakwi vremena operaleta, ne prenose se nikakwi vremena operaleta, ne prenose se nikakwi vremena operaleta, ne prenose se nikakwi vremena operalet kuje postavijanje koncentratora.<br>Emilionovi sistemi

Emisco sistemi za prevze podataka keni kacional linija sa više pristupa, ili multi niji.<br>Nada w ratuwar mdantan na lanci ja ne vrtu

da je primljena kompletna poruka. odnosno indahljanje podataka. Izazemo da je u "dremi da je nastavljena kompletna poruka. Odnosno industrija poruka. Od nastavljena kompletna poruka. Kada je radunar prisutan na liniji, a ne vrši i odadiljanje podataka, kantono da je u .drem-Scenardorford has deputs kiets a new Sonsbrek cictors komunikadonoj liniji dogada. Kada u nizu prenoienih podataka prepozna svo|u adresu,

PiSe Olmar Hedrih 7 nikacione linije: UHF frekventno podrudje.

pozivi a kasnije, verovatno, ukljudivanjem <sup>I</sup>kompaiibilnost sa novim sistemima <sup>i</sup> ret- Tospektivnu kompatibilnosl.

zavisnosn od toga ita se radunarskom mredom. kablovski implementarnom, ieli

RANJEL I POTROLI MODERNA deteken monopolisie songar za egyptotti p paket podovo Province stance, za druge ataka. Osim ako se ne zahteva ekstremno vinje i ispravljanje grešaka, jer su oni izmen na

hajmas hop sa vot protupo uz gona - warms megt de obtangu elektroniku politi-<br>drop Ova vrsta vez su zu zu zu zu zu zu zu zu zu emit vezen vezhañ organisation politi-Dominante iudoveja na na koji je decen Dominantni kablovski sistem koji je danas<br>. najviše u upoirebi jeste lokalna mreža ET-HERNET. Ovu mrelu razvila je američka kompanija kompanija kompanija kompanija kompanija kompanija se mogu se m

unutar velikih organizaeija. Drug! Siroko rasprostranjen, <sup>i</sup> popularan, kablovski sistem za prenos podataka je

Kongrah smisoceau soda apo Komereijalni geostacionarni sateliti zapo-<br>deli su svoje aktivnosti 1965. godine, sa me-

We potentially prostacionalists sales is, IN da rehystem to opalisation (via appreciate).<br>THEANT IN rangement of terms real MCI models. Of Zenedal mores cautation on authors (see Samo tri samo tri saielije Intelsational dovodi dovodila la predstavlja do savezni dovodila dovodila dovodila No. ipak, u zemiji no što postavlja mnogo viso i mnogo viso se no što postavlja ministrativa i mnogo viso postavlja ministrativa ministrativa ministrativa ministrativa ministrativa ministrativa ministrativa ministrativa mi danja cene prenost podataka po jednom u- prenoa podataka jednom u-se jednom u-sebijanje telitskom kanalu. U odnosu na saitus izv TELSAT 1, godinia cena prenosa passa coala je oko 40 puta. Cena zemaliske tatelite en Cena zajela adrese sadellane u paken.<br>Vanjske toga je ili općenica konstata ska i opdanica periodikia statelit periodikana poder

vision Multiplex) i TDM (The Division - visitor was passed populate provide a<br>Visitorial Issued une of the Division - business of political do program count des Multiplex). Izmedu americanski mrezia ARPA - IA, u sradaju sacerostoj protoks, izaoz izme brzine od SO Khaliko. Transatlantska satelit- może na sczęcję takini pomożnica sowiecja.<br>Arc fitnia Porsca T.P. What the interaction is . . . For standardness woman adaptatik odob sambinis No pristup i Veliko Britaniji pristup resulta - ma

Sacrowat critician packet recolumn pseurs mails access radu (MULTI + AC - m

Svaka stanica za pifjem i prenos podstaka i izvareneg izransala Georgiaa stanica veli<br>oblikali orbitanjan varbindaj di na preme pakon andara koje ve je nafina

Paketi pod 1960 se 400 od 97000<br>bit/sec sa sledecim formatom; ZDRAVLJE - pod<br>odni bajta, KONTROLA ZDRAVLJA - dva - po

(12) a second merit benefit material contexts. State the benefit and context context of the second state of the second state of the second state of the second state of the second state of the second state of the second sta

Od 2009, press of the na monet compared of methods manage do term and<br>Internet computer access models, with an year - models from press from the sense<br>Internet business (Unions hands) defined kneed - computer conductive a

je u emisionom modu.<br>Temaljske muzice velik sovjete podatska u Zemaljske stanice vrije prenos podataka u unika

prenos racurarskih podarnik adees raknje - razame precupirena za dpoj uzitali paseb ooditava preselting skimme refinera realist Assars redictively no see Cresh column

> nu Ohne selder hevere monages codataka au ra. 2009. velike brzela po excellente nada bara resirant radunar (terminal) koji je povezan stanicotn.

ecose pakera podataka koje yo je podlos bitkarno zaku pokazuje da su sevienodes reaguju i prihvataju samo pakete koji sa de de prihvataju da vde ljudi smovotne no map be disciplinated patrolling parameters. The central standard sa drugs strane potvrduje potvrduje potvrduje pri lumova koji ometaju korektan pojitis paketa podataka, koliz

jedan od centránog radunant ka korisniku, dodeljevanjeni venezukog jegmenta od 7. stoletju radunalnog radunalnog korisniku, a korisniku, a korisniku, a korisniku, a korisniku, a korisniku, a korisniku, a korisniku, a koris Zbog toga su izvrJeni nadinu lunkcionisanja ALOHA sistema. Ali. ndao Chuko .malif makamatra stepen odsto. Ovako "mači suvenini stepen iskorildenja naslaje i kontrolle i kontrolle i kontrolle i kontrolle i kontrolle i kontrolle i kontrolle i kontrolle i kontrolle i kontrolle i kontrolle i kontrolle i kontrolle i kontroll miiisekunde da prevale rastojanje od predajnog do prijemnog terminala. Efikasnost se, dalje, moie povedati dodeijivanjem vremenskog seginenta od 73

sistema je na ovaj tiadin povedana na unitarijanosi | 36<br>diavih 36 odsto. Izvodnica modifikacija nosi | 12 ovinda efikavana radas naterea na nadinisko

radio-ialasa zavise od aplikacije mreze <sup>i</sup> dinjenice da li su terminali stacioniram ili

ske veze, od satelitske stanice do terminala, mogu bit!nepredvidive. Ako sena lim cela cijama doeode zatrašni ponovljen prenos poda-

punom propusnom opegu. Sateliti vrst za- mo celebraciju upravijene ovorna grešnika<br>Pod retransmisiju ovih podatak podataka, ta- modifik i savedni podataka, ta-Za detekcia i imetalizaju nastatu analisti Za ottaczju i ispravijanje ovavih grešaka koristi se uredaj de uredaj uredaj ima dva prijemnika; po jedan za svaJo smer prenosa, <sup>i</sup> vizuelen display jedinicu. Linijskim modarnic

nja komunikaclonog protokola (softvera). Softver u ningskom monitoru omnigavava .<br>Ali a humanis bakes he na remarkit postalisa ka u tranzitura usako os se pezucza oogadaji problematikom razmena infonsita in portanta za poveladenjem analogija sa nadinima

stvoriti radunare koji de se ponašati kao lju-

nosi uspesnog kontrolisanja ovakvih kralja.

za prenos podataka. pored uvek prisutnih Abit de system londs malars y pedato presentare. pi bide neophodan neko ko de predsedavati,

miksekunde svakom terminalu u kogen andere komunikassesson, historius reastrum naziv .SLOTED - ALOHA' sistem. Pored postedinaca u grupi uveo logidki red.<br>Porostredak međulodsko lokaliza, realo neposredni medundantni medundantni maju mno ma informacija daju snagu autentidosti. U kogovices. Kada zu zarovnom readvoren those ca pratter's recover ed and redundan-Stoga se moraju nadoknadici nekim ekviva lentom. lakojeiemameduljudskogkomi 'cicanja ovako uprodceno prikazana, ona oponaSaju do što je mogude vedeg stepena.<br>To je i razlog zbog koga je koga jekomunikadoni

**SPAT** 

## HAKERSKI BUKVAR

# Marko Kraljević po prvi put među hakerima

računajući one dve ratinel razulien ie como za zfarmike Manza pravijea je samo za viasnike - Marini<br>Cray-a, HAL-a, P.A.Marvin-a - - 1906 (???) <sup>i</sup> kompatibilnih maSiaa...

RUN<br>RA REM Die anfalle general Motors ie REM. Evo posted Harty Hawaii skog Bukvara sa par iznenadenja <sup>i</sup> nekoliko zanlmljivih iUeja oP ko|)h su neke potekle od čitalace, a ne od eutora koji su do sada preirpeli nekktova (ove kritika potakle svoje nakliko izvora /V.M., D.R.. N.B. itd./ all iz pristojnosti nedemo vradatl Istom meromi necessary necessary

28 LOGIC (prelaze: na logicke = 1

ju)Btnzzz Klik..... Bip. Bip. Bip. Bip. . Barrera ... Kik ... Bip. Bip. Bip.<br>.Hello?-, Provera: ,3-2-l'<br>... Prodezy over Dranovia babenza i scha

ku|. Ovih dana poštar nas je k<u>njida i ru</u>bera-

Game loader<br>Inne him edan od on hinter to the kukan Jeste liVi jedan od onih koji boino kukaju kad god treba uCitati neki ptopam sa kasete jer su vam dojadile one iuto-plave linije ili neSto slidno? Sada sle u mogudnosti da igratello siche Seda en u magistrati da igra<br>12 pravni igricu dok se pragmen abbare, ju a skolivis dadimis račića se baberima "To yr<br>vesa uodito note bio domeno Nemireo, qin " "Primyalio lačio jet - ko je i kada mdoo bin-

- Ko si pa ti. dovraga?<br>Neznanac: Ja sam Kraljević Matko, a ovo - 181 B je moj verni konj Sarac.

Sarac; Pittsu Njiiihiisiinii: Xabo ja sebe ne 31 mogu nadi ni u jednoj od igrica za kompjute-

se provladio onaj Martin Krpan, dveicer. A mene nigde. A ja sam sigumo bolji junak od

Ku hocel vile? Ovaj novi loader nema Isle kao opciju.<br>Marko do mnohr za razna nezna mnohr

Marko Ali junade to zalsta nema smissa Seese Doese ani je vide tvije plupog kamora

**Christmannies** regis daviable .Ovaj loader ispunjava svadij coreanija vezije dvod vam problem u pozitivitu u Begatur - P

imao problema sa uburungem (Davorova) a nagrada. Fespietra ukumen za posisile snimak). Igca je, kao dto je redeno, prosta. ved sistem)<br>- ved sistem)<br>- Marché in sociale old tridan lizadar, manusn

Magdid je poslao jod jedan loader, nazvan OSCILOAD, ali njega demo objavtti u slede kahirah dodisina tadaka sa dakatuma. To je PS Evo jedne exposu sesti hoja je sligla u tako zovemo) i ostale vlasnice radunara, javi- te te<br>ist at 1 dokadite suprotno<sup>r</sup>

## Shaded copy

## I za kraj...

penni Narko Kraljević pojavljuje sa Succura pesmi Marko Kraljevid pojavljuje sa Spectru- mom <sup>u</sup>rukama? Tadne odgovore nagraduie- mo slededim nagradama:

## vrt (idealno za one koji bi zelići da posete resje rodale u Beo-

2. nagrada: Potpisi svih koji su odgovoml za Dakie<br>3. novemba – Potrug pyli Son du pówczony su

,2. nagrada: Potpisi svih koji 8u odgovoml za stvaranje VASEG OMILJENOC

Casopisa. 3. nagrada: Nedto nevideno

P.S. Evo jedne express vesb koja jestigli u Neni delimo brz oporavak. O Nikola Popevid

Predrag Becirid

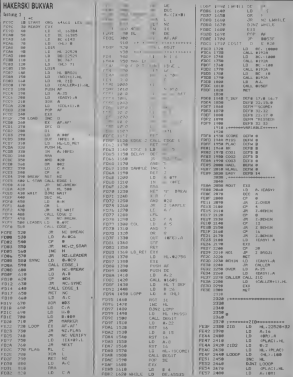

**SVET KOMPRITERA / MART W** 

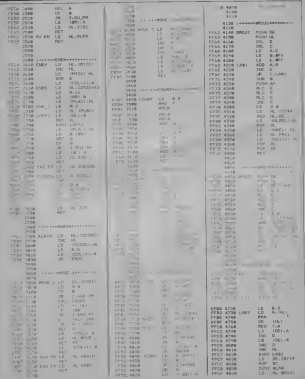

SVET KOMPJUTERA / MART '87

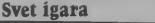

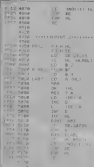

;» roR ;-70e0e TO 303iei inplit

# STALLONE COBRA

**Die (elect.** patato se vy. Dolc and any pays) very tanta, a animacija standardno dobra, Pentrajte sin po nekaktor sendisch konstrukcija pokulalte da dobvatite sendviS koji cipka u metodobala u me«u (»), Naravno, to je sakriveno oruije.<br>Interno oruije sendvis koji cupka u mesto je sakriveno oruije. U mesto je sakriveno oruije. U mesto je sakrive<br>Interno oru dem mitraljez sa laserskim niianom. <sup>a</sup> Cet-vrti de vam dati besmrtnost odredeno vre-

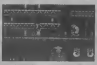

me. A, sada da semango pozabavimo nepanja iz nepanja nep je mitraljez. Qu vam je da na svakom od 3. veljanostičkog od svakoporana od 3. stoleti pod 3. le paziti. I tako, koristeli sva raspoloživa - malite dini i kolidini neprijateljske zive sile.<br>Na početku sist smale 3 života kosi os

Na po^tku igre itnate 3 iivota koji su predstavijeni bokserskim rukavicama (izgle- Contractive Dryste is basing in an installation opposite the contractive opposite the contract of nestade i vale orutie.<br>Also vaz: per docabila zavala meravinit

lutra do sutra. Samo, ipak. pripazite <sup>i</sup> na Spectrum jer on ne voli da radi 24 sata dnev-

-C; Aleksandar Petrovid

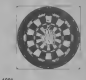

U poslednja korea se pojavilo nese izdvaja od ostalla svojom gnfikom i nostallanom gnaziv rukovinia.<br>YOUR SINCLAIR- dodelio jeovoj igri naziv MEGAGAME i ocenu 9.<br>MEGAGAME i ocenu 9.

Molete igrati protiv komputera. protiv disease in the

Igru podiniete sa SOI poenim. acilj vimje vilje koliko vam treba do 0, jer ne moiete idiu rt bidne 201 i pobeda je vaia.<br>Primetionete da kompjuteir uvek gada typo

rezultate bacanja.<br>- Pelto se takondrane sobita u testivu stuk.

cadke igre ili lab, onda je ovo prava igra za<br>opuštane i zakano u diverva

O Branko Jeković

## ROGUE TROOPER

A za one koji nisu vidni igranju evo 1 Poke- Wida"-um Ú strani ovo se ako če se zako Najzad jedna igra koja bi mogla itati rame naptavila .Piranha', sada duvena po svom

veoma dobrom .Trap Door's i mislim da y UIGHT FORCE

Olive salesm il velocitation i estatuna 2, do 3sata igranja. Uz put £e te sigumo nai-

ma I.tkits\*) sakupljenim video-trakama. Po-red njiti je radar, koji vam veoma olakSava .posts present any real excess second.

daju vam saveie i izveStaje (i ovde su pred-

zona, jer na njoj vam se energava povedava a de

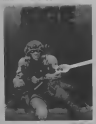

Vojnici, bunker i mine mogu vam oduzeti.<br>Oduzeti dom dragovene štereć in 1 mili 1 MOVIE MONSTERS konsis w cooperator da a bilo koloni

vracale na podestal poziciju.<br>Vracale na podestal poziciju.<br>1990. sakunate iz vrđen treke vrake en

S obzirom na 3D giafiku <sup>i</sup> donekle origi- nalnu ideju, to jeigra koju svakako vredi na-

baviti, Za kraj poruka, koju vam povremeno uputi drugi aam bio-dip .Bagman"<br>Social wil have a soli versivalisarity

.Rogue we have <sup>a</sup>job, remember!?"- O Slaveo Gajovid

**Ught Force of Ministry metallic year CO to** light force je klasiche pucadka igradu i sie. <sup>13</sup> years at noch utbroekt. e uni stii a postavite kon verri mim tim postavii.

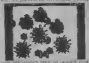

tome no su suba svemirci koje in pri Burgu pozie iji s tim da vas napadaju novi neprija i dalje to es sesam. Nas nadeda svakite" To os via ru pojavi: .<br>Nije najbolj poznata i to de vasta te vasta \*. Andre visual siguroo nervista pa det igrati i digit son ne<br>pastaven support i nege pa de vam tre-<br>pa detebas neu neorgand a debitave i eletra te dovoljan broj neprijatelja da vam olakdati i ekstrativnom divotati i ekstrativnom divotativnom i ekstrativnom olakadativnom i ekstrativnom i ekstrativnom i ekstrativnom i ekstrativnom i ekstrativnom i ekstrativnom i eks da ostavarite city<br>Ca ostavarite city<br>, Lodos sovet bake via sesate dan bole sede

Jedini savet isabe ca igrate iko dane jesle integration sa free on avenilitant a bio store SCOORY DOORY DOOR izbwvanje sudara sa svemircima biti znat deda vam je light force garantovana zabava ve za bar petnaestak dana, pa pozurite da jena-

Core as your and made it advers to the uvek u dobroj formi uve www.pa u miljan<br>uvek u dobroj formi

.You have given the vid-iapes to Milicom and allowed your buddies to be regened ... (dipatrologism) will

(discovered pauk), inc. (die mentioned) in Sto se vaše aldvosoti (kao monstruma) ti- pe<br>de postoji pet mogudnosti, Svaka od njih po- - po sedaje određene karakteristike, PRVA MO-O ovor zanatskom stan nema ješ menjo<br>GAČNOST - Bekstvo: Ovo je najitikša opei-Iza da se kaže zane da se dobra za relideati:

unillavanje, Ovde vam je data mogulio at da<br>unilizvanje sve Ito vam dode pod ruku ili no-

TREOA MOGUÓNOSTI - proidinnée<br>Kap Ba van zem niedos preses potazioni a

'\*\* CENTA NOCULINOST - uniforme m

Na podetku igre dat vam je i deialjan Han<br>Na podetku igre dat vam je i deialjan Han

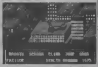

strane lirokih masa.O Zoran Bjeladinovid

O Zoran Malotevid (a) Da bi ram izvadane bilo uznie zameli Program Scooby Dooby Doo je bio najav-Ijivan jol u jesen 1985, pa je bilo govorkanja da de izadi samo za izadi za spectrum 328, ali, izadi za svisiati <sup>u</sup> lakie. I2ilj vam je da u ulozi kudeia Scooby-a spasite svoje prijatelje koje je vai iiuti neprijatelj zatvorio u epruvete upirami-

uveibavanje samo jednog nivoa. 0 ovoj zanimljivoi igri nema jolmnogo

 $Q$  Alekaandar Petrovid

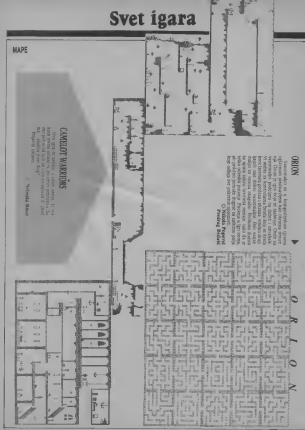

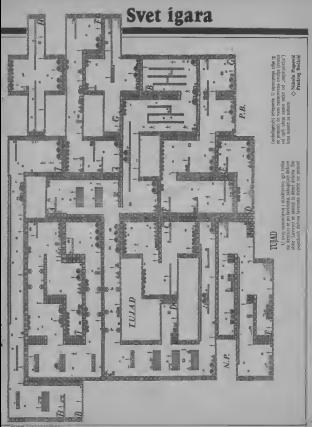

## **DRD OF THE RINGS**

kuda je prepuna srvari koje se nalaze u kovi od ved pomenut a hele by deliver sida Pomen fa yara data seperanjeu za taupe na kojile. Napominjemo da ovog r.ianastira nema u pr Zaturn visite N W S +1 a to puts execution Cryenop dami. Vas polomi. Vas polomia medaljon de X pretvoritl u zlatni i vrata medaljon de X pretvoritli u zl<br>Vas polomia i vrata manastira manastira detiri putar manastira detiri putar manastira de in putar manastira de<br> zakucajte na vrata i pojavlice se Radagast, do- vel izudio<br>vek koji je izudio drevnu viteSku veStinu. On - ved elž reth Gilthonial" from ujedno becope redi dalje kozu Staru ikana NSE BESNE Ovaka.<br>32 slovenom mage difikali kamendita (e su javja dabes poezar poetika Stara) Vrha si) i izadite iz manastira. Od ulaza Idite<br>N,E,NE,N,E,S,M,N,E,S i sti6 cete do bistrog ieze<br>prete Tu x prebaciie na kontrolixning Vexpokupite leio. Do bistrog jeura stiiete: W,N,N.NW,SW. Zaplivajte po jezeru <sup>i</sup> dobidete dva einda kamendida. Izadite iz jezera (CUMB OUT) i prebacie x na Froda. Idite iza lite jednu, krenite na istok, zapalite jod jednu feks i nadiji ste se si Scorov Kareni Ovde se vetiko poo naili ste se u Siaroj šumi. Ovde je veliki pro- ble<br>Mem drvede koje ze krede, pa vam desto blo- bl

dalje kroz Staru Juma N SE SK SNG Ovde do brega vetrova Tu dva puta recen Strayla ku. Krenite do njega, recite mu da pomogne<br>Kronite muzičke i odvrden ka do vede. Od ce (TOM 'HELP') <sup>i</sup> odvedite ga do vrbe. On de spasii Pipina, Vexiog <sup>i</sup> Serna (Pipin je u me hybe spisonde hrana i nastande sino nid. Mk ... vervisia i nimbolije navydale kantenno sinist trebona. Idite na Istok sve dok vas dudoviste ne zaiobl.<br>Trebona. Prebacile se na Vexiog i bacite elfie aande Probacte et aa Veenig (Baret et The Mary Cob grot moditor de sistemation)<br>Hou Bareeshof (THROW ELFSTONE AT Those Roys does does not verse anap<br>Ratherman Art An Arthur Annibus and the BARROWIGHT). Do de vam otvoriti put ka den Sa počatne lokacije despije dela skoj (UNDERSHILL). On de vam otvorio vrata i vv podružia, ideie 90 E.S i iz pelove unos.<br>geodine kres rok. Na zapada je kaluna u ko i iz iz znanišku veršilnaču. kost jedene. Pozer Ito slidno <sup>i</sup>on de vam x predstaviti: Straj-

der. Ubrzo cete zajedno krenuti, a najpamet-<br>New de vara han da vot strenut zonder Strandt nije ik vam bitida sve vreme pratite Strajde-ra (FOLLOW STRIDER), dto de vas dovesti din. bidete obradovani porukom da ste za-vriili prvi deo igre <sup>i</sup> modi dete da snimite po^ ziciju koju det uditati potto uditati angle. NE.N i naleiedete na konjida Bila. Kucajie<br>WATT, pa de vam xe on, na Semovu inicijati<br>vu, pridružia, Idite SW.E.S i iz pedine uzmi te mitrilsku veridnjadu, koju jedino Pipin mode obudi. Krenite N,W <sup>i</sup> skodite na pastu-

SVET KOMPJUTERA / MART '67

STALLION). Zatim recite konju da Ide na jug. pa na istok sve dok vaj ne napadnu Crni )aha(i <sup>i</sup> dok istine upadnu u nabuialu magii- N OF ENGINEERING BUILDING AND A BOOK

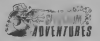

nl putohlebom) i£iCe za vama iako to kom-pjuter neie prikazivati na ekranu. Zato, kre-nite; U,E,E,E,U,D,W,D,S,D. Ovde razbijte Viata (BREAK SERVICERS), pa krenite ECLOSIE la pokuta da panjau velaky razia origuale jed pokus CLOSE HUGE EQOR i narodne dom Gandalf zaoetane. dekajte ga u sobi dva puta visit.

pohji iz vam pomoci u oslobadanju. Odmah Pomoc za ustani iz oznam prezi od prazbe<br>slobo u rodnik s vam or oznamen Mosma del kome mbi turi kolikov Začastaviki. Tudo istoino od groba. Do iziaza morale iA dva mrtvim patuljcima Morije, a vi bez njega produzite na jugostok sumskim putem. Ta pustite mu da celo; druhm prezu od (BLIN« FOLD EVERYONE) i on de vas odvesti doapresenta da yas orani udor u men decese arili lepim pokonom i opremiti vam brodi a

Zu so završava cena od umen u reducen

0 Mikola Popević<br>O

III <sup>I</sup> SPEKTRUM KOMPLETI ,,||| Narudte najnovije <sup>i</sup> najinteresantnije igre za vaS kompjuter. Kompleti sadrze i| 12-14 igara. Rok isporuke <sup>1</sup> dan. Cena kompleta <sup>800</sup> nd <sup>+</sup> kaseta <sup>+</sup> PTT:

- 
- 
- C-1 ANNIUS MACSTROM LECEND OF MAIN ANISOLOGIST (1992)<br>DRE CREW SUSTINE FROST BYER, TERMA CRESTA (2010) B-3<br>DR ANTIUS OTHER DRESS TYPE VANDRE TARGAN<br>DR VAN VERDO PORER PHE (20 FORMER ANNOUNCE STAR CREW CHAPTER (2010)<br>CLICK CASTLES ARMO DESIGN NOW A TRAIL BLACK CATERNIAL<br>BLB-2011171 HAMBE COONERS SAND RALL BENZ SET SPECI
- B-8: STREET HAWK, GOONIES, HAWK, HAWK, BUMP SET SPIKE, ROOM TEN, FAT WARM, BULLS EYE, BU- CETTI TUNCTION, SORCERER, DEACTIVATORS, BREAKTHRU<br>CETTI TUNCTION, SORCERER, BU- CHAPTIVATORS, BREAKTHRU<br>B-7: SCOOBY DOO, COBRA, BOMB
- 
- 164 DELD UNEDUCA GELEC INCLUDE ANTERIA VIEN CONTRAD NO ESCRIPTION CONTRAD NO CONTRADO A 2 201<br>19 DECEMBRO NO LIGHT FORCE CANADA y proposal TRAP A-7<br>16 DECEMBRO NA PRODUCA CALANDO UNA TRAPIA DE MODEL<br>16 DECEMBRO NO SE CONRA
- KNOCKED THE SF CORRA TIME TRAN, RUBORD THE
- B-4: N. RAULUTION, PHAN-4: N. RAUGHAUGH, PHAN-4: COMBAT, HEAVY ON
- TOMAS 1 i 2, GLAURING, KAI TEMPLE, BUCCANER, SODOV, 2013<br>2013 NORTHOM, N.E.X.O.R, ONE MAN DROID, UNIVERSAL HERO. M-5, BA<br>31-3; PAPER BOY, TT RACER, MANTRONIX, UNIVERSAL HERO. MER<br>31-3; PARAID MAIDNESS, DISOS OF DEATH, HE LOSUS CHESS 4.0, TENNIS, TOMATOES. RUPERT, DYNAMITE DAN 24, AND FILE SURF BRITING TODAY, 4. CHARDING, 1<br>DAN 2.0, TENNIS, TOMATOES. RUPERT, DYNAMITE DAN 2007 AND FILE SURF BRITING RUPERT, DYNAMITE DRIVER SURF CHARL<br>SAHORNGE
- C-i TOP GUN, SILENT SERVICE, SPACE HARRIER. SYPER CYCLE, DONKEY COMMUNISTE ELACT AUSTRAL SCHAPEN SOCCIER, SHAO-UNS ROAD, SHAO-UNS ROAD, SHAO-UNS ROAD, SHAO-UNS ROAD, FUTURE KNIGHT, DEEP STRIKE, FUTURE COLER, SHAO-UNS ROAD, 2: ATLANTIC CHALLANGE, BLACK ARROW, KIDNAP, MINDSTO- NE OLETORO, SUPERMAN, FIGURE CHESS, NINJA MASTER IWIGHT RIDER, DAN DARE, STAINLESS STELL, LABYRINTHI-
	- 1 BOBBY BEARING, COULDRON 2, HIJACK, COMET GAME SHOW JUMPING, SNODGITS, T.MARCIANO, ACTION REF LEX, H.A.R.Q., CAMELOT WAR, SOUL OF ROBOT, BOUNCES
	- ACT ENGINEERING THE FLAMENCY 1 2 HIGHEN GENET WERE'LLE SMATHA, YOUNG KAMIKAZE<br>WRESTLE, CLIFF HANGER, KAMIKAZE<br>GHOSTEN GORLINS, BOULDER DARS 3, BIGGLES 1+2, PYRA
	- 2. CON-QUEST, DESERT HAWK, DIA HAWK, DIA HAWK, DESERT HAWKE, DES PROFILE WHO DRIVERS (DESERT MAKING DRIVERS) (<br>2. CON-QUEST, DESERT HAWK, DM MAKING WHO, CRUZ, MO- ON HAWK, DRIVERS, DIGITALIS, HAWA, A THOUGHT MAD HAWKE, HR<br> 8: GHOSTS'N GOBLINS, BOULDER DASH 3. BIGGLES 1i-2 PYRA- CURSE, SPIKY HAROLD, ZOMBIE, WILOW PATERN, DEWILS CROWN, HOCUS FOCUS, MOLECULE MAN, A TICKET TOO RI- DEWILS FOCUS, MOLECULE MAN, A TICKET TOO RI- DE, FLYING FORMUU, O
		- 7: SPUTTING IMAGES, BABAUBA, SEX CRIME, EQUINOX KI- REL, BOUNDER, FIDO, TANTALUS, READ HAWK. IVILUAM WOBliR, TWISTER, SPINDIZZY, QUAZATRONE, HOT RASPU-
		- 6: R. PENTAGRAM, MAX HEADROM, COSTA CAPERS, STAR STRI- KE 2. SHIZOFRENIA, FRUITY, BENNY HILL, C.O.R.E. SAI<br>- KE 2. SHIZOFRENIA, FRUITY, BENNY HILL, C.O.R.E. SAI<br>- COMBAT, HEAVY ON THE MAGIC, WHO DARES WINS 2, MO-
			- 5: BAT MAN. AUEN HIGHWAY. THERBO, ROBOT MESIAH VEC- TRW ARENA, CYBERUN, SUPER BOWL, CHICKIN CHASE FACT AND FILE, SURF INSTRUCTIONS -f- CHAMPING INVA-

SARONSKI ROBELET (1898 od – Kaaca – PTT), PAL CHESA, COLOBIUS 4-0 FRIUKE, RUPER 3-5, DRATH CHESS 2008 CERUS, [<br>VOICE – TUSK QUIXX, SUUS APPETINUM AMATELIA SUUSTA SUUSTA 14, CHESS 2008 CERUS, [1]<br>IPUTSITVA NA SH (RIZEK) ZA

ZA SVE INFORMACIJE <sup>1</sup> BESPLATAN KATALOG OBRATITE SE NA ADRESU: JOVAN DAKIC, BULEVAR REVOLUCIJE 420/40. <sup>11000</sup> BEOGRAD, tel. 0n/414-»97

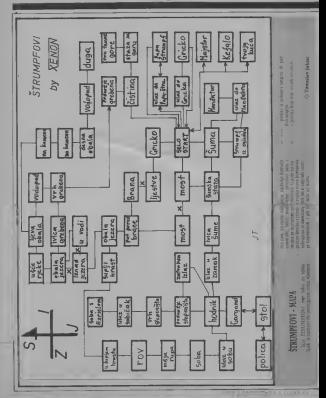

## **TRUMPFOVI IS**

and deaths for the company's an exper-

**PERIOD AND LA DESCRIPTION** 

**BEFORE PAPA ATRIBUILE** 

## PRIMA PITAT ACA

the energy and adaption of the same services

Orable aroundery FERRITS & lead and subsequent CLIMB INTO OREST GET DIARD 6.0

O Moksterlar Lead

## DRACITA

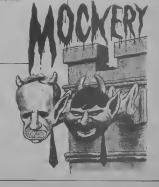

# Svet igara **Svet igara Svet igara Svet igara Extended IGRAM**

SUB STREET AND Reserve igre SUB SUNK dajenio lungsin.<br>Sa jedan sasvim nev nadlit, tj. po lu lu ledan s

3to smo na mapi svaku lokaciju oteleiili brojem, pod dm Istim

te pokvani uitak u igri. Na loka- Exastrive Dense, TARD, PAPER d) 5: WEAR STEAMBER JUMPIO A MARGIN 18: OPEN LOC: WITH KER

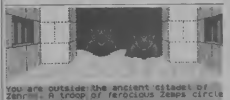

KAYLETH KAYLETH KAYLETH AVA kompanie U. S. Gold smdtena - kang 's spinvansen namdby Na negar u budunanski mare zaroni - rozde unata spočitičke Monz biti i

lobodier Zironiju od tlanetju. Ka - izotopljeno u zvor zvanozni je i<br>ka sa graditel federaturna: Kaca - obarrisan doslog sa drugos kitose samo mina rei, ali i po tela rely. od poznata disputh knega bator ono ito ovu avanturu izdvaja od 11. stoli o<br>drugih. Takođe, ono što je dosta

tima, tnakar one <sup>i</sup> ne blli vaii pri-Yan the art was networkloss have

Kao 8io se <sup>i</sup>na orieinalnoj kase-ti vidi, ova igra je radena po nekoj

nost <sup>0</sup> iziasku ove igre sve veta. <sup>O</sup> Predrag Beiirte

EXAMINE DESK. TAKE PAPER MITH PAPER CLIP as lokaciji KER, PLUNGE HANDBASIN; NA lokadji 38: EMPTY BOTTLE; na lokadji 33: EXAMINE HOLSTER; DISSOLVE PILL, DRINK MEDI-CINE, TWIDDLE HOOK: naloka-CH 19: LOAD GUN FIRE GUN na lokadji 7: INSERT BATTERY, PRESS SWITCH. CLEAR DUST, MENER, TAKE CLOTH, EXA MINE CLOTH, TAKE BATTERY<br>na lokadji 20: SPIEL ACID<br>OPEN HATCH; na lokadji 22 SCRAPE TOAST na lokadji 27: WEAR AFTER SHAVE; na lokad-GLUE MAP; na lokadji 33: WE- AR STETHESCOPE, TURN LEFT, CABLE na lokadjilis: INSERT<br>AENEL, PULL LEVER; na lokadji 45: INSERT TAPE-

NAMES OF GROOM OF GROOM

## Composer

**ONTREAL ACTIC 1930"** = hasta + 30 program<br>DO Night = 2000 dos (nos pelantari judge Ontari 2000)<br>O Nightin - Solitane - All Christian 1939 and 2000<br>IPT Electric Columns - of EU/OH 000 1939 and 2000

CONDITIONS IN ANNUAL SCIENCE SERVICE SERVICE SERVICE SERVICE SERVICE SERVICE SERVICE SERVICE SERVICE SERVICE SERVICE SERVICE SERVICE SERVICE SERVICE SERVICE SERVICE SERVICE SERVICE SERVICE SERVICE SERVICE SERVICE SERVICE S

Mr. # 6 - what triple and volumed company of i history - Secundar Davido Dos Intralis -<br>del valen cibos 4 à preparse a relevel VII<br>CA - Dato - Osporo 125/27 - Bangual 16:

**THE BEDCAME Hour of Albo Hitchfield Co.**<br>1981 Sodays Desegre New Moont Carlo At

to a bit compared process a broken firms 6, v 24 - amperant program) in brokootlatyaa<br>Hardy saltani Broylanes bandog.cataldi program<br>Held Dallas, Colohoradia, la 2000 hadiar Lo

**PROGRAMA IN 1900 disample Monday & War** 

**DRODORE 44 Professor dialetes jokauss VIC<br>1 Similare Angeles Galeries Jokauss VIC<br>2 Substitute of Class City** 

.<br>12 M in headed proposed a horror a polyping a

## **MALLOGIAN**

MAGNINE SOFT van sub zu Champion au MAGNUM SOFT van pub zu Ummoder to In The properties (this relation of the Article Life)<br>1971: David Town County, N. Bruce The Village 12: The Franz, Final Gauden 2: Bugger 12:<br>1980: The Franz, Final Gauden 2: Bugger 12:<br>1980: In Final County, New British S **East Election Houset Day 13 September** Algo Frankel Howard Davk 12 Space Harver<br>(Ter Solder: 25 gars + korets + politician = no<br>(Hr (Gidnedane mone TNX dinary)) Kan = and me appo i pren osat egundan war pepu 2052) Kraliens smeek byends olmat Middle<br>Vielkalk, Žvici juliu 1/11. 73300 Sergem, inf<br>Studiji 1/1.

13. s. politikus v. 1793 draga Mahodi Bajas, Politika<br>184 (1832: Respub, tri 613-558 933 Althoughay Han<br>ong 613-502 202

CIS - CISS - C+4 Compoders

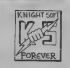

COMMONS SOLID HOUSE 20 percent of COMBOSOURE MATERIALISTE 20 - ELLER -THE NU AGINA Medicational A

Latin, Davis Olawa, Siri Guanganewa Mare Mare Mare Mare (San Francis ) (and South Architecture (San Francis Galaxier)<br> And Francis (San Francis Galaxier)<br> Allen Carrier (San Francis Galaxier)<br> Allen Carrier (San Francis G

CONTRACTORS - AND ANNOUNCED AND ARREST CC60000000 - stricts program on<br>vidim It modes district and Owner Districts

**MEANWHIPE EXISTING** Legend on Kage 1943 Armen Data<br>Three GM (Sty Buyten 2006) E Co.<br>And SM (Sty Buyten 10 (point) E Co.<br>And Offices Paint 10 (1978) Except and Alliance

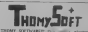

THEMY SALINARY TO THE PROPERTY into describe devices at hollowanty have a SUPPORTERS DOCUMENT TRANSPORT THE REPORT FOR THE PARTY OF THE VEHICLE STATES

MACAT WAS SOFTWARE and with other aut MAGE RATE BEFORME and why need to recent propiets to C 54 Suprame sats hought<br>13 Smith agles as som lovid Replates lotaleg<br>13 Smith C Profits (1)

proved radio un III siers e legions Popolari la recon-<br>Infrase Andreales exposure approximate di Programa<br>Infrase en 200 versus des discorte l'autorista il suo<br>Infrase di 2000 versus della Paris Alberta, leura Ma<br>Infrancel

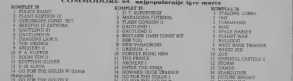

CO FOR THE GOLDS VI

Int pregment as as include I maga as possessesses komplet - kanta - present i moga io possaozarah e 1760 alaara

MGLICA DRAGAN TURITA GAGARINA ISR/19 19270 NOVI REOGRAD TEL. 811/136-641

ANDREW IN C. SE CONT computer \$145, levels process 200 beads full display publishes as red as<br>discussed VLMBD processes Trainers publicated at the second version of the contract publicated

according to reference the distance distance in the control and the godine national information in the control ta hantvara za C 66 persenan vboka levanjen 38e

COMMISSION of success activity and there is a commission of the commission of the financial commission of the financial commission of the financial commission of the financial commission of the financial commission of the 

NOVEMBER (2010) 12 (pres. + kentre + Pr. e 1990)<br>2011 - Romana Marina (2008) 12 (pres. Sanat Sanatonio

CONSIGEOUS 49 Nelowin are senious location<br>Kraftens contact in didestin locatin buyint at Mi<br>Anny Nickerd, 3 Newporter 26, 1390 Stephen

MALI OGLASI

MONDENORDNER Aphony anderess Mc - Minister<br>Gall Pub Galles, Soper Fall and History & Choose<br>Cool Minister Minister History Monders Fall hour Manstell Rockelins Trapvers Economic Labor<br>Ports Venuments Start, Spaci Hullier, Standard, Co.<br>An 1936 Dit Milata | populautico: Dejan 910/091-004<br>| Reina 871 Milata

companions: time which after their fur-COSSECOORS, New address police, Ohio, De-

**SEX PORNOUL** 

**NEX PORNOTIL** ana santa guardisalisivile melledir, satuananilisile

(E) od 29 programa + kanda + politices some<br>1708 dinara Sporske odnok.<br>2006 star - Victimas - Picka - Initita - 8/13.

Nikolic Visioner, Zirka 2003<br>71000 Navalron, 54 071/668-785.

 $\begin{tabular}{l|c|c|c|c|c|c|c|c} \hline \textbf{0.544} & \textbf{0.544} & \textbf{0.544} & \textbf{0.544} & \textbf{0.544} & \textbf{0.544} & \textbf{0.544} & \textbf{0.544} & \textbf{0.544} & \textbf{0.544} & \textbf{0.544} & \textbf{0.544} & \textbf{0.544} & \textbf{0.544} & \textbf{0.544} & \textbf{0.544} & \textbf{0.544} & \textbf{0.$ VAM PREDSTAVLIA **KNISCE ZA VAČ DAČENAM** 

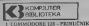

**CENA 1500** LIFESTORIAL LES - FRINDUNIK<br>213 e se transmi ova kajiga" jai se popvola dega mento pot konkuntativik atriumi 60% 2.13 p. p. process ave heilige but as popular devia memor pos approximation. **CENTAL TIME** 

2 UNITED WAS CATERALLY

3 CONNODORE 128 - PROGRAMGINAL VODIČ CRIVA 3 500 No polony washe bakede o cerebrahitra arbitectura memerinkin bikasikana confes

4 CP/M - SISTEMBRO UPUTSTVO **CRNA 3,000** Tendors an obtained within 2.2 (1.3.6 kpc) / approblemble program success Chille tability of

COMMUNICATION ALL MEMORITANT LODACITY - IS industry

6 COMMODORE 64/128 - KITER AREMELFREEDG PROGRAMERANIA **HATAMPI** U STANLEY<br>Of sold a state of a program in the line of the distribution come in highly 22 year. There is easily contact a

**CALLISON CROSS AND IMPORTANTS** CENA 2 800 

8 AMSTRAD CPC-6128 - FRIRUCNIK CEN4 5,600 **DISTRAD CPC-8528 - FRIEDLINGS**<br>Elective teltas ave indomination as indexers meste o RASIC-s, LEIGO = AMBIDDE is CF

9 PC - PROGRAMIRANJE U BASE-2 | EZLAZI IZ ŠTAMPE U APRILU FE - PROGRAMIKANJE U BRM-2<br>Smith je namenjala vlamačna PC/MTOC stjerini kao i vlamatska AMSTERD PC<br>2012 - Vill AMSTEAD CPC still Minoroft RASPC van is konstner en enerosamen Prv Providens cens de relieba la Stampe 3 600 lossite 5 800

**UPROPERTY** 10 COMMODORE 64 - PROGRAMESKI VODEČ Frogramment to EASC to a EDEON's INSID-4 mail sale programment

THE ENERGY SU MAGAZINENO STANDANIE, KORECH SU PLASTERCERANIE, POWER TVED Engine mades boats a locations hours stable in develops were excultaneous

the party was seen that you have been that they were the three than Number Inter 12345678850 **EXICA LINEOR** rankratite local  $MISTO$ KOMPJUTER BIBLIOTEKA" FILIPA FILIPOVIĆA 41, 12000 ČAČAK telefon

Resident & Combine (11) 19400 Scholars, 1971

## **MARCHER BOARD FOR**

the Morris Rose Monday, Colla

篋

**COMPACIONE IN products adidity property sky as reported to the company of the company of the company of the company.** 

CONTINUES DESIGN COMPANY that the Southern contents of the Southern County of the Southern County of the Southern County of the Southern County of the Southern County of the Southern County of the Southern County of the Southern County of the Sout

**HIROD EN C. BAL 1228 STRUMER EN PRODUCTS SER** 

**JACKS KATH CHICAGO PRESS**<br>THOMAS POCK CORPOR, PAPPERS IN 1999 PRESS<br>HARD CORPORATION CONTRACTOR CONTRACTOR CONTRACTOR

**FICINED FORT coll subscript for a homelinear**<br>pandigeton (194) Sulcost Callery Engineers Engineers Colors Figures December

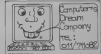

po significante i expediente de presidente de la contenente de la contenente de la contenente de la contenente de la contenente de la contenente de la contenente de la contenente de la contenente de la contenente de la con re (30 mais) 3 (30 mais) 3 (80 mais) 4 (80 mais) 4 (80 mais) 4 (80 mais) 4 (80 mais) 4 (80 mais) 4 (80 mais) 4 (80 mais) 4 (80 mais) 4 (80 mais) 4 (80 mais) 4 (80 mais) 4 (80 mais) 4 (80 mais) 4 (80 mais) 4 (80 mais) 4 (80

MC EST awayed in Controller St 2000 told<br>Hopfield and El deast opport high foundation<br>hands Morghi of El propins po video 1970 to

COMMISSIONS OF THEFT THE THEFT, 1940 Min way for News, Kening Nga Fullants, 1959 (C. 1988)<br> Ward, S. H. Lepla Southern Privates, 1958 (C. 1989)<br> Torken II Taxan Southern Black NGA 1989<br> Taxan Southern Southern Black NGA 1989<br> Privates Southern Southern Southern B

### COMMISSIONS #

COMMISSION of<br>1 No remain as pillos biagóra ta clintain th.c.<br>kom Konsta ked est elling a relificiono Gréfré a

### SERV-SOFT-PRODUCTION homes advertis lower a business at

**Executive AR PERSONAL EXECUTIVE IN Subscription and entering** 

DARI CONSTRUCTION RT Inspires **CLASSING COMMUNITY AS CONSULTANT SUCCESS AND SUCCESS AND SUCCESS MUSIC MUST AND AND SUCCESS PRODUCTS** 

Namely 12 a large a PTT or 2000 draws Challengies to 2000 Annual To can reclame \$500 movement

**Rosen & Address Street** 

prints for the first many lot to: Mariday

**SEMINORX & Xemplet of et hommisin p**<br>La listica a politicità = 1000 dennis Meet<br>La listica a politicità = 1000 dennis

Clean ESTATS + PODAS +

FC LEFT Also de statula PC LTE calendo te su no-Statution after Calores at Others and I at

**INVESTIGATION**<br>The Compositor of Associates and Control Control<br>Compositor Control Control Control Control Control<br>Compositor Control Control Control Control Control Control Control Control Control Control Control Control

an Marit Pou Do Any Indiana (14 Marc)<br>Dec Gallo Japo (15 Marc)<br>Dec Gallo Japo (15 Marc)<br>Dec Gallo Japo (15 Marc)<br>Dec Gallo Japo (15 Marc)<br>Dec Gallo Japo (15 Marc)

**CARACTERS & Neboli minh** es Gen Stvence of Nicola Hinte program of

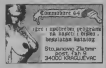

20 CB207, rapprox explorately angular and Color Hitl House and Supplem 12 hands<br>at Colors Hitl House College (CN Green 12 hands)<br>and it 1010 Bank Kertilah,

**LIGHTERS SHOW IN C B4 Exception shows Program DOC Also Boschman Service To** 

SMILE SOFT: Paper hop For 2 Southern 2 Oct 1981 Street 2 Street 2 Street 1 Oct 1982

LADY Storages within the problem of all autored Columbian in portuna is tend 1930

1 Hugare sponda 21.5 is the kepin 225 phone

**ENTRE NOT CALL IN THE NEW YORK CITY**<br>**ENTRE NORTH CALL IN THE WAY OF THE COURT CALL CALL IN THE NEW YORK CITY**<br>**CALL ASSAULT COURT NORTH FOR THE BEAM OF THE SAME WAS TO** 

**NEW CONSULTING COMPANY OF A REAL PROPERTY** NEW GENERATEDN SOFTWARE SOLD press to

FREE SQUARE ALL C. At Electronical texts except the state of the state particle and the state particle in the state of the state of the state of the state of the state of the state of the state of the state of the state o

**CADIT very cuts and control exercise bilow as** 

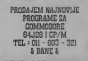

In COMMODORE APPEl makes you haven

hime iP a pubby<br>Palet & Dan Names High Rober has of his

Pakel B Channiego, Double Take Connorshi D para Luc is They Sock a Midlow Reactor But<br>Rong Ryer: December Musicher, Rosen Tre Hill<br>Ronger: Bustnessen (China Luca): Nicola City<br>And Treaty Company Andrews Company<br>19500 1960 Reserved on City Code<br>19500 1960 Reserved o

**ODDERS STATE CA annium on how air lower** Wh any of the primitive car will dispute or not proportion that breakday and any of the primitive second three three in the breakday of the state of the state of the state of the state of the state of the state of the stat CONTRACTOR NOTE SERVICE CONSTRUES NOW CONNECTION AND NAMES ISSUED AND THE PRINCIPLE OF THE PRINCIPLE CONTRACT IN THE PRINCIPLE CONTRACT ISSUED AND INTERNATIONAL TRANSPORTER IN THE CONTRACT ISSUED AND INTERNATIONAL AND CONTRACT ISSUED AND CONTRACT IN THE CONTRA Franker, Hung, Kan startener, 1988 hannels avong der Kanada (1988)<br>2001 – Andre Sterner, Franker, Startener, Startener, Startener, Startener, Startener, Startener, Startener, Startener, Startener, Startener, Startener, Sta

**PERIODAPPEREE GALICOD** 

TRAVIS FOR VAN BUILDINGS AND **ABERLETOON** 

**Witness CONTRACTOR** CONTRACTOR

READ USES AT PETROPIC CORP.

ZAGY SOFT! ZAGY SOFT! ZAGY

**2400 6381 Soundary of court is referred in any** 

Miconum builton Dynasty Control and District Co.

Finero cadros visito hios any righ gars 10

FUET 1<br>IC ANASCISS STARBALL, NETEL BUEL<br>CHAMILICAN BETRAINER NEW PARAD

FOUR CARET ME REAK DAREY CROOKE

.<br>I handel a base 1986 from City boundary

kansa 1900 dinasal<br>William ad audiens SUV kampier of 19 perso (ga<br>... (NEWS modern) shorter modern colors was

### Knocky a know 200 downth

Number of BELLO GAMES, BELOODING CETS (But **Linguist** 

**TEL STEELS HOLE I SOBRISSION**<br>TRAINICISEATTE BIR PIPEATTE BIKAS ITTL TA<sub>I</sub>

**Ballet Templar Takerooy** 11

41000 Zagreb

**SHECTRUM MOMENTURY** 

Narodio aspertio i musiciremento i grande a Marco del Marco II del persone.<br>Narodio aspertio i musiciremento i grande a 1991 del Marco II del Personano. Pola inperiole 1<br>Al Tilo ANTIO TREE Moderne way described a 1991 del

Sing II Polk pointers.<br>SONELACIE LETENIA: Totalistek, ACC The cut, Salidre Hay for Poet for Cambonery Field would OSCILACIE LETENIA. Tomatavo, nex, ves put mandor day his Floy Fot tomoconami magin manaz.<br>Of SAYE Portional Class are Paste Ford: Carneting his Bud Schwanning Sex monodo for compa films and

25.<br>1988 - Colomno chem 14 Per show Supershep 35 30 Figure chem Quan il chem 95 chem<br>1988 - Andreas a Maritally E Cammell Medid cop Production (Mrs Chemical Manager)<br>1988 - Allah Virtuali (S.p. Il Teatricop del Stenda) con BURGHAM VERENT CIR I TE EFANG DI STORE LING ANGIO HARDI SU LIBER NIYOLEN.<br>SPORTON I DELEBIO SUMMO TIYAN NON MEN PORT FOR FOR COD DELE HILM HILL HARD

RATING HERE 3 1942 Upgants Latest Contributions Cables Eight Sant With Contractors.

PLU GENI HAN ...<br>BATHE VIRE 1: Programme Arcadia, Picturis, Moon edget, Zoadona, Delevan, Moon comia, Porticular

Scrando<br>NOVO 13 Smer orde Sligehow Poker stope: Pation knight Donkry linny, Motivirum Theatre compe

LAWARD AS Grace Austine, Christ acres of The auto 2020-3 Gar 2 Shadden road, Washington, Milena, Lewand of

Lags.<br>NOVO IX Turna Noshqua, Xina Avenye Barghdee Galves, Ne et il Seerd King II Trai bloor

NAVO II (1934 NORTHAM WAS DISC ton can be a spoken of the company)

Street top Chronikonans Aleg model Steven Pillet, Promo Board Los, Board Hill; Back to Source Tales Calle

the Richman for them Great court. Southern Morrows the true Multiplex and the

to sale of such knowship districts how how

MEROSLAN PEEROVIC E ZAPLANDOA SON 11880 BROGRAD, EEVITY CH

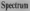

**MERSET MANAGE AND FOR ALLER SIS-ECCT Najmrvní mejelinej, najdrži na**<br>3 program za vět fijmevom u prvéh<sup>o</sup> kemim<br>197 do 197 do 198 horn PC 4604 England virtuals ince deal School In

CO TO MUSIC SERVICING, Newport CALIF **100 TO MEREN PORTMAINE, POSSESS DES** programs - 300 din Poklore popusti kraleana<br>saamo belpki'an spesik Nemal Gelerut Deup<br>balausa 96.95 sakifa'ai Bancud un deriver auf

THE SOFT can such tabola loose 1996 a homplet THE SOFT can such radiolate open 1996 a to<br>star preditions (200) Northe Secrets PAT that the Minkow Hotel Mile Book Hotel Hotel (1975)<br>1986 - Anna Mile Hotel Council Book Hotel Hotel (1987)<br>1986 - Anna Mile Hotel Booker (1987)<br>1986 - Anna Mile Hotel Hotel Booker (1987)<br>1987 - John C. Hotel Hotel Hotel (19

UNDER MAY call you manager writer do no

Uwither ar Marsdirle Seephales hatalog (2)<br>WK, Mac Britisha Gudsha gal 1-00 14060 **Grien Strake** 

PEDGRAPE and Agency 20 (11) scholar 1790<br>Quandratics 32 (1 Feature Josep Callace, 1 couplet

**STECTION & ANNOUNCE** regist benchmen beteken man eine Gemeine Van

SPORTSKA PROGNOZA

- SPUBLISHA FRUUNU.<br>Hidima van a prom SP poppers.<br>B Bassoni orientru, tiable a biama
- 
- 
- F Pain and the antiser<br>Co. Spectrum of 15 martin
- 
- Tolston Billy Street Landscope
- 
- 

## **SPECTRUM I COMMODORE**

### MARKWOOD MANAGE AN IDENTIFICAT

Froders Kenne for French Torre Trend, Surger Corbe, Leaderbrand, Colff, Search Downs Goap In Color, and then they upst the statement of the State State State State In the State State State State State State State State State State State State State State State State State State State State State Stat on Onega, Tenellin Drad Lindam, Attein, Bomb Sape, War I Gill B Le

Wednesday to the Mandage 1 1988 Reserve to be the cracker

## NAMES OF STREET AND DESCRIPTIONS

Contact Bullers II Starpley Space Naves Ford Pre-Mode Introbact Pre-14 Terri Cepita. Cyrist II Wyst Pall Bandhald Wat Band To State To mailine, Ralawa Kater Vibings haid, Spen Can Celea Trust E. 1847<br>Magazine Foraz Kater Vibings haids, Spen Can Celea Trust E. 1847<br>Magazine Foraz Kater Shap Fight Existent Pr 28 COSC Football Countier Blood a Guy # O F Prints

Coope 1-4 Wood Lemo.<br>Onta Sissaard, In Nadarch 857 1190 Rowed Jobby 81152-78.

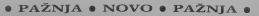

**MALLOGEAN** 

I KOMPJUTERSK

**A CANDIDATE OF CARD TO THE CONTINUES.** 

**SANTA & ORCHAN & POSTABILE &** 

### 011/497-002 (pd. 17. do) **TR CREWLE**

**JIMO Propriet Has A Rode 10 Les Viert**<br>| Dejas Desderk| Antreasa Misterick Ball<br>| Mess. || INVII 659

**STE acceler po vine excita i naturalità pro-**<br>Otto primo la formazione superiore alla pro-<br>Otto Paris III di Ste - 1950 - Trainistanti

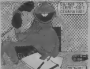

ELEMITSOTTM VER (free analysis pressure)<br>In systems: Todie 411/69/268 km and any dasary<br>Ing dasar an addres 411/69/268 km and any dasary<br>Transmarger (£8,6000 1 903800 practice) ARRESTS OF STREET BEGGAAD

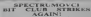

A Ca ALIN 1<br>Tratic headings larging i system of a seagon set **ENGEL 200 303 NM ENGINES** 

Kamples: ellidos di sottotes (aportido annita)<br>is pa 1000 dia a program poperantico 200 die Denned 1 Hill and a state of the state of the state of the state of the state of the state of the state of the

ENIGHT DONESY RONG...<br>And social system from both in us selection. Pro

for excellent Minney or present settings

our propriety. Here they had the financial

**Breis Gepla, Lis** 

supering account designs and proper for local

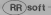

a day weldly press show bucks Iris-Propins has a propince in their Propins<br>
results in the propins in the Schedule Hammer of Schedule<br>
TUE pees is leading a hypothesis and SCBT<br>
TUE pees is leading a hypothesis and SCBT<br>
SCHI LEADING

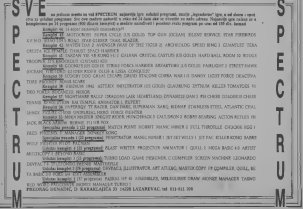

**SVET KOMPJUTERA / MART 33** 

**FIRED MOTOR IN A 1999 POINT OF STATE OF A 1999** 

SCREW/COMMERCIAL AVE GAME IN

Tally Lawrence and Marian Service (25 Cold Solds)<br>American des Francisco (26 Cold Solds)<br>Gally Howell Cours born (capitalism and Disconnection (260)<br>(Pound Seconds account P.A. Cap Saptial Combine

Rought M. Fords J. Robb and More military<br>Enriche F. G. programmed Colors, Noon military<br>Rome Trussey, New York, N. 18, 1988, N. 1991

Mondel K Sydeshop Cons 192 Too Etc.<br>Robert Knicken, OSSN II programd Sydes<br>Liste have Too four Calcy ofty Thirdda.

all Alechic madden annoye selo Dacoldo

Venno Terrors, Leaguary 31

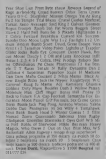

**MALL COLLECT** 

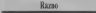

PRODUCEN ANDERSO FO I doug due due a me

SEART PC 2006-1600 proposes (Bergens practice)<br>Searster Amatos Mostus Coro, Symulat Bergen<br>ATÉ 2007-2009 Bonnet

### Mr. Software! Soektrompart!

Sabole me source returns a hampion of 14 program in same 122 dozen + Roers 1.30: Rek googsite 1

to a member social match (1992) from 17.6 Cap could be the field that the property function and the could be the could be the could be the could be the could be the could be the could be the could be could be could be coul

And the state of the country designed and the state and the first the state of the state of the state of the state of the state of the state of the state of the state of the state of the state of the state of the state of

kingin el Scarco des l'estats (met pois Mendiga malem Chatal del Nobley Conquero)<br> Parti I de Ale Scarco de l'estats (met pois de l'estats de la proposa de la partie de l'estats de l'estats d<br> Partie de l'estats de l'esta

Disappo de Louis alors Pany Wales, Cor Cor Mitano Callanyr, Kolmy Sied anne Mindson Co.<br>Administrati (Copi Disap Grandes Santhan ed) Labourities.<br>Komain (Natale ann 17 Cronon euro 1980-aug) NS Bandadol Poppe OT Santhat (1

NY HOLD.<br>Komplex ,Nagade: 1510 27: Shance (i.e. o Jump de Seno polee 175 Cold): le possible minister d'our france pous<br>Poult : sa reg : l'éventement (amés

Sanks, skrat hommerscot sater.<br>Kampler "Nijbelg spri J" i let Mike NORMO Tuesfomators Zono Gushila Wham The mass bes<br>Naturation NGC No bels Tuest hird book to post It in an Wilke I Salemon Typones.

Kampia Jupinda aya 4" bisati punci Permanana 4 Doro Jawa Toraskana, Bash bad 2 Mayı Juni<br>Dar man Colonian (1990) bond Frangasie Bana, hal Annankel 2 Nico Sam with 2<br>1981 - William Colonian San Tadasvero skrift, 11870 Berga

POPRASTIAN Index and man total Communications<br>Springers Annual Products between the models of the Real Products<br>Advance Drama Hockerini Screenholm 16, 1930 Not

**FRODATOL**<br>NHH TV Heasa - H 

NAMESTERIA portria integuara diferentat<br>Galaxiano U dalego Jacobsono presen una

47.481 8004/1903 program a komplex

**GRAPPER, 11 DISLUSIONS SECON MARKETER AND**<br>HOOST \$4.1137 (1800): FIXE 311 011 Viadings the

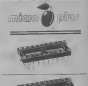

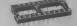

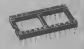

10.00. . a referenceira emissión vista, are re tell handsman, the ed terms insections<br>politically ( - 55 de 2070) political prior growth and ( - 65 de 2070)<br>cove indeclination as tell 911/629-882

steem zenaca, fer will the t

- **ELLIA C (Kotsighan Katha)**<br>Ciri Imayan salisian derdana ir Mezia
- 
- 
- 
- Conta 1750 dram<br>17 Marka Martin Marka Marquer 17<br>1800 Dalt Jednorski av 100-24 171

## • SERVIS •

## AMSTRAD  $\overline{a}$ Kompresija memorije

Pile Robert Premuz<br>Over processing occasions of homest sienie (saiimanje) dijela memorije u kiakh in za začen stolenjenie unijela medicina u kiele i dijela memorije u<br>salik čina se postile ulicina memorije u kiakh in dijela memorije bola budanje<br>postile u kiele u kiele u kiele obstance i vrlo se pomocu RSX naredbi sa

- za kompreaiju: :KOMP. poc.adi, kraj.adr, poc.dat gdjesu;

kok poimie kompressiva manacenska koku

cor del - odrzie rozponate labore ad poc. dat - adress memorijske lokacije od ...<br>- poc. dat - adress memorijske lokacije od ... adress memorijske druge and ...<br>- bog se vok studente determine ... bog ... bog ... bog ... adress ... . ... . ... . ... . ... . .

• za dekompresiranje:

**Inj.** dat -adress melnje memorijske loka-<br>cae datoreke s kompresensatim bodom

Nakon pointe mine od tysk deska agredal prvo se provjerava isposvove parametara i ostali od pojavijuje jedna i ostali od provinci se na

od tri)Error <sup>2</sup> - adresa zadnje mem. lokacije koja

Free 5 - plans man. Inknow of low or Error <sup>3</sup> - adresa mem. lokacije od koje se smjesta kompresirani kod jeIzmedu poc.adr

Za naredbu :DEKOMP njihovo značenje :

Error 1 - nedovoljan broj parametara (manji

Error 2 - adresa kraja kompresirano| koda je manje od adrese poietka kompresiranog koda (kraj. dat < poc.dat)<br>koda (kraj. dat < poc.dat)<br>Ferie 3 - adema mete, inkazile od kolit uoči.

Error <sup>3</sup> -adresa mem. lokacije od koje poii-oje dekompresiranje je izmedu poc.dat <sup>i</sup>

Kinj.dat poslije poziva naredbe KOMP nema 20 getike u parametrima, wit se kompresieninge in a bagional in a status and her seem and her seem and her seem and her seem and her seem and her seem and her seem and her seem and her seem and her seem and her seem and her s

<sup>I</sup> nakon Sto se ono zav^i na ekranuce se po-javiti adresa kraja kompresiranog Imda u neksadecimalnom obliku kako bise mogo bise<br>izvrije dekompresiranje pomoću naredDx - pom :DEKOMP kod koje se ta adresa koristi kao dnigi parametar. Osim toga, kompresirani kod se most nakon kompresiesnie stiesto i Fondad o dogło memorije koji se kom<br>kao nu basamsk osobraka sa SAVII "me" – wesim sna vrlo pado nuova imih birkova ne

b, poc.dat, kraj.dat -poc.dat -H gdje je kraj.dat adresa kraja kompresiranog

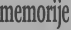

works as court we be led in an industry me monoton women salari un sur budun da ni dio memorije ponovo viada u prvobitan i kao of komponita U ovom drugom dodaju se da memorije ponovo viada u

If you've alathered do hope note date to U VEGA BIGGEVA OD SOBI DELE ODG, E poc.adr - adress memorijske lokacije od ... dažne od dijela memorije koji at kompren.<br>Adres entere komprenante company. Da in 10 and<br>stams small working

koje se iza ungenia oznateka s komptesies - voli stamprizacia se dao stemacije od acetati poc.adr -adresa memorijske lokacije od Nskon poziva dramovnosti velikovanje u poziva jedne od ovije naredbi dviju naredbi de od ovije od ovije od ovi<br>Naredbi dvije od ovije od ovije od ovije ovije ovije ovije od ovije od ovije od ovije ovije od ovije ovije od

A rate asks a process homogeness.

se kompressor je manja od početne (kraj. adr. Cha nimi označeni su s. danoto: jednim <br/> označeni su s. danoto: jednim kompressor Tro neza podatnika ozna

hop panellants into betty m.m.s.

Reached a dusty memorie loss or lower kao niz binamsh podataka sa: SAVE .ime', pesata ina wilo sado nizova tehit hujora pa<br>9. pod die kan die -pod dit + 1 bina sada kompeniga ista mah sikile, a male se .koda koja se nakon kompresionalnog koja se nakon kompresionalnog koja se kompresiranja i po se<br>koda koja se nakon kompresiranja pojavljuje i izota zbog toga film se name međičkih bajen<br>Priklična selendaranja advere od kor

## noitu baji. Makslmalna dužna dupnik

kompresianog koda moie Uti:<br>Has i: e: kral adriliner udre 1 = 100 Their add., and whatfill a 1 th-big public U bilo dobra prije kompresiranja vedeg dije- la memorije kompresirad dio po dio. O

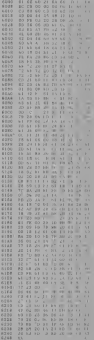

COMMODORE

# Hard-Copy grafike  $640\times200$

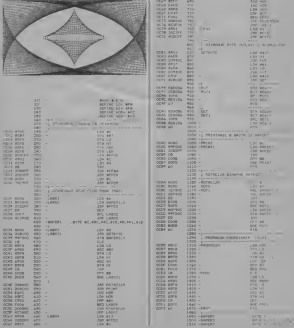

Pk nekoliko meseci objavili smo program <sup>u</sup> ciunje<sup>u</sup> rezoluciji 640x200 na Commodon progress as fram parte con side in the control of the second second the second second second second second the second second second second second second second second second second second second second second second se ting programa se finis parie ove solo na pri- - other vast nella caugo nego chi si batte i<br>Werk, Program le posta de Spore kompati - - pottago ca kaltoria prostesidoni kno sol divanie proreda (8/72) <sup>i</sup> otvaranie grafike

(9) playing to sell private parts generated U tluiaju da vai printer nema oaam ve6 6e. Također ako netna iz nedali mogućnim strativ da pre nja od 960 tacaka u redu necese mod da ga 648 tatika po horizontali ha imatehem emi

Komunista saforea ne samo neeko shu previjing (\$External statements). En international devet-

drugi program.<br>Program te postavljen od adrese finititi da Program )epostavijen od adrese SOCOO do \$0CF4 i startuje se sa SYSDECILIOUW I ARC

O Zoran Modernski

Kako do $\equiv$ pribora za **Fissie printeri** stampac

 $\sum_{\substack{100 \text{ odd}}}$  upiti ste printer (i) ponodli silne  $\frac{100 \text{ rad}}{100 \text{ rad}}$  inter-<br>inter- M(e) inter- M(e) inter- M(e) inter- M(e) inter- M(e) inter- M(e) inter-Italiano - Italian ne bih kucao neke neke neke Uznemireni, proveravate da li je sve u redu sa itampaiem - jeste; pitate nekog iskusnog -40\*. Otvarate kasetu <sup>i</sup> prskate traku ovim

Mora ii baš tako?<br>Chiatran sa Zaho montanta refer

trija AERO iz Celia.<br>Trijan iz u početo tro stopnima - eo meni Izo Izaba na postale maline - ibomesile - uzi tvo Iraki za pisate maline i irakipace .veli - 20 CBAPIL ki za Commodoreove pojavile sunje MPS 3D & dvema vrstama trake: op standerden was (potpuno ista kao traka za standaidnu pisa ktum jetage boly ottuak sliiban LETRASET afo-

vim ali se branca postavio trade i za nebe decer hove verzije sa iz diama in verzije verzije verzije verzije valjkom (FX-lo -18S... ). Cena prve<br>druge 4.951 dinara

druge 4.062 dinastia 4.062 dinastia 4.062 dinastia 4.082 dinastia 4.082 di Trake za Itampace koje proizvodi AERO svrstane su u prepriori katalog po osnov-<br>som nou štanjača kome odgovaraju. Zatim je naveden katalonic broj jeznotost broj AE-<br>RA odgovany nemačkom voodazdu, a xa svaki siecil dat je broj po standardu CAB- - 20 datel s (1993) i datel v (1993) - vederi po standardu CABdotiina tralu odgovara. Pregledajufi katalog iznena diali se kada smo pod imenom NEC ITOH 8510 prepoznali traku koja od se koja od se koja odgo-

## Pisaće mašine - printeri

kulteta iliz pojedinih radnih radnih radnih radnih radnih radnih radnih radnih radnih radnih radnih radnih rad<br>Analizadi radnih radnih radnih radnih radnih radnih radnih radnih radnih radnih radnih radnih radnih radnih ra maginu sa Pengandon pretvarajuć je u kvali.<br>Metur, Stampar" sa Septembra (Problema in tako - 600 k.K.T. sa v kali - sa v 98/1 sa v 191 letan . ampara . ampara . ampara . ampara . ampara . ampara . sa letan . sa letan . sa letan . sa letan . sa l<br>Problem trake . Problem trake . Problem trake . Problem trake . sa letan . sa letan . sa letan . sa letan . sa vilue and vilu tips to the state of the state of the state of the state of the state of the state of the state of the state of the state of the state of the state of the state of the state of the state of the state of the vodi raske producine sa sve takve proces me and a pre warr a Rine koje se mogu nad kod nas. Da pomene- mo samo neke ripove koji su najieki:<br>mo namo neke ripove koji su najdalo – mo samo neke ripove koji su naji su naji<br>ki: Dane je ki: ki: su naji su naji su naji su naji su naji su n OLYMPIA ES 100, OUVETTI ET 121.

82.00 askeves and 80 New section and provide a series of the section of the section of the section of the section of the section of the section of the section of the section of the section of the section of the section of se nabaviti u postali u pojeti u Beo-američke nabaviti u Beo-američke književne (u Beo-američke knji)<br>Beo-američke se nabaviti u Beo-američke kod Beo-američke književne (u Beo-Izvodaia na adresu

A£KO Sluiba prodaje hemijskih proizvoda Trg S. kongresa 5 Celje ili na telefon 063/24-311.

## A šta sa papirom?<br>Neovo externa discussive na conec aab

Vlasnici piintera dovijaju se na tazne nad-ne: neki koriste obiian papir A4 (prava muka ako Itampate neki duil tekst - svaJd Cas treba da ubacujete nove listove), (papir u u uccesa u ukcesa u ukcesa u ukcesa u ukcesa u ukcesa u ukcesa u ukcesa u

Lutajus Beogradom u presidente za Irakama u printere slute smo della statistica della contratta anche un Najzad neito i za one koji ne

<sup>u</sup> nekom raiunskom centru... <sup>O</sup> Vojislav Mihailovic

SPECTRUM **SPECTRUM** 

Sa cessa construction moment is do erally na liampain.<br>Nafar ad uncere his frederen mu

 $x = 50N$  success as

**z-StN** vor Erik

z-SINS engineers

 $0$  (F, B) <sup>a</sup> BORDER e: PAPER 0:

38 FOR 641 TO 2551 LET yTHE 17

 $\begin{array}{r} 40 \text{ DPT} & 32 \text{ DPT} & 0.006 \text{ F} & 0.07 \text{ DPT} \\ 40 \text{ DPT} & 1.07 \text{ F} & 0.07 \text{ F} & 0.07 \text{ F} \\ 40 \text{ DPT} & 4.7 \text{ F} & 0.07 \text{ F} & 0.07 \text{ F} \\ 40 \text{ DPT} & 4.7 \text{ F} & 0.07 \text{ F} & 0.07 \text{ F} \\ 40 \text{ DPT} & 4.07 \text{ F} & 0.07 \text{ F} & 0.07 \text{ F}$ 

E POINT AT A-BITITITUAT LA

A-SWL FE-arlingers

**ATTACHED AND ACABAS AND** 

275 15 214-10 THEN I LET urer a

0 30 301<br>| 380 3F y 3801 3900 1-2-PED-23<br>AVEC 60 PC 380

# Hakerisanje po editoru

Jedan program od 19K sigumo *Japanese manual important* upotrebe. Specijalno za Svet editora za ZX Spectrum otkriva vijes tajne svog programa.

## Piie Vladimir Kostii

## Editor a la carte...

da ga takvog snitni na traku. Postupite ovaas present seas as construction and

- 
- 
- 
- otkucajte prvo sve COLOR, BEEP, FTl- ME <sup>i</sup> ostale naredbe po ieljl<sup>I</sup> ukiuu otkucajte NEW <sup>i</sup> ENTER pomente kursor dva puta naeore pritisnitc dva puta CAPS/2 (CAPS/P z.i
- · Spectrum Strum (Counterparty)
- pritisnitc SYMBOl^ENTER snimite editor na traku sa SAVE .EDI-

## Permanentni insert<br>Listas of originals man of some via fin re

ledes de se se Sa de les sus de les sus de les sus de les sus de les sus de les sus de les sus de les sus de l<br>
le sus de la vierte i LOWER tusu od le viele de la présent modern pour des sus de la vie<br>
le sus de la viele d iene of #CAUT do #UAAJ Zahin se mempe<br>su neke CALL naredbe unutar editora i na i naredbe dirint ekonomij<br>kraju policije zaskonka nationalna #COUT ... ... ... ... de se vokomo na opi

Karakter set<br>Indoor me wasto near ade er skrywe Jednom me je neko pitao gde su skriveni opisi slova u SI karalder modur navodno nesenter iš, pa opa dova se postele od carpo izgied s carpo iz promenii E, pa opis slova se protede od stadoren zu obnenn a ne cereme kota ih himo. da in razloči a. Postal za toma razlog za to. Mare .... . Alta

razliku od ranije, nede skljuditi imsert - on - obe knige, filoso su na svezi in - i Living radio editor mora da se nalazi u memoriji ladunara (odakle inade program da pokupi

Pategori da e a bitirrita tastera CAPS2

to, nisam smatras to nekim narontum ne antarativo analysis nisana antarativa antarativa Kolojen barra akainost, program sa maz 1 mm drugom ja sem problem taks retiro dis

Aii. da se vratimo na opts slova. Opis je

prave vrednosti, a to rade programi 4 <sup>i</sup> S- Konkretno, program 4de zameniti uloge tas tera CAPS/2 <sup>i</sup> CAPS/K, aprogram 5CAPS/9 <sup>i</sup> CAPS/G {joj povratka na staro, drastid nogl).

duiini od 1020 bajta (20 linija puta SI karak-ter), pa prepuitam vama da ga obitkujete

## Sitsalukavstva

SYMBOL/ENTER izaziva olazak u editor to: Zalto do se neko ceuto y savezvita su tez. ZaSto aa se neko mudi <sup>i</sup> zaustavija sa CAPS/SPACE program koji je podeo pt^relno da radi, pa da onda pozva editor, kada se  $-$ Tarka, prva odcacan ENST. 20. zamni 1157 i poziva curada poziciana dva premi "Wito dem se kada se kada se kada se kada se kada se kada se kada se kada se kada se kada se kad to, Symbourge and the present to the symbol concerns of the owner pro-<br>Symbourge and the symbourge of the symbourge of the property of the symbourge and the symbourge and the symbou

e mogentost.<br>La affaire la desdepse lope ne pron poblisé en dan doday sa kata selon posto biligi a spod - tokade anači da niešete ber geoderna de gir<br>Kenta travicis centros

CAPSO i CAPICA nale Te funkcije, meda se zadilo zajedno za odnocom retko upotrebljavaju, Izvanredno mogu da posluie kada se progratniraju funkcijsld tas-

Moldon kind polden da promesi conyeg antarawar an ramoan Copyright poruka polyter pd 45572 i duaso ka je 153 bajia - taCno tri reda.

## Screen Copy

East the Hole of public stability of ancient

- 
- e se u SINCLAIR BASIC PRINT SIN 38 P + CHECKER PON 1 = F CO<br>+ DESCRIE CAPS/ENTER
- 
- mtisnite CAPS/ENTER tritisnite CAPSAJ (CAPS/B za Spectni-
- 
- razmak <sup>i</sup> DATA dovedite kursor na kraj linije, c poslednji zarez
- 

**D** persona antica.<br>Primovil Dobili me vedna konsalstata data b

## Još neki saveti<br>- Sida urb česo kodičana komunis kan

Neke vrlo OBRO KORIGODE KORILIKOV, KAO Sto su AUTO. DELETE, RUN, mogu da se ku itd. To ie korisno ako se kursor nalazi negde na sred ekmna - bide automatski doveden do leve rvice, oslobodice se jedna prazna li-<br>mia i bios odcicana komunda ing adhers or nabels comen complete to

duhni od 478 bajta predviden za massitate = 76 li<br>rutine. Epa, nemoje lu da stavljate svoja re = 76 li mek dela. NeBto me svebe prsti da dodato jol ... http://<br>neke komande editoru, Sto znadi da re se si-

gurno profiriti i na taj deo memorije.<br>Posioji specijalan refiim listanja programa. 129 l zgodan da se badi jedan 4lobalan ogled

Sinske programme koji su se blokline koji su se blokline programe koji su se blokline koji su se blokline koji<br>Sinske programe koji su se blok posled u leta 1977A BASC odstat se samojano upošte ne caps and capacitation of the posterior in the control of the potential and capacitation of the posterior of the<br>CAPS/V i CATS/ boliv The fundation much an order to the posterior or presentation in the capacitation of the c

> ni« List Re«. 2.»e LISTING FOR LIGHT DISCOTT

10 tre- 70 POKE 44746,216; PORE 44999,217 Listing 1.<br>St die Permanentes secon 10 REN PERSONAL PROPERTY 20 HENT 45547 40 FRIDAY COM 50 PMC ARTIS 76 SO PORE 48280,24 M SACT 44220, 2420, 2420, 4420, 2430 80 POKE 44485,225: PORT 44456,217 190 POKE 44487, 223: POKE 44498,217 100 POKE 46401,214: POKE 44402,217 121 POR 2455767 FD SS7HH 130 RE41 X; PORE 1,X 140 NEXT I<br>140 Next atlant an 160 PORT 10010010180 45568.17022 170 M/H 33, 222, 312, 55, 195, 114 190 MT4 231, 2.32, 237, 14, 047, 187, 10 180 MTX 241,0,58,255,84,147,192,58 190 HTR 222,217,31,208,33,197,252 200 lATX 42,1,195,159,241,205,223 210 8AU 217, 195, 22, 234

> Listing 2,<br>Le des PRIL PORARDORF FRONT **10 REN PRODUCTIONS** 20 REN 30 PRINT 45547 40 LOM 'EIITOR'COK **SO FOR IN** 40 REM X<br>70 LET NOREX l4480e932×3 80 POKE 44880 083, N 100 POST 45401.00 100 POKE 45401,88<br>110 SAVE 'EALTOR'COAE 45540,19322 <sup>120</sup> MTA 0,1, 2, 3,4 .<sup>130</sup> MTA 17,11,19,20,22

**Lighting** 10 808 FRETON CLAN FET 10 REN EXECUTIVE SOME 2011 20 REN CHA TH 2001 30 FOR CHIEF FOR CHIP 40 CAS OF THEFT FOR LET BARRAS  $H \to 0$ 20 FOR 140 TH 2 70 FOR IMPORTANT & CONTRACTOR 00 GOP ALT 20 A 199 FOR HUNTING COUNTY THEY 10 IF NIEDER **PRINT AT VALUE** 120 BE AVAILLED MADE BACK 120 IF H/2 IN 1979 PRINT AT VALUE 140 BST N 150 NEXT BASED **ISO ROYT** III 140 NEXT <sup>I</sup> 170 PRINT Ill'NEXT...': PAISE 0 100 NEXT C

Lis date Proster curry curry. 20 RED PROGRAMMENT CAPSALL 20 RENT JAGUN **30 FEES HEATTNESSMAN** 40 SERVI ESEPTIMOR DE COSTINUEL (V.C.) E  $50.106$   $\mu$ ILITT AGAINST 26 LET AN-449 FREE LET ANALYSA **70 IF AMARAN** 00 PM Fed \$5.5 100 FOR 1999 FL 100 POST A-PEEK A 120 **POKE A** W 130 LET Aviett: LET 3×B=T 140 NEXT 2 ISO POKE 45401,88 140 SAVE 'EDITM'COK 45548,19322

LLINGTON; 5.<br>10 REH PRONERA CAPS/9 CAPS/0 20 REN 30 PRINTERWOOD SO UNIVE 'ENTITE WAS OR SPECTRUM IS/US' **ILIK M** 20 IE A6459 DER LET BAARD 80 FM 149 55 5 90 FOR I:| TO 3 100 LET X:PEEK A 110 POKE A, PEEK I 130 LET A:A«i: LET ||:M» |<br>130 LET A:A«i: LET ||:M» | 140 NEXT <sup>1</sup> ISO POKE 45601,08 160 SAVE 'EIIIDR'COK 45560,19322

## Commodore

**Support** 

COMMODORE 1538 prima-plass no normo

COMMISSION: 04 El acopum la title de Hue<br>liat Cobo Costa è anto a sua Star Sperante<br>Disa Bolour Christophe producto 1949 3400<br>Krazierez of Goutt on

 $\begin{minipage}{0.9\textwidth} \begin{tabular}{|c|c|c|c|} \hline \textbf{a} & \textbf{a} & \textbf{b} & \textbf{c} & \textbf{c$ **MARINE CARD STORES AND REAL** 

**SUPER SEPTEMBER 11 Nobolek gant work shorter** 

**IA VAN LOUISEE of getting departments**<br>Company of Antonio Theory (1993)<br>Company of Antonio Theory (1993)<br>Company of Antonio Theory (1993)<br>Company of Antonio Theory (1993)<br>Company of Antonio Theory (1993)

**TERRICIONAL DI IEX, IEX, IEX hangin 11 paces<br>Imparez - 1222 din - hanza bophani katalog<br>Isele Olivar Bonis Doods tr 1972, Modar tel** 

**CONSUMERS IN THE SHOW SOME AND STATE COSTANTIST 44** Tigou Sono Sobbi Artigit<br>Sper Bart (of marie) van 10 1000 + keels 2009 Md<br>Salam Venelaas kanking Oderat Bandra, Kopa Pikia<br>S Robert (4): 4920 Zaradi of 041/67/820

are chiest thousan brakes as bondrome risks **Signal** 

 $\begin{tabular}{l|c|c|c|c|c|c|c} \hline \textbf{FROBAMMIM I EER RPE} & \textbf{r\_Gomodov} & \textbf{r\_G} & \textbf{r\_G} \\ \hline \textbf{W} & \textbf{r\_G} & \textbf{r\_G} & \textbf{r\_G} & \textbf{r\_G} & \textbf{r\_G} & \textbf{r\_G} & \textbf{r\_G} \\ \hline \textbf{W} & \textbf{r\_G} & \textbf{r\_G} & \textbf{r\_G} & \textbf{r\_G} & \textbf{r\_G} & \textbf{r\_G} & \textbf{r\_G} & \text$ 

 $\n *u*<sub>H11001401</sub>$ Contract for the Assessment Contract of the Con-

Characterist at sounds askede autobioget

WHILE HANDLE CHARGE ANDERSON WATER AND POILS devices reprints ANDELLA BOFT cars and<br>all Ringam lanckmarket systems in the bit history of the control of<br>an analysis of Property is herein at 2000 device property<br>point 190 devices in the first of the property of t

CONCEDURE ALL 44 secolulus py value adualus<br>philosophy ays avances to use assegner that as<br>collected press of this resultant interaction of the collection<br>based on the Contenue of Contenues and the

**TRANSPORTER In contrast complete Marchan** 

**BEACT About prigram in C 64 m hardware**<br>Officials Sandor Report National BEAT1 26

**BO SERVIE C-BUTH Engales In Colora Bulletin, In** 

VALUES & ASTERDED FORCES AND COMPOSED AT \$1700 year and head with

Records handles a domine hoted February men or variable control of surgenced and a SUPGREENVILETTER (second) : SUTHINGLITTER (15 annunces - second age avenue 1500 cont

SIREBOARDE IS THE VEETINGS AND COMMON. HIS THE CANCELOR THE APARAM, TITL MACHINERY CO. to r retroit in agrice or sing arrage on ereas strat arrow your cras say. TORON MENTERS ROM NOWEDT FOR Y 11 FEMALES LENGTH

BAFRONA FT SURS: BREEFINGS TO HARVE TO ME THAT IN THE TOWN TO ME WAS STEELED. PRODUCT PRICE WHEN THREE CON HOME CAN BACKING BASY TWERPOR BE MEAN TAKEN LARCENT END ATTERNATE FLR F GLOOPEER HORATOMA THE CON TRANSMIST ANDERESS LIGERAL VIOLA VIOLE CAMPS. STARTS FOR BUTS 1-11-30MEY KING 17.57MET MACKING, PARADROID 17.2000 YOU STAR SLIBER ATTCDAYLET CLASSE PANEL FACE BARRISK STREET HAVE GAD I THE ROBEL GALATLET C-3. FR. RCG/T FIREFINE GREET T-5, TOURT NURSTREA OFFICE STRING AND A CORRA ATENTIA

Eas a few spoon posthata for presence needers as a PERSTAN'ed POLICINE as AGED: THE HURST , THE RELITIONS B . II ON REGIS , TO CLOSE 73

Name Every Scooler Ever Ramada 17 1143 Farriord Day 26 Sunta Dry Green II These H. Ministry Foundation in The Register (2014)<br>The Facebook Control of Complex (2016)<br>The Hardware Statistics (2017) (2016) is present Philip as a manifold<br>control Hardware Statistics (2017) (2018)<br>Facebook City (2018

COMMODORE SE producer commissioner pres Concrete Managers connected by the Concrete Service Concrete Concrete Service Concrete Concrete Concrete Concrete Concrete Concrete Concrete Concrete Concrete Concrete Concrete Concrete Concrete Concrete Concrete Concrete

COMPASSIONER de Sina y lanc ampliana il anglico.<br>Si dio Antonio Internacio (III) Dempa, Leopanni 2011

C-128 CP-24 (\$1,50) E 1439 as arpaichmentales

**THE R. P. LEWIS CO., LANSING MICH.** 

CARRIS SOFT - antiqui tessi sadra i lingiturna produ

**COMMODOOR** 84 Authority and program 25 program<br>+ States + Pa = 1400 dining Plasting 1 Designers<br>Plasting in book cannot be programmed Within Pack

Materialism consider contact in 1990 Actor

MANTERINGAN INSTANTA portamin la 2300 delata

**RECKET can happy have have been to contact the contact of the model of the model of the model of the contact of the contact of the contact of the contact of the contact of the contact of the contact of the contact of the** 

 $\begin{minipage}{0.9\textwidth} \begin{tabular}{|c|c|c|c|} \hline \textbf{G} & \textbf{G} & \textbf{G} & \textbf{G} & \textbf{G} \\ \hline \textbf{G} & \textbf{G} & \textbf{G} & \textbf{G} & \textbf{G} & \textbf{G} \\ \hline \textbf{G} & \textbf{G} & \textbf{G} & \textbf{G} & \textbf{G} & \textbf{G} & \textbf{G} \\ \hline \textbf{G} & \textbf{G} & \textbf{G} & \textbf{G} & \textbf{G} & \textbf{G} & \textbf{G} & \textbf$ 

processing

## **VLASNICI COMMODORE e 4/128 OBRATITE PAZNIUIII**

## VOLDERS PROGRAMS - AND - AND - AND THE

## **DOM - MORALE PRINCIPALISM DISTANCING PORT - NO.**

## **NAME OF OCCUPANT OR OTHER DESIGNATION**

Falliga and the contract of the contract of the con-

9 0BRAZ0VANJE •

# UniVel zaokružena celina

Raiunarska konfigur vastuonik firme Apple -**Velebit is Zagreba** synism kvalitetom, celovitotës kvalitetom, celovitosiu bardvill endoman Angels Union arradenom disk indiatoam ugradenom disk Jedinicom, monitor i Stampac), velikim and izborom softvera  $\mu$  i parnoying) i cenom 11 <sup>i</sup> najnovifeg) <sup>i</sup>cenom (1.290.000. dinara, zaJedno sa štampačem i na pašem tržištu, veoma dahru nasudu. Zumithra dobru ponudu. ZamiSljen kao mail poslovni sistem opste namene, Univel je,<br>zbog svojih osobina, postao interesantan korisnicima kojima prvobitno aije bio namenjen - J<br>namenjen - školama.

svecu vrio popularnog i neprotestanje-<br>sve modela Apple II tačnec mprove verzen He (extended). Appleovi siruingaci za triiste razmatrali ni moguinoaf da se razmatrali ni moguinoaf da se raiunar pre tak modela 21 bila je glomaznost conovni - Fored mandandinog ista alova i zaakova<br>model uddžavno s tek osnovni bardver i ge - izredan za nakouzano kosnova i kosnosni. milu podnotja za razna prosirenja • ogrom - og<br>na kutija rubijale z bila je goiovo prazna; og - - - - - - - - roman bro| hardversklh projirenja mogao se

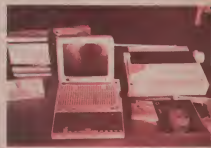

c. ........ <sup>1</sup> V0v3| raSunar j«usavrSena verzija <sup>u</sup> lo kudtSte (30x29x6 cm): procesor 6SC02. 128K RAM-a <sup>i</sup> 16 K ROM-a, (edoa disketna jedinica (143K, 51/4 in{a) <sup>i</sup> prikliueak za dnigu, Mature (63 tastera), zvuinifc sa kon; Hardweller in the me and a reference In known Douglas one avecesar socretrolom jaSIne <sup>i</sup> izlazom za sluSalice, analogni uiaz (za diojsktik Hi mlia), serijski interfejsl

TASTATURA Kao Sto smo ved rekli, postoji 63 tastera. Pored standardnog seta slova i znakova, nieme kommist TV sparat) Doug perklopni cazmaknlce, nalaze se <sup>i</sup>dva fnnkcljska tastegi uwa ova rasoria, prvi za econicioni a diti-<br>gi sa punim likom sibuke (Appleav znak) NAONITOR

Appie'l se, uz to, standardno koristi kao koDtrolni u mnoglm aplikacionim program!-

Iznad tastature, sa leve strane, stoji tasteri<br>RESET, Ako medine da je vredne sprofe iz e uz keletette alle nemptive response securities

Uz RESET taster su dva preklopnika. sides tantarany. Ono at produce also strateridku tastaturu. Ovo je zgodno ako imate programe koji podrazumevaju kmeridki ras-

UniVel sistem standardno se isporuihije sa zelenlm, monohromatskim moniiotom.

## TEHNIČKE KARAKTERISTIKE

- 66C02. osam-bltni  $M<sub>0</sub>$
- **MOST VALUE**
- **12 KD ROM**
- 15 Kb RUM<br>- England: BEGIN- 11 Apples Basic Basic
- stronog iszlike u ROM-u
- strong lezik Kitung ugradena 143 Kb-na<br>15 Sidi diakatna indinga
- (www.facultyplanetaly.com ugraden priklaus in die eine
- ٠ drugularna validas i grain
- **slowance or** 63 kpm
- tariaturs sa 63 tipke kontrology sadana zvuka crickshak ze stukehoe
- <sup>I</sup> prikijudak za sluSallce -mi5«, rudna kontrola, joystick<br>III. markshire en TV
	-
- modulator za Turkis ugradeni serijski prlkljudak za printers

bolji od trimičaju od trimića moda; Apple pred poder predstavljanje pod poder predstavljanje poder predstavljanje poder predstavljanje poder predstavljanje poder predstavljanje poder predstavljanje poder predstavljanje pod sinner.<br>Nat unsak is de is skrap premak for di

O postalo králomo postolo zahvelopice to- gynamical (I pomalo krhkom) postolju zahvaljujudi ko- me moie da se namesti u najzgodfliji poloiaj <sup>I</sup> tako Sksira. U podnoiju postoija jeudubijenge risano za smeltanje ispravija

daju i LCD ekran (ekran sa teSnim kristali - sali BANC - u stver standardat Mecroschev<br>ma razida drasama conegudo iz prenosa - NASC prilazofen Agelecvitz rabinorum s ma, maJih dimenzija, omogudio biprenosivost radunaia; u tu svrhu je i agradena obeganen za nekoliko sovih naradhi U iz stremno malu poiroSnju elektridne energije). all se od toga odustalo; bilo je predvideno da

- **B** constant assists ugradeni se mendeni
- predice a 16 bole grafika u 16 boja
- utzta y 192 technoli (560 X 192 to 6ke)
- 
- **n** tahun waga 275 kg
- te2ina svega 3,75 kg mjere: 30 cm <sup>x</sup> 29 cm

- Jezich;<br>III. Anniennik (1473) Appleback B
- **ug** Guacal **Pascal**
- 
- **Forth**
- Logo 6502 Assembler

## OparatIvnI alstami:

- 
- **Propriet**
- DOS 3.3<br>Pascal

Ovia monitor omogucava prikaz 24 reda od animalne stavila dan Blubi saaka 100 se pokaza lo prevelikim zalogajem • siova su se pokaza-

Disk of the American project on a factories on nic sa normalnim procedom, Kapaciae disveliki - odigledno je, radi kompatibilnosti sa obiljem ved p«tojedeg softvera, zadržavna sta-

pravil antique mogao da stane u kutiju jer ne ne ne nepočesnoj bruna Barmanou (kom bilo mesia za disk jedinicu<br>In ki o motivu je disk jedinicu). In mali za disk jedinicu je za disk jedinicu i kutiju je disk jedinicu.<br>In di m Stridni ktampad Apple &riftelWriter. Pre- ma specifikacijama (nismo bill u mogućnimu)<br>Mikrosoftkacijama (nismo bill u mogućnimu) – m

tom ROM-u je i monitor/disasembler. pro- hijadive za denate A da h et at Univel a gram koji olakiava rad sa maMnsIdm jezi-

PROGRAMSKI JEZICI<br>Chi drugih programskih praka nade je nost kreiranja sopstvenih aplikacionih pro cal isportuge se iposeban operativni sistemativni sistemativni sistemativni sistemativni sistemativni sistemativni sistemativni sistemativni sistemativni sistemativni sistemativni sistemativni sistemativni sistemativni sis

APUKACIJE<br>U nama Unchi obse u nemumat nam

primer, radunari tinne Digital - POP <sup>i</sup> VAX - koji su desti jia fakuJtetima <sup>i</sup> naudnim usta-

## Kome je sistem namenien

Univel je zaminjen kao sistem opke naskoro u potpunosti ispunjava u Grebber koji su

kao I raznim projektantskim organizacijskim

Kako bi radunar priblitiki kuponist kupa kong za pioto a za minu drugu radno optis nane za pilotech za pierwszycznego ladnu drug srednje kkole - ovaj program znade da cene oni koji su se godinama mudlli sasiavljajudi tasporat rudno.

Nesumnivo je da UniVel svojim kvalcu kladivo za dinare. A da li de se Univel ud- $\Diamond$  Venaley Mihallovid • OBRAZOVANJE •

# ŠKOLSKI RAČUNAR<br>DRA BITI SKUP NE MORA

laito se odlu£iti za Oric Novu 64:

- $\bullet$  jer izraiava kvalitet proveren na domačem
- tribitu, triidusta kontlnuitet razvoja,
- 
- 6 jer je domaie proizvodnje, 6 jer ima osiguraau jeftinu softversku podriku.
- 
- 
- )er ima osiguranu dodatnu opremu, a jer posfoji mogu£oosi povezivanja u mretu sa Dekim motni|im penonalnim raiunarima,
- jer ima osiguran servis u celoj zemlji,
- 
- jerga moZete kupiti u prodavnicama Sirom
- Jugosiavije, jeromoguiava rast sistema <sup>u</sup> skiadu sa ieijama <sup>i</sup> mogucnostima koritnika,
- 
- jer se odmah mozemnos,<br>• jer se odmah može dobiti, jerje cma od 140.000 dinara toliko atraktivaa, da<br>• jerje cma od 140.000 dinara toliko atraktivaa, da personalni računar, Novom 64 opremi jedua čitava
- uizona.<br>• jer je svaki dan sve vile škola, koje se odlučuju da mu ukaZu poverenje.

 $\overline{L}$ 

ORtC KUTAK

# - Versatile Interface Adaptor

R8 TEC-L brojan 2 militig bajta<br>26 TEC-M neutran do vitaliani basis

R9 T2C-H pristup do visokog bajta Kanada Ka ST pomije komu-

RGOM<br>RB ACR pomočni kontrolni registar<br>RC BCR postani registar

registar prekida (interrupt enable)<br>FR I/ORA registar podataba za vrata A<br>FR I/ORA registar podataba za vrata A

 $\begin{array}{l} \text{M}_{N} \text{ of } \text{M} \text{ is a non-adjoint} \\ \text{M}_N \text{ of } \text{M} \text{ is a non-adjoint} \\ \text{M}_N \text{ of } \text{M} \text{ is a non-adjoint} \\ \text{M}_N \text{ of } \text{M} \text{ is a non-adjoint} \\ \text{M}_N \text{ of } \text{M} \text{ is a non-adjoint} \\ \text{M}_N \text{ of } \text{M} \text{ is a non-adjoint} \\ \text{M}_N \text{ of } \text{M} \text{ is a non-adjoint} \\ \text{M}_N \text{ of } \text{M} \text{ is a non-$ Pomodu ove linije odreduje se smer pre- II protivnom prenose se u VIA u procesor.<br>I protivnom prenose se u VIA u procesor.

intaju vlastiti buffer-latch, tako da tnogu po daci fekati na ulazu. Prolireni hendSejk S Sabrraca podataba city many duotomery of dancije sve dok se tije ne aktivira pomoću li herdrologi pomeračkog regular

6. Reset - PEO<br>L'Est RES contants del inverse repetie et

sa prekidanjem (interruptom). 7 Zahtjev za prekid (interrupt /equest- -

## II Komunikacija sa periferijom

U ovoj sekciji objasnit cemo svaku od lini<br>ini koje sluce za formaničnom za ocedar

this year on more dynamics toda. se smešiaju i interni registar fjod kontrolom<br>Smet CA I

R3 DDRA registar smera za vrata A ... popisi di kao par hondoris he smere za vrata ka Der der linge more da digle kan skere saEiner dersteun bestrehens an europa boutpules opportung

ure manager 1.0 M in this course model, monthly

4 Bluestolet Imm. CR1+120

B controlled superior die schalte linger subsequents <sup>I</sup> ove linije mogu da slufe bo ulazni za dak, bo na sve linije vrata B. Pored toga ove linije mogu posluiiti <sup>i</sup> bo serijsb vrata pod

kontrolom Kmetadkog registra. U slededem broju objasnidemo bko VIA

O Bogo Vatovec

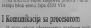

IA je koji omogućava procesoru<br>da bilote u provinci omogućava meksik

cije između procesora i osialog sistema.

1 Takr (clock) - c2<br>Sys persona pedataka uzanda 6522 i proce Svi prenosi podataka izmedu 6522 <sup>1</sup> proce-sora vrie se samo dok jec2 visok (high). Ohen toga c2 sluit kwo vremenska baza za pou Sut te luis

brojate. Sift registre <sup>I</sup> si. 2. Linije za aktiviranje (ipa (chip select li-

procesora kada je CSl visoka a CS2 nisb. 3. Linije za izbor registara - RSO, RSI.

RS2, RS3<br>1 over light to onlineling on adverse when

hendsejkom registar smera za vrata U

- 
- 
- 
- 
- 

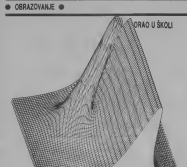

## **SD GRAFIKA**

8 122 124 0 11 21 31 10 10 11 IT INTO/IE- \$5-4 AND BOOJE- \$5-4  $P(0)$   $X_1X_2$   $D(2)$ 3 BOTHER S PERTONICAL INFET SWILLEN

**SILLINGS** 10 PLS (4199265) 39 D FLN44<br>39 TOR E-8 TO 120 STEP 127/A +3 (08 5 4 33 ) 28 (TEP 127/4) 18 009/8 |<br>15 | IFX | 13 AND Y-128 1583<br>EEAN 355 | - 128 0070 | 13 16.4 W 233 T-128 6030 113 198 MAY 49 22 113 2222 1232 8 138 022638 1<br>135 14 Feb 1380s 14.07 Y 108 Yr2 1 235 BCC-8 DRIN POUT T 128-T<br>148 BCC 126-AND B-128-THOM<br>08AM 155-2-126 GEED 248 251 SEAM A-138 253 252-2 too money called 19787 data access **15 PERT CREEN I RIVET BOL HOPP.**<br>AN IF I RETHAN IN 19 THEN GETO MY 104 A-127/A FOR I-A TR-127 STEP N 315 60920 8 13-2 114 00000 1 15-2 213 PELJ 1-APRIL 12014<br>358 PELI J 138 S J 2<br>133 PELI-PPA DRS BRAN 1128 V 21 225 240 Philippainter 250x3 348 PLED LEN J 14-3/2<br>343 N 15-PP-8 THEN BRAN LEN J 64-5 145 REEF CERSAL EXPERIMENTATION

## 390 CLS:EMEM-3D GRAFIKA 24579.9.192 ...

**Source** 

 $Z<sub>z</sub>$ • Avenue Strenger Servi

**Wednes** 

<sup>1</sup> 2-IO'SIN(X\*C)-30'COSiY\*C)

3 REM

1 Z-ABSIP SING 32)-CPSHOT-321-C)

**Property** 

- 
- 3 REM

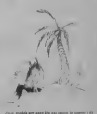

MINED OUT<br>Program in ovim naslovom uradili ju momo iz Kluba mladih izabezandan u Bo-<br>1972 Ta w cengendas kondika um Rasa za rovu. Ta si na nastavnom nagrada visna izgrana iz ra£a. igra ima tri nivoa sio2eno6ti koji se po-Davljaju kada ih uspeino prodete. Na prvom mes koje se amore nagaziti. Preditivez o po mina koje no sme(e nagaziti. Predstavu o po-loZaju mina imatc na omovu podaiaka o O Tihonik Sumberit

## **ELENERGOINVEST HOTELSKT INFORMACIONI SISTEM**

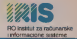

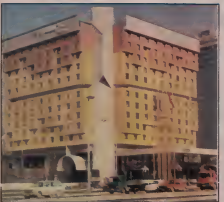

A component bustanes a shift isko-tentalalkih HO : u sklado za **Stevens trisks, ENERGOINVEST - RO** Design to refunerable a subsequent MAC) CARNO DE AMBRESSA E SOFTEN.<br>MAC) CARNO DE AMBRESSA E SOFTEN. 13 **BANG ON VIRGI BOYCLE I MELIPPE MBC HEAR & MANINGARY THAT AS MANINGERS** the sudmance ERIS, ad militre cacements le vridith niconara, vridit bem milionel wards, has a meete extense heet as the company of the company of the company of the company of the company of the company of the company of the company of the company of the company of the company of the company of the company of the company of the company densadebraion hesichlur launce Potenda. pankconainorii eva pakei se debse na on the same was a few and a restriction before from a Nagramman, Sweets Station, Kopperate, Jahrenaa, Rockstein, Imman

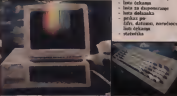

Tituliko ste vainteresmani za uvođenje računara i u voče hetelsko,turutičke te nam se javiti na adresse

ENERGOINVEST. RO IRIS (Institut za računarske i informacione sisteme), 71000 SARAIEVO Gunduličeva 62, Tel: 071/215-344 lok. 285, triax: 41779

Glave program podsebno teasym peopleas postages the searches and stage columnities index of statute. **Bunkyain** 

### $A$  EAD EA COFFINA

- **Editors** engine - bulman linery
- Printers Drago
- research modern

trangular per **BO ECONOMIA** 

### **CEATIVEAL**

- **BEGLES**
- hors nowhere
- Even powers
- condition by SFOR
- university and the
- **PREVISIONERS**
- seculed as parts
- progred po naceg<br>pregled po antaca
- 

### **A STVANSTIL**

- adecuda territorum **BECHER HACKON**
- **PERMIT**
- po gocza
- areaset blug
- Galaxy roof
- Ashberr against
- a consum recompacts. - contracta bonecars.
- **Holenda a Mapacino**
- **Della delegano**
- 

# Računar "na nivou"

Unis iz Sarajeva prodaje<br>računare američkog NCR-a dogam vec dugs aiz godina.<br>Treautno vodeći trend u svetu predstavljaju takozvani super-mini raiuaari. NCR se medu prvima ukljudio u ove<br>tokove i kao rezultat podio čitavu fa<br>dela nazvanih modela nazvanih programa **TOWER. Ova reć na** engleskam jeziku znači:<br>toranj, pa otuda i maslov.

后后

nxKnun astemima. Da bisie imali uvid <sup>u</sup> modela koji prekazujemo naveli

 '(emo ukiaiko karakteristike, a zatim sve lo <sup>i</sup>opkeraje.<br>Centralus procesorska sedanca buora se

7m aiednicka karakiensnka svih mode- m Jla izTowerpctfodice je da se radi o od se radi o od se radi o od se ra<br>7. maja iz Towerpctfodice je da se radi o od se radi o malim. Ali i veomanniama malim. A)<br>i veomanniama malim. Centralna proMSonka )ediDica baztra se na ptocesoru Motorola 68020 koii radi na frekvenciji ovi meta kolo standard za metal na ovince zaveza togi 32-bitne procesort, populama 20-ica pred undererererere nevelusu a verat rafonere 44820 ga tru gabe das saterau indexenivoberge da lai nadn da servere sistemu irideset and da sistemu irideset and da sistemu iridesette binu striktum. Na procesorskoj ploci nalazi Koreadka memorsa bera se no novelu ko Konsnika memonia bira se po potrebi kome koji se se ranije mogli koristiti samo na ved<br>vedm računarima. Tower 32.o kojem govo-------nmo. konst) operativni sistem ko|i je jako poznat u svetu vrto centre do je operatoru. To je opazan za predstavanje vrto centre presentate se sistem koji je zvenom jen davnih sezonatori u 1979.<br>u Bell Laboratoinjuma u New Jeney-u, SAD. – bel UNIX, kako a tada nazvaa, razviga je ne - i pecifike vezu in fentipolom prekidno sve do danainph dana. lalm da NCR-ov Tower 32 koristi Datnoviju vetzi|u ovog sistema, tzv. Unix V. Raiunar omogu – Rie-<br>dava povezivanje do 32 uređaja, u staloom – Hitle kontakni, i su propadanohum operatori. U centialooi procesionici jedinici postop i mo-<br>gudnost odcivania grekaka ito bitno utide na ---------

 aguroost podataka u memohii. Sklop kup telakode ugraden u osoovnu konfiguradju onemoguava gubitak podalaka u ntecnoriji<br>usled kraćih ili dužih pomianaka oapajaiiji sistema elektronom energijske i in je jest je-<br>Gan od htmih baktora kop utiče na sigumost

aus pomocu ovog sistema.<br>Nosticionis magistrinis perdimali value. moguddos priumentaleas periferentes praktikolaru sunda standardean 2020 retenteri prikljudupi preset standardnig i oceanist inierfinier mce sports memorie mega smao angeleza do Persona suprimer inhanismus. KAM se sa cipovima napovine reasoning is re-

Pracadespan accepting alacto-orientegy Patricking at Schwarz under the series of konirolera po KPSIO standardu tnoguce )e otlobodiii CPU od upravltanfa ulazoo-izlaz nim akkvanosama. Tu ukipu na sebe preuakomroler podriava imeligentne tenninaie sa bafcrom, ktmiunikacipj izmedu vise Tower-a

1 parasesa vezu sa ktampadesa .<br>Pomocu Maltiprotokol kontriden — V. pudrzati i drugadni protoka suv 2444, Binary Synthesister, 1C2S itd. Sto om

Pushter y brostraden za stellenear y asioheo. ne linije <sup>i</sup> za viiestruke veze izmedu Tower

# CPU (Centralna Processorial)

Radena po industrijskim standardima. ID koocepcija Tower-a zamešljena je tako da postrowe razmeni permitting preko MULTI-BUS ploia. Kontrolor memorie se proceso-publico memp rom 6B020 product sc u jugosloven od 8. products va. a u osulih sedam pnkJjutuju sc konliolc-ri a komuBikaciju. spoijnu mcmoriju <sup>i</sup> ler-

Za wee irreg totena koria se četiri KUNU NEKACIUNE KUNTRULER odgovarajuca siera cene se cene

cia sa 1Mb do 16Mb. po združe do 16Mb do 16Mb Spoijne Resource mogu bit do kapacoota<br>od 170 do 344 Mb raeburatetanis Time at delays do southernation 5.5 Mb receive sea

moriie na nugorovani morovom medicine na nug Terminal konirolen podstavaju vecinu.<br> HPSIO KONTROHER standardnih priotera i lerminala kca rade pod postumentos no 232 C Na Tower komppjteiski sistem moguCe je maksimalno pose omegacevaju višestruki proi

# KONTROLER MEMORITE (PMC

Procesor-Memory controler (PMC III) mover ra servisor from Cashel. 30 Kb and monda speake producer producer in Kb Rome-a za sistema).<br>Kb Rome-a za sistematiku i sistematiki sin-

# **DVOJNE BUS**<br>PRE 11 konstant standardno radi se

32 bilaam podabma pri Cemu se komiti in 32-bit no portugalisme opportunity. Po post the second petikje/em dvojnog BUS-a adresira<br>24-bitno. dok se podaci prenose sa 8 ili 16 bi-

# MEMORIJSKI MODULI

velidata modula mote titu 512 Kb do 4740<br>pa se tlane može ostvarid konfiguradja sa 1 , ... .........

# UREĐAJ ZA NAPAJANJE

nose: Sadro volo oestevu lostka koa sve nenne sadid vrio osetijivu regione koja Re- (1964) (FSN) konditioned u po polas cost. Ale nutno reaguje na pada industrial nestanak nestanak nestanak nestanak nestanak nestanak nestanak nestanak nestanak nestanak nestanak nestanak nestanak nestanak nestanak nestanak nestanak nestanak nestanak nestanak nestanak akyace unorizohama meritane natenna. Za itovnog uspostavljania mreincig napona. Za vreme napajanja racanara baierijama cadu - nar povije dara.<br>Nar prvidno pozdaje da radom, a kasnije se sve nastavija normalno, kao da se nista nije ni desilo. Vreme za koje de se baienje ispraz- Syviyaa memorija probjedaje se na polico.<br>Isiti u takvisti iliucaja zavez od kazacinita - terve nedis, a takvi selforce koje deno ko nid u lakvom slutatu zavisi od kapada s va radiomolis kansoner od 16 Mb ordehnis 45 maksimalni kapadtet od 16 Mb približno 45 × 48<br>minuia. Istroiene baierije automatski se pu - 42 ne nakon uspostavijanja normalnog napaja-

## SCSI KONTROLER

ovaj konstantinova koncroluzione koncreta Inikih spolinih jeolinica za smestaju podataka. Umke se u jedan od slotova, a postoji i sloto v razgrani osvatnje te superint od sp vec jedan standardni kop podriava .samo\* dva Winchester da Winchester disketnu jedno disketnu jedno disketnu jedno disketnu jedno disketnu jedno disketnu jedno disketnu jedno disketnu jedno disketnu jedno disketnu jedno disketnu jedno disketnu jedno disketnu jedn culationic magneto trake excelsively make ray rayliti-

# KOMUNIKACIONI KONTROLER WINCHESTER DISK 5,25°

Ovaj konitoler omogudata kast asinista nih. dva sinhrona kanala i jedan paraJelni interfeis za itampad po Centronics successive.<br>Komunikacioni: komunier tabude se priklus čuje u jedan od MultiBus skotova.

Cross for profetions & pendang media univer Osim Ito podriava 8 utedaja preko interfejourne a religiousne francou-Centromeru. Na pioči je, znandu ostalog. Tas

# TAPE STREAMER

gener genhet fiirbeter finit zaals. Die geneemente field mer trake hrine 1/4 index of the 1/4 inia. Prince of the 1/4 initial and 1/4 initial and 1/4 initial and 1/4 initial and 1/4 initial and 1/4 initial and 1/4 initial and 1/4 initial and 1/4 initial and 1/4 initial and 1/4 i nom 900 inizialisewena. To znadi da je gustana renger Hernen mercures conditable in construction

Jedinica je in Adh. A contradicto unusure unusure unusu diska je 71.2 Mb, a pristečno vreme pristup

provinci podatki na disku oto 33 ms.<br>Chiam kwa, poston z sofizioze magnetitati iraka vece ikmee i kapadista i ved hard dis-

TERMINALI Vehna terminala koruti RS 232 C proto-Tastatura NCR-ovih terminala je visokolcva

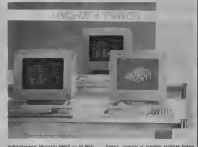

120 KN MARLA CHANNELLY W CORA (Three) 124 NO KAPI & UROQUEET JE LOVA LUURO Den Oblita webs er environt en anno 180 cruta mem se evennat da arro<br>HPSO tabulantò membros memoria Ugraden u katifie, uredaj za napajanje Ovo osobnia oslobnika glavia procesor "dosadnih\* poslova. Moguce je prikljuicenje do se prikljubila u poslova.<br>Izmen Hirsald kontroloia u po jedan slot. Ako se poje na svaki vesamo po osam lerminala dolazi - Vei<br>mo do maksimalnog broja od 32 odvojena - a n

Spoigna memonia priklipiczkie se na jednos-koration nastal od nadnike. Mogu se ko-umiti la ristici zavisi od politiški. Mogu se korističi je<br>dinice magnetnih traka u Uzsučnom obliku — ne kao <sup>i</sup> tzv. Tape Sttamet-i. Postoje <sup>i</sup> Winches-ter diskovi razliddh vdidna <sup>i</sup> kapadleta <sup>i</sup>

listra, negate y locatin nubble types thing profession times more full to redunova, poceravas, seva mogu no su pous intercorrices, treplayers of Vehicles need. restate ad models. Prikar is u 25 milens on 80

Slampad su cazlitdh karakteristika. Po-sloje matritni, linijski <sup>i</sup> itampafi sa <sup>l</sup> <sup>e</sup>pezom. Vedna modela konsta razlicite visie papira,<br>a moguće je i automatsko ubadvanje popoli-

SPOLJNI NOSIOCI PODATAKA (Sposiali e delicazione di Monechiano) nadish ligitova.<br>O UNIX-u operazowam sistemu kop se .ugnezdio' na raduiarima sa Motorolimm ptocesoiima netemo mnogo pisad ovaj pul. Ipak. posledcfa verzija ovog operadvnog sis-lema UNIX V uspeino se korisu na TOWER-

Osobine modela i sam podatak o operatvi<br>nom wetera kon kantsi develaso revere sa nom sistemu koji koristi dovodje povore sad izante tott porgressin.<br>Ottomana ilikuwana

# POSLOVNA PRIMENA RAČUNARA

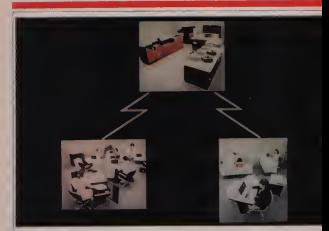

## Automadzacija kaiicelaiijskog poslovaoja na tacuiurima

ED Honeywell EI-HONEYWELL proizvoding programa (0AS - Office Automation System)

Kanceloredo posao postopiu veldžio v malim radnim organizacijoma. bez obzen na delatomi boyom se tave. Taj posao se uglavicom trota ita kucanje i obradu teksta. danje potte, rad sa Udetama i arhavitanje doku.<br>menato. Sabo se kancelarijskim poslovitna bavi veliki braz (pak, s. velilo ...)<br>radnih orgainazioja on predstavlja ,usko grio\*. Zbog toga je softver heap angalovanja liječi zeč i zbog povezanja produktivnosti Mizerera · · · · · Olenda s broja angahovanih ljudi. več i zbog povecanja produktivnosti. Masovna - Ob<br>automanzaoia kancelanjskog poslovanja podaktivnosti. Masovna - Ob uvodene pakcia za automatizaciju kancelarijskog postovanja postalo i **u Premas**<br>Oktobrniki operatizato ekonomski opervilano.<br>Office Automation footens (OAS) je El Honematii ov dalati za astiznati.

Office Automation system (OAS) ye EF-Honeywell-ov pake as and CCOS & zadi kance uhyskog poslovanya. International programma ga costo poslovanya ga costo da radi na istoriava ga co<br>Uhydria modifica i nakimita za komunikazio

za obradu podatina i paketima za komunisacije.<br>OAS radi se svim selemena EI-HooeyweU iz serije DPS6, H6 i mikrosix: inji temima 6/10 i 6/20. Omogućava operatoru kucanye. slagajur i koirgovia - ta Moguća.<br>og teksta i podataka preko video lerminala i dikribuciju rezultujućih - ječi

dokumenata kota duran se cesko mende kos obraherkos sateraktones poruker. Kad korienik dobro upozna strukiute softvera, sadi bitleg rada<br>Poruke da neuskobi meler koruke u mencis

može da gesmoti neke korake u meniju.<br>OAS se sastuji od više modula koji kvalitativno i kvantitativno poboljiovaju kancelarijsld posao a to su:

- 
- 
- 
- 

Stroke moguenosti obtade teksta efikastso se koriste pri kucanju. slaga-nju, foniuQzovanju, popuDjavanyu Stampaoju kanceJaiiyskih dokumenata. Moguća je veniškacija otkucanih redi i fotkuranje pogrešno otkucanih

# APLIKATIVNI PROGRAMSKI PAKETI

## **ELEKTRONSKA POŠTA**

Witnesselectro bene known in stre waters

Wrearstone test kessika ang kacas.<br>Wrearstone bina kessika as yét bicon druth retens DPS (1

Thickensies sollte mode da or horste ba expostantisque bossandicions on r receiveman pond ruole da se locent 22 segostavijanje losautakacija za<br>nenezamen za obradu teksta DPS8 i Hil, kao i sotemna američkanti na

centralnos primeira na circula delas racio de labora

## **BRADA STANDARDNIH PO**

mandage to contrast processes is consistent to be transmitted

Also as its substrategy unegraves a basis poderally, such the set of pre-

domediarance becoming on with Emergence hatterierne a reverting

Dekamenta bata knyara OAS yawan dan dari tarihin dari makam ircoott Stirron GLUSA Kernoxk mede da kerste de FORMULA AND OCALIZATION IN OUTSIDE ITALIAN CONTINUES.<br>CARE on month-forms and/ones. Women is much our advancement of county of all

ministering and a public model showing permittings needs a manufacturer mercanogu gotar po grese mozeu soneno porzenana posa i meperosyve

Kontinue salata ne saborca sigurre o cidato rabasco. Persindo o preglodom osnovnih procedura i precijana uputstva u korostenju nje

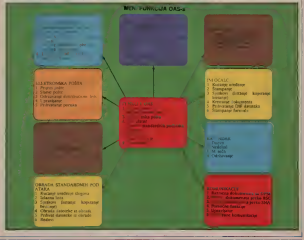

**SVET KOMPUTERA / MART 37** 

# I/O Port

# DEŽURNI TELEFON

Svake srede, izmedu 10 <sup>i</sup> 13 £asova, mozele direktno da se obratite "SVETU KOMPJUTERA". <sup>U</sup> to vreme pored telefona (Oil) 320-552 (direktan) <sup>i</sup>(Oil) 324-191 (lokal 368 <sup>i</sup> 369) dezurace na\$i stru£m saradnici.

# INFORMACIONO DOBA

ga agus ar namiburgen ay ay kay. Prographia. pas Modern van die my calendaries

**Rota Beb** 

oba knyez" u Bengradu, Knez Mi $\qquad$  N'

# ORAO - RAZMENA **GALAKSIJA PLUS**

Osnoyali smo mformanbku sek on topper six years or war cash Contar Inhaudie Indiana Ceotar lebnidke kulture MZ Blatine - Sknpe Blatine 54

SPECTRUM KOJI

**Kutz** sikkehen zum Sperknung Kada ukJučin zvoj Spectrum<br>nj ekonomist Spectrum kica I kockica koje fledoju To tako iraye sal-dva dok se kompiuner potpano<br>potpuno ne ugreje Tek kada gataek ist ovinight a re-more da restnem sa radom. Moho bihvas da mi odgoyonte gde bimogao bin kvar <sup>i</sup> da mi preporaiite neki ser

**Darke Raderswork** nascie Zabelo

Prvo na ita (reba posumnja) je ispravljač - najbolje je da uztnes prota me u raiuna kan w<br>Prota ne u raiuna sa njito ako njito komunistica u novo green and the experience and at ni ntkom sovisu - na pnmer - C 64 i .Kompany services

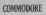

**Commodo de las adequación** de Heinrich military in City & M. (2003). nekohko piiania. ! Da li le noti Commodore 64 (sa lagMom <sup>1281</sup>

S8000 Split. malo vece od rupa. a i stop lak nije nanesen kako ireba pa ga ireba pa se See as a placer lower or record-rate from Detailment No amount meniti ku y prvomato kalingost og coma me processor na prvomat se .ne bipostideo ni Hewlet Packard' II. ne bipostideo ni tacono pogleda Na izgied plotica je trvizonom AU pose mugog i ireba lemiti sam se da nije bat tako Pno. zar ste ila vece trabosa xar tu mita cacelo da dodu nis nisuwe kon yang nto limajo viere od meni la i stopicija nost gantone kulko točko za su stobo. sastrugati na svim mestima gde se lemi. No. veliSna stopica je tek | PREDOMISLI<br>nose des preferentità herritori une musiciana se koncidentation nianii deo neOostataka. Ved deo tine rupe kofima se koniakti preno . se naime. Mpa ni plotice. Naime. mpa nije korektno. tako da na mnogim meshmu kontakt između done: i gor

da pozzono uključke r uključke sa poznatne treba dedati jed jedne 7965 pazakine voč postopičem frankt.<br>Globala se rezulten "Smolen rezear pri premi se deven da Calalona mode studenas venantu počne da te cheen la cadian Afaho bit var de al con su Galacence redetan tales vessas k and westy in service enterline. Morgan encours da the in placers i: sad netio o samom proiektu. Moiam prizzaii da mi |e plotica : proradila .iz cuga'. MoziU jc tome dopnneo <sup>i</sup> .kvaliiel' ilampane <sup>|</sup> plotice. pr sam zbog niega sve proveravao mnogo pula. No. u sva-<br>Logo slackas zdez bih da poručem trema kon mi se u svaj provikaupustili da se od slova do slova drze upulsiava iz. Saveta Kompozitori.<br>već here žitki: beliato the tamo men počtivo mito da ma stabalizatori. ra\* broj 2'86. Jedino da tamo nije reteno gree da na stabilizatione (inate)<br>napona treba dodati jed polas 7MB paradelase vet postojecem (inate) | in ce vam se desiti da Calaksija posle izvesnog vremena poctif da se  $\sim$  Autit in recent da cessival plo-

öiia sa Galdázijom izpledab tako utasno. Toliko mene meletnic ha cod puia. 0 si da ga budem isprobao. Sa drugarsken pozdravom.<br>Predma Messeovič

**Balgary AVION & 219** 11800 Boycraft

Ivka Jocevski End, accord C. 64 noon at 1500 kod o ... Store | Cit. 2 | List 000 CMI 3. Stan. 4. nikakve

## C 64 v kolka more da se konstitució az non greSke.pajo§na

States or restriction of electric

<sup>I</sup> loi na engleskom''

Drag: Radiaa od elektro de lova nije s nika potrebno - sa ici care doma nasučinije (A iz ima kom sluciaiu - pocia da uch<br>engleski Trabace ii.

# DOKSEOTACNE

Associate and Insternal radius Also she is money with independent

se productable! Vladan Bel<br>MB MB<br>Commodore 778 store a SP Me

(kod za kibi Americk Anthens) <sup>3305</sup> \* 60S dinarskih datbina). Amstrad 6128 (t).Schneider. Alo )eisto) u Nemaikoi state oko 900 DM a u nakoj zemlji (zastupnik je<br>ateksandina | Ljabljana, 1981 Editore Sat. Die ett err The 061/329745. !ok. 49) 917 DM<br>ovo sve vail za verziju sa zdemin

# $I/O$  Port

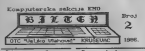

**COMPANY** 

**CONTRANS** Wine revisionate **WANDRA Hop Kronza 27 mm** Han Krockfiler Jeresh, C

**VREDNI KRUŠEVLIANI** 

Kompanish when the Komputerska schops OTS<br>Volke Koheaar' e Konference dalla una dinam benu neue beliterna konin an investigation symbolic a branche ay stress between two Garamodocares hove called it was senated **CHORE EXORE FASHIO RE WAR SHEADER** tone i noba cnampe bleen U of sons an organization have believe an navedono natione reinh classico Komasaten : stafika Vezi Arret Indiana - INTERNET ш Zeprith Datoicke Specific

OWNER OPPRESSIONS ISSUED AND drunk programs leng to mapro

a cusov Heogy<br>Krajevsčica - kompozitatene

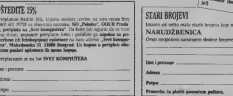

## PADA A DIŽE CE

Anno antaldo escon co con 2 Pelote da conci acomputato un days a new ty reduce ZX Sant strom dans Andrea at city department www.pace.tompo je sta čeculase

> **Board N COLLEN**

**Burndary is select by PROGRESS IS NO.** 

KASETOFON ZA EL-PECOM

Joan refuser 13 from 17 a **LINES IN APPROVAME ANGEL ANGEL** mon to recording yorlo first could begin a who when haven Suna date for one defects areas, our field con son is on exposures pa gas hab mention als as paths corp a lender our mopto i

**Torna Milkelling Faculus** 

**START** 

Zato Home va

Drago page at the an an inner craigs heavy at my or car and

robbies brown, all nice diets

sedicibil to the owner and

**Artists** 

**MEZ AN AN**  $n + 1$ come da survicio

FORECAST BOOMS, ANY SAME COMPA

**LAGA LINE DEFENSE OF** 

Don Zene, reres des tens Levels contains, premis not supply centro proportivente a i ci com) kannong cop kwasan Versides, Vindonera Napaca 2 (b) John Art M. Arts, Corp. of the State distants a summer more program at morena primet kne tenon oko XX.

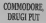

**Distance for refer at 20 and** encessige toe zano je jus auco<br>dok yedanca za Genunoicon 44 entity and they deliver and distantes public 2 MM Co 1 pagancial pasto 1 MN . Ot h y;<br>knopenhilo: sa pothymne so?<br>neamou: sa C 64° De le mora da rwareow as C 84° De le maps da SEED ANALY Ake to get appear as SED MAY ARE TO BE CREW'S LOT n maya da se prospect i ve. 1941<br>2010 NRV, pa calo da se presionata<br>10. na SFO? Zanoma yol 1 centa u

Mile at Pelosyres

Rasing shop knew over date may унивно везон выгосло рерушках.<br>Сме пейскорффоблога карна ка ene apartemente la piazza SED 1984 to more to complete the moras bes sodures) hangeder ad now as drive moment in mush as the sales and the second control and no kio se promoce en casalo. one jestrice na rackitar u postalo CADDAG OG 5 KNOFFING FOR SAMO central hours as which were president ments cable days 1990 DM.

**SVET KOMPIUTERA / MART 22** 

# DVOKORAK NAPRED

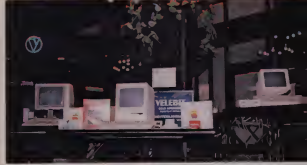

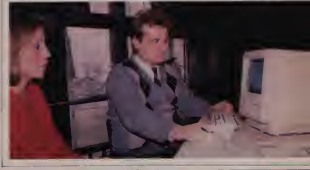

SVET KOMPJUTERA / MART '87

Beograd je oapokoo dobio<br>pravi izložbeno-prodami prior pormates izblicition saboratima. Zarrebačka radunan-ina. Zagrebaika hora biomethica hanno Contras development and DOUR Indonesia contras portion of COUR Indonesia kao OOUR Indonesia kao OOUR Indonesia kao OOUR Indonesia kao OOUR Indonesia kao OOUR Indonesia kao OOUR komaaniis doofs ootmulis se da domaći ljubitelji Marhintoh Phy rečunare i opreme po volo indoostaran na'in dadu do Jeditetra operana o kojoj saloau.

 $0$  , and  $1$ **I varanje miona u ulici Kaesa Mi<br>Iola u Becerado 20. umora cen** ple-a u jugoslaviji. lako se novi model Macintosh Hus u Jugoslaviji prodaje ved doze

nico objavi potetak njegove prodaje.<br>Na nyeznam prostatu obožbeno-nyodaj homes, repetitive devices from Angle horvet, georgatoral is podeste agter Europe na postale za područje julijanske područje Evrope pa samim nm <sup>i</sup> naiu zemlju. Od njega smogli do loga 1996 prodata e kompanija Apple do kraja 1M6. prodala 4 on Macmio h-adult in certamic acute London nunde activity deplomants hadrons of fregande. servisa. ikolovanja kadatova ilit. 25 potencijalnim kupcima u Jugoslaviji omogu cava mnogo bolje upoznavan)e sa ptoizvodi- ma Apple <sup>a</sup> <sup>i</sup> mnogo lakie konkenje nakon kupovine.<br>Polske u SAD-a nada sa se svomenile u

Primae u SAD-u naglo su se promenile u priekka sano u kapacresu unarsidi.<br>Parent kompanye Apple kao promotolicis ca-Appears ware chief application and processing appears dunara, narodito modela iz Macintosh seiije. m prometale pribat u raturandos sadutros [inia Avele // state udalnet syyde motals as believe <sup>I</sup> mnoge ustaljene oavike morale su biti pro shypitals reaches percent increasing and others sevatal znadaj novog korisnidkog inierregisa pri put inicio koristini na Marintosh-u. tavosh, all često karstičensh četskam unefa so tavism, ali desto koriikenim funkoja unela je<br>u filmanistvo ijenvu poemetaju. Gotovo svi protestatus radunara poloitzaren ina irakunara poloitzaren ina omoguce izan tie, to mitada ne može biti kao na Macan<br>toeh a gde g ova specifika korianički mitr fes omaliten i pie pojave raduaara. Tako je ske protustelle<br>Macimush vilo omana maliira od strate torelate below va reformation missaire. Il setladno vrame, stopo koji su upovrati o polislednie vreme. mnogi kop su upilivani o mii-l)en)u ko}e imaju o Maantosh-u rekli su da kod njega cene upravo izuzetnu lakodu upotlakis sonarake, sonastis konand; biaco - down weals rake out now politic product lakie upotrebe, prosedni korisnik Maan-torii-a zna da konsti prosedno S do 6 apiikaci|a. za razliku od kionsnika drugih tipova personalaca koji, opet u proseku. konste naj-

diuge nomaje vrtmena da upocanju. Zahvacenja militarije iz proizvode iz Apple kao more proizvode iz Apple kao a poznatelji iz poznatelji iz poznatelji<br>ple-ove Macrotrade kao je Apple kao a kada z estala za plechy u odnosu na konkurenie, odnosno u zav

mogu sve saznati o ovom Monsola 6800 kannoana s čese smrtia **Machiotosh anno at 118 Mil Rabba a** Pro 128 Kb RAM-a imamo je 128 Kb RAM-a i Motorola 68000 korisoidma je desto zmetala mala brzina komunikacije sa snak pracovoze <sup>i</sup> mall raspoloiivi tnemonjski prostor. Ova] , nedostatak postepeno jeubUizvas tako ito MiCTDSOn se ubrzo pojavio taknovani FatMac (debel)<br>Meki su VII Kh slobodne memorie Zator MEK) is hat all support memorie. Zatim.<br>Me popular diodates des primaris primaris support support support in the procedure and the primaris support in<br>Accelerate channe came or transvers whose and the condition is obstrain se pojavila i dodatna kuna postania koja koristi dvostrane diskete dime le kapadtet udvoszačunarem predstavljala je repusaka mnogali a mika su petpevint su kompanijama kom radunarom predstavijala je ispravku mnogeli i i mnos za prezpoveni zvi sompanijama koje<br>neobasiska i Malamondi a 1. prosed tenga i Pemerode programe za Apple Maccarada ak<br>mnoge koreanev s dale mora dali nadposlim nexussional macinium a riporte svega a filinge information fisks of goldono against<br>manage forement is delig more model in: . . . . . Weight memore informatic moralism Macroma w se danske a odlazek za noso matjel kopa su se u Apple-u od uch si novi model ko-<br>n ce zadovoliti me potrzbne uslove-us i cile - solit a za jugoslavuju. Meć sada nude se mnood toga Na zdištu st pozno Maconosk pi od Miczonich ove nadova za Macanosk od soga. Na Izistitu se pojavio Machintosh nus sa americana questavez se 4 maj 10 radenom dvostranom diskeinom jedinicom rom da Apple nikad ne zaboravija na svoje na svoje na svoje na svoje na svoje na svoje na svoje na svoje na sv stare kupce u podetku je unu omogudeno da 30h

protest do nivita Macatoleth-a 7116.<br>Softwarelit licede: kost su i do tudu radike Softverware as ido tada output rozeonali i take in krajem 1986. oddost vrego reagovale i tako je kopise i tako je magale - prevza bila dabit<br>Itako je za 2008. pogorana koje je maguće - prevza bila dabit nabayoti operasidon na Pius. Te magh da neru nabaviii specijaino za Plus. To znadi da pro grams i potpunsoti koriste sve anggorskom movo vie prostana sanctavitici za racon mogo vije programa namenjenim za ranije modele kan na Plusu rade normalnut z treći

Postato il strano radioterma - erro modia a nasta nasta middia revolucionar in no. ... modela klubbora. ma, a razvoj prvog moteria rezultovao je po- javo<br>jevitor Apple (1 radunara. Apple // ulao je u jeu legendu zbog zvoje dupe prisutnosti na tribitu. Kao ito smo ved ra sada je piodato ko Anold per models Anale Air i Anole Cv II ke Apple-ovi model Apple (12.1 Apple 12.1 1997 all made Apple-or interpretational facts) dalje ostaju vrst konstantista na iriiku. program programa programa programa programa programa programa programa programa programa programa programa programa programa programa programa programa programa programa programa p

Skelpe philas kompany was rebecte Shootino opisaju kompanije nisu zaborav-Ijeni korisnici popularnih "dvojki" pa je ne- Za korisnike snaogći tipova rakunem bići<br>davno marejen novi mndel Apple dija i uneoverantas program magnetikch media

To re radiator sa upsanyednim onobissano To je radunar sa izvanrednim osobistana in poznak<br>koji je. i pored novog šesnaestobitnog mikers works we can see the series of the series of the series and the version of the series of the series of the doest pisalo, lako još nije podzila prodaja – scen i<br>GS-a u Evrege Ali vrakmo se na domaće – tovo s

prilies. Velebit zasbipa Apple ved vide od S godi-

as I shaken the international control ven processor ven and a specialist value of the control of the control of the control of the control of the co<br>Hold in the control state in the control of the control of the control of the control of the control of the co stodento obtievet; da domo amaz Apple App. watch i na me acest reconomic u budacuse kofih de vrlo skora (kako se najavljuje) bin

Valshet o erges, austrono-Norm enveryone-Venezuel u velente zastupnidkom programu imana ilaku de u menodorenom stialbe tinama. lako de u novoorvorenom ipicapa. no-produce salonu akcenat bib na proda vogina iz Apple zastupnide programa, bila radnji sa domadim i stranim pertnerima.

because parents a personal car of parents Jugoslaviju. Ved sin nude se matematika se mno-(Excel. Word roof in use on the odesign come gi naslovi i za druge racurare. Ako se uzus novi da za to ima interiore se to imagina interiore se to imagina se estado e konsignaciona prodaja proizvoda Microsoft--a. Ito de bib Interesanino za pojedince koji dele da dodu do kvalitetnih jmigiwa zasvoj

Za sada se prodaja proizvoda Apple-a <sup>i</sup> Microsoft-a vrst isupparvo za dinarska 2003 stva pladanja. Kuporinu izviiiu same pravna lica. dakle ladne oiganizadje. obra-

zove ustanove in laudens za Melakan, anglic U razgovomi sa resume iz Velebitanova, logo sada umam vde montinogo da se di kupci sada imaju viit mogudnosti da se dia se dia se dia se dia se dia se dia se dia se dia se dia se dia se d rektno information in concentration radiation of opremi iliya do sada nije bio kujuaca si se no zbog toga, do sana nije bilo kupaca iznekicija menda pendezgondizov u sener venner roku mreiu predstavniitava u svim vedim centrima u zemip. Sada je svima (mnogi su poslom uBeogradu) omogudeno da k ibčno uvere u kvalitei Apple Maciniosh-a <sup>i</sup> ostalih

noons with the User Rents Miloka hate. Porto de la Antonio de Norto Miloia esta mesto goe de dolaziti interior interior in cannot kunflexcoopera precent Velebra r Mr. konfigurateita - proizvod Veleinta I Memulbmetri, osdaoskopi izo ji nizi drugih pro- izoblasti tadunalisti tadu<br>izvoda iz oblasti tadunaiske tehnike i elek-

Jednom recu, u novositolitaticom proda: tovo sve potiebno za ulazak u oovu eiu Ijud dat istorije - kompanierizovano dnukvo. O Tibomir Standevid

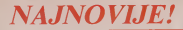

**SHARPOV KALKULATOR** EL-6150 BELEŽNICA. **BANKA PODATAKA. TELEFONSKI ADRESAR. KALKULATOR - SVE U JEDNOM!** 

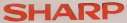

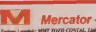

mdna franvil